ზურაბ მეგრელიშვილი, ნანა დონდოლაძე, გიზო ფარცხალაძე, ნინო დონდოლაძე

# პრაქტიკუმი საინჟინრო გეოდეზიაში

## (ნაწილი I)

მეთოდური მითითებები პრაქტიკული მუშაობისათვის საინჟინრო გეოდეზიაში

უაკ 528 (075.8) მოწონებულია და დამტკიცებულია ბსუ-ს ტექნოლოგიური ფაკულტეტის სამეცნიერო საბჭოს მიერ ოქმი #12 17. 07. 2017

საინჟინრო გეოდეზიის პრაქტიკუმში მოყვანილია გეოდეზიური ნახაზების შესრულებისა და გაფორმების მეთოდიკა. პრაქტიკუმი შედგება ხუთი თავისგან, რომლებშიც განხილულია მასშტაბი და მათი დადგენის ხერხები, წერტილების კოორდინატების განსაზღვრა, ხაზის ორიენტირება და გეგმის აგება რუმბების აზიმუტების და დირექციული კუთხეების მიხედვით, თეოდოლიტის სვლის შედეგების დამუშავება, ბუსოლის გამოყენების მეთოდები და ხერხები, დასაშვები ცდომილების დადგენა და აცდენის შეფასება, გრძივი და განივი პროფილების აგების მეთოდები, ნიველობის მონაცემების დამუშავება და ტოპოგრაფიული გეგმის შედგენა. ყველა თავში მოცემულია შესაბამისი დავალების ვარიანტები და კითხვები თვით კონტროლისათვის. ნაშრომი აგებულია საინჟინრო გეოდეზიის სასწავლო კურსის მიხედვით და შეიძლება გამოყენებული იყოს როგორც დამხმარე სახელმძღვანელო სტუდენტებისათვის, დამოუკიდებლად უნარ - ჩვევების ასათვისებლად.

ნაშრომი განკუთვნილია მშენებლობის, არქიტექტურისა და და სამთო და გეოინჟინერიის სპეციალობის სტუდენტებისათვის. ის ასევე სასარგებლო იქნება იმ სტუდენტებისთვის რომლებიც შეისწავლიან გეოდეზიის კურს სხვა სპეციალობებზე და სპეციალისტებისთვის დაკავებულს საინჟინრო გეოდეზიური საქმიანობით.

შემდგენელი: ტ. მ. დ. პროფესორი ზ. ნ. მეგრელიშვილი; აკად. დოქტ. ნანა გ. დონდოლაძე. აკად. დოქტ. პროფესორი გ. გ. ფარცხალაძე; აკად. დოქტ. ასისტ. პროფესორი ნინო გ. დონდოლაძე.

რეცენზენტი: სტუ–ს სამთო გეოლოგიური ფაკულტეტის საინჟინრო გეოფიზიკისა და გეოინფორმატიკის დეპარტამენტის ასოც. პროფესორი ნოდარ მათიაშვილი; სააქციო საზოგადოება ,,ალიანსის'' გეოდეზისტი ლაშა ჟორჟოლიანი.

ISBN 978-9941-27-287-5 (ორივე ნაწილის),

ISBN 978-9941-27-288-2 (პირველი ნაწილის);

### თავი І მასშტაბი, პირობითი ნიშნები §1. მასშტაბი

გეგმები და რუკები წარმოადგენენ ნახაზებს, რომლებზედაც ადგილმდებარეობა გამოსახულია გარკვეული შემცირებით. რუკებზე და გეგმებზე დატანილი ხაზის სიგრძის შემცირების ჯერადობას ადგილზე იგივე ხაზების ჰორიზონტალურ პროექციასთან შედარებით მასშტაბი ეწოდება.

მასშტაბი შეიძლება იყოს რიცხვითი ან გრაფიკული.

რიცხვითი მასშტაბი გამოისახება წილადით, რომლის მრიცხველი ერთეულის ტოლია, ხოლო მნიშვნელი აღნიშნავს რამდენჯერ არის შემცირებული ადგილის ხაზის ჰორიზონტალური პროექცია მათი რუკაზე ან გეგმაზე გადატანისას.

რიცხვითი მასშტაბი შეიძლება ჩაიწეროს წილადის ან შეფარდების სახით. მაგ. რიცხვითი მასშტაბი 1  $\overline{1000}$  , ან 1:1000, აღნიშნავს, რომ ადგილის ხაზის ყველა ჰორიზონტალური<br> $\overline{1000}$ ქვედებული მათი გეგმაზე გადატანისას შემცირებულია 1000–ჯერ, ანუ 1სმ–იან მონაკვეთს გეგმაზე შეესაბამება ადგილზე 1000 სმ–ის ანუ 10მ–ის ტოლი ხაზი.

გეგმების შედგენისას ძირითადად იყენებენ 1:1000; 1:2000; 1:5000; 1:10000 მასშტაბებს.

რაც უფრო მცირეა რიცხვითი მასშტაბის მნიშვნელი, მით მსხვილია მასშტაბი. ასე, რომ 1:1000 მასშტაბი 10–ჯერ უფრო მსხვილია ვიდრე 1:10 000.

თუ ვიცით გეგმის რიცხვითი მასშტაბი, შეიძლება ამოვხსნათ შემდეგი ტიპის ამოცანები.

1. ადგილზე ხაზის სიგრძე ტოლია 247,56 მ. განსაზღვრეთ გეგმაზე ამ ხაზის შესაბამისი მონაკვეთის სიგრძე 1:5000 მასშტაბში.

ამოცანის ამოსახსნელად ადგილზე ხაზის სიგრძე გამოვსახოთ სანტიმეტრებში და გავყოთ მასშტაბის მნიშვნელზე:

### 247,56×100  $\frac{1}{5000}$  = 4,95 ba.

2. 1:10 000 მასშტაბში შედგენილ გეგმაზე გადავზომეთ 3,15სმ სიგრძის მონაკვეთი, რომელიც წარმოადგენს მინდორის ერთ–ერთ გვერდს. განსაზღვრეთ ამ ხაზის სიგრძე ადგილზე. ამოცანის ამოსახსნელად საჭიროა მონაკვეთის სიგრძე გეგმაზე გავამრავლოთ მასშტაბის მნიშვნელზე და მეტრებში გადასაყვანად გავყოთ 100–ზე:

$$
\frac{3,15\times10\ 000}{100} = 315\ 0.
$$

გრაფიკული მასშტაბი შეიძლება იყოს ხაზოვანი და განივი.

წრფივი მასშტაბი წარმოადგენს ჰორიზონტალურ ხაზს, რომელზედაც გადაიზომა (გადადებულია) ტოლი მონაკვეთები (ძირითადად 1სმ–ის სიგრძის). მათ მასშტაბის ფუძე ეწოდება. კიდურა მარცხენა ფუძე დაყოფილია 10 ტოლ ნაწილად.

დავუშვათ საჭიროა გადავზომოთ 268,0მ სიგრძის შესაბამისი ხაზი 1:10 000 მასშტაბში. ამისათვის იღებენ მზომით ნულოვანი დანაყოფიდან მარჯვნივ ორ ფუძეს (რაც შეესაბამება 200მ), შემდეგ მზომის მარცხენა ნემსს გადაიტანენ 8,5 მცირე დანაყოფზე მარცხნივ (რაც შეესაბამება 68მ). რადგან ხაზოვანი მასშტაბის გამოყენებისას უმცირესი დანაყოფის წილი

ხშირად უნდა შევაფასოთ თვალით, აღნიშნული მასშტაბი დაბალი სიზუსტით გამოირჩევა, რაც ზღუდავს მის გამოყენებას.

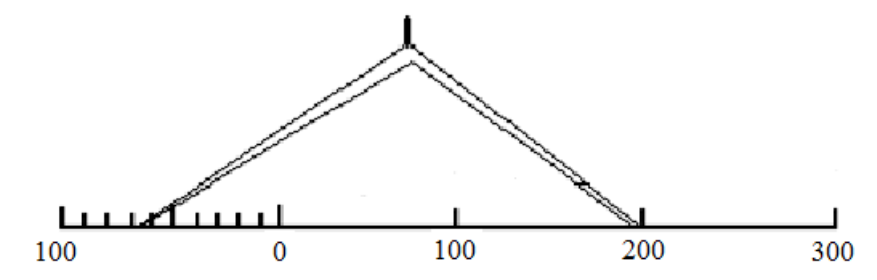

ნახ. 1.1. ხაზოვანი მასშტაბი. 1 : 10 000

ნორმალური მხედველობის შეუიარაღებელი თვალით შესაძლებელია ქაღალდზე 0,1მმ–ის სიგრძის მანძილის შემჩნევა. ამიტომაც *გრაფიკული სიზუსტის ზღვარად* ქაღალდზე მონაკვეთების აგებისას და გაზომვისას ითვლება 0,1მმ.

ასეთ სიზუსტეს იძლევა განივი მასშტაბი (ნახ.2), რომელსაც ძირითადად გეგმების შედგენისას იყენებენ.

განივი მასშტაბის აგებისას ჰორიზონტალურ ხაზზე გადაზომავენ მასშტაბის რამდენიმე ფუძეს AO=OB=BC=2სმ. A,B,C და D წერტილებიდან აღმართავენ ვერტიკალებს. კიდურა ვერტიკალებზე გადაზომავენ 10ცალ2–2,5მმ–ის ტოლ მონაკვეთს, რომლის ბოლოებს აერთებენ ჰორიზონტალური ხაზებით. მარცხენა კიდურა ფუძეს ზევით და ქვევით ჰყოფენ 10 ტოლ ნაწილად. დაყოფის წერტილებს აერთებენ დახრილი ხაზებით, რომელთაც ტრანსვერსალები ეწოდება. ნახ.2–დან ჩანს რომ მცირე დანაყოფი  $ab$  ტოლია OA ფუძის $\frac{1}{10}$  $\frac{1}{10}$  -ისა, ანუ 2მმ, 0 $ab$ და 0 სამკუთხედების მსგავსებიდან გამომდინარეობს, რომ განივი მასშტაბის უმცირესი დანაყოფი  $cd = \frac{1}{10} ab~{\partial_{\rm Q}}$ ირე დანაყოფისა და მასშტაბის ფუძის  $\frac{1}{10}$  $\frac{1}{100}$ , ანუ 0,2 მმ.

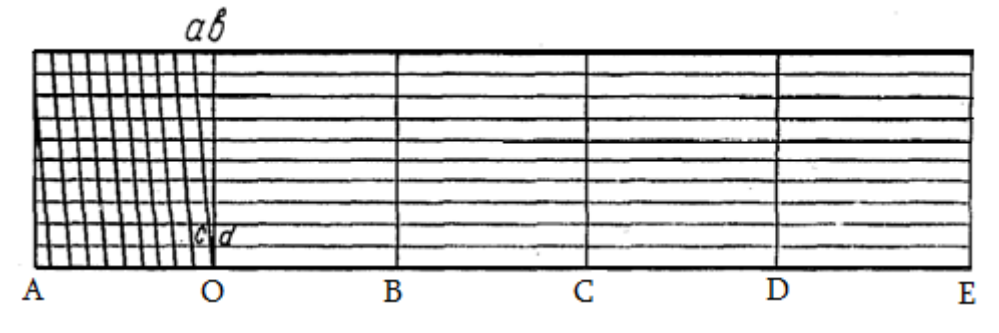

ნახ. 1.2. განივი მასშტაბი.

იმის გამო, რომ ნორმალური მხედველობის შეუიარაღებელი თვალით შესაძლებელია ქაღალდზე 0,1მმ–ის სიგრძის მანძილის შემჩნევა, უმცირესი დანაყოფის ნახევარს ანუ 0,1მმ–ს უწოდებენ მასშტაბის გრაფიკულ სიზუსტეს.

აღწერილ განივ მასშტაბს, რომლის უმცირესი დანაყოფი ფუძის 1 100 –ის ტოლია, ეწოდება ასობითი ანუ ნორმალური.

ვიდრე განივ მასშტაბს გამოვიყენებთ უნდა ვიანგარიშოთ მისი ძირითადი ელემენტები მოცემულ რიცხვითი მასშტაბის მიხედვით, ანუ განვსაზღვროთ ადგილზე რამდენ მეტრს შეესაბამება განივი მასშტაბის ფუძე, მცირე დანაყოფი, უმცირესი დანაყოფი და როგორია მოცემული მასშტაბის სიზუსტე (ანუ უმცირესი დანაყოფის ნახევარი, გამოსახული მეტრებში).

მაგალითი 1. გადავზომოთ 1:5000 მასშტაბში ადგილის ხაზი, სიგრძით 284,67მ.

მითითებულ მასშტაბში გეგმაზე 1სმ შეესაბამება ადგილზე 50მ–ს. იმის გამო, რომ მასშტაბის ფუძე 2სმ–ია, ერთი ფუძე შეესაბამება 100მ–ს, მცირე დანაყოფი 10მ, უმცირესი დანაყოფი 1მ, მასშტაბის სიზუსტე (უმცირესი დანაყოფის ნახევარი, გამოსახული მეტრებში) 0,5მ. შესაბამისად, 1:5000 მასშტაბში ადგილის ხაზის გადაზომვისას ყველა ზომა საჭიროა დავამრგვალოთ 0,5მ–მდე, ამიტომ 284,64–ის ნაცვლად გადავდებთ 284,5მ. ამისათვის მზომით ავიღებთ ორ ფუძეს (200მ), შემდეგ მარცხენა ნემსს გადავდგამთ მარცხნივ 8 მცირე დანაყოფით (80მ) და გადავაადგილებთ მზომს ზევით 4,5 დანაყოფით (4,5მ), ამასთან მარცხენა ნემსი უნდა გადაადგილდებოდეს ტრანსვერსალების გასწვრივ, მარჯვენა კი ვერტიკალზე და საბოლოოდ ორივე ნემსი უნდა აღმოჩნდეს ერთი და იმავე დონეზე.

მაგალითი 2. გადავდოთ 1:2000 მასშტაბში 96,87 მ. სიგრძის ხაზი. გავიანგარიშოთ მასშტაბის ელემენტები: 1სმ შეესაბამება 20მ–ს; ფუძე 40მ; მცირე დანაყოფი 4მ; უმცირესი დანაყოფი 0,4მ (ერთი დანაყოფით ზევით აწევისას, ხაზის სიგრძეს გავზრდით 0,4მ–ით); მასშტაბის სიზუსტე 0,2მ (ამ მასშტაბში მანძილების გადაზომვისას ყველა ზომა მრგვალდება მეტრის ლუწ მეათედ ნაწილებამდე).

მზომით ვიღებთ ორ ფუძეს 40 მ × 2 = 80 მ, გვრჩება 16,8მ. გადავაადგილებთ მარცხენა ნემსს ოთხ მცირე დანაყოფზე, 4 მ  $\times$  4 = 16 მ, გვრჩება 0,8მ. გადავაადგილებთ ორივე ნემსს ზევით ორი დანაყოფით (0,4 მ × 2 = 0,8 მ).

ამ წესით მივიღეთ 80 + 16 + 0,8 = 96,8მ.

მაგალითი 3.გადავზომოთ 1:10 000 მასშტაბში 542,8მ სიგრძის ხაზი. გავიანგარიშოთ მასშტაბის ელემენტები: 1სმ შეესაბამება 100მ–ს; ფუძე 200მ; მცირე დანაყოფი 20მ; უმცირესი დანაყოფი 2მ; სიზუსტე 1მ. შესაბამისად, გადავზომავთ 543მ–ს.

ვიღებთ მზომით ორ ფუძეს 200 მ × 2 = 400 მ, გვრჩება 143მ. გადავაადგილებთ მარცხენა ნემსს შვიდ მცირე დანაყოფზე მარცხნივ,( 20მ × 7 = 140 მ). ავწიოთ ორივე ნემსი ზევით 1,5 დანაყოფით (3მ).

განივი მასშტაბის გამოყენებაში გამოცდილების შესაძენად რეკომენდებულია სხვადასხვა სიგრძის ხაზების გადადებაზე (გადაზომვაზე) შემდეგი სავარჯიშოების შესრულება (ცხრ.1.1).

სამუშაო უნდა შესრულდეს ქაღალდის ფურცელზე, ზომით 210×297 მმ (A4), შემდეგი თანმიმდევრობით: ფურცლის ზედა კიდიდან გადავზომოთ 6 სმ–ს და კარგად წვერწათლილი ფანქრით ძალიან წვრილად ვხაზავთ რიგ ჰორიზონტალურ ხაზებს 1სმ–იანი ინტერვალით. ამ ხაზებზე მზომისა და მასშტაბიანი სახაზავის მეშვეობით გადავზომავთ დავალებაში მოცემულ მანძილებს.

მზომისგან მიღებულ ნახვრეტებს (კვალს) შემოავლებენ წრეწირებს დიამეტრით 1–1,5 მმ, მონაკვეთს შუაში აწერენ გადაზომილი ხაზის სიგრძეს დამრგვალების გარეშე. ნახაზს აფორმებენ 5მმ–იანი ჩარჩოთი და შტამპით (სიმაღლე 4სმ, სიგანე 5სმ). შტამპი უნდა განთავსდეს ქვედა მარცხენა კუთხეში (ნახ.1.3).

## მონაცემთა ცხრილი

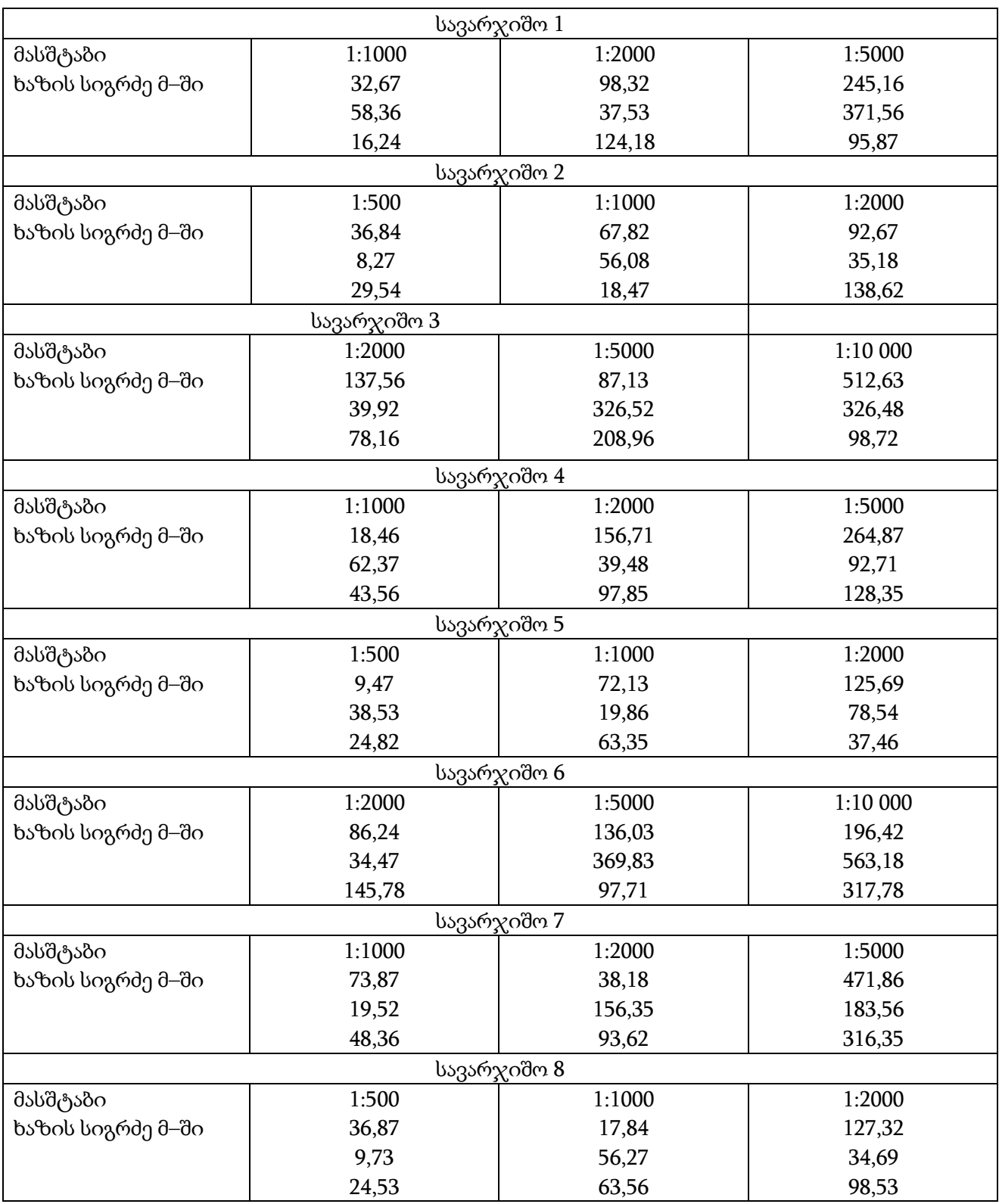

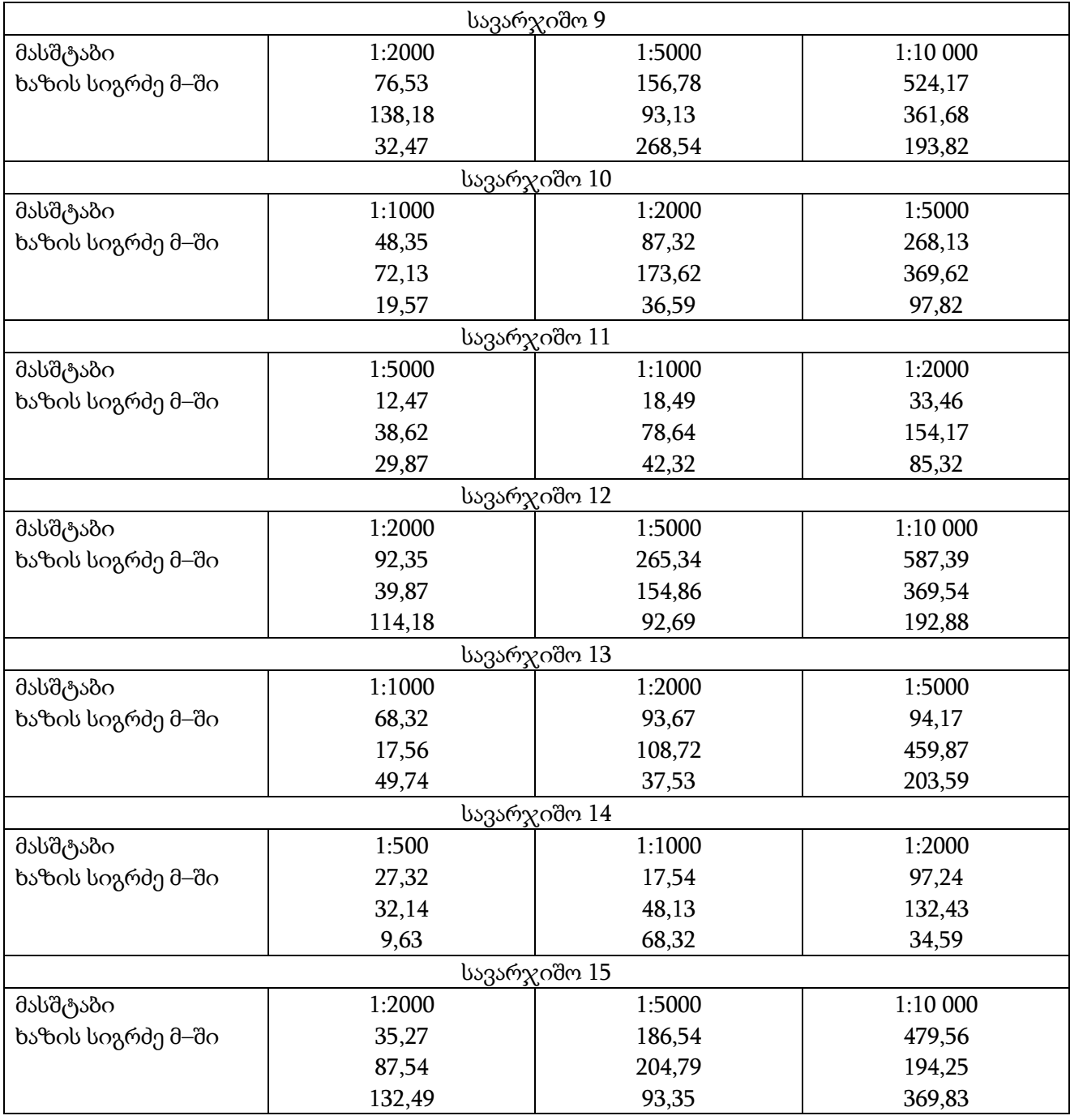

ყველა წარწერა უნდა გაკეთდეს ნორმალური შრიფტით. დატუშვისას ჯერ იხაზება წრეწირები, შემდეგ კი რეისფედერით (ან შავი პასტით) ავლებენ ძალიან წვრილ ხაზებს მათ წრეწირებს შორის. ამასთან ხაზები უნდა უერთდებოდეს წრეწირებს, მაგრამ მათ შიგნით არ უნდა გადიოდეს (ნახ. 3).

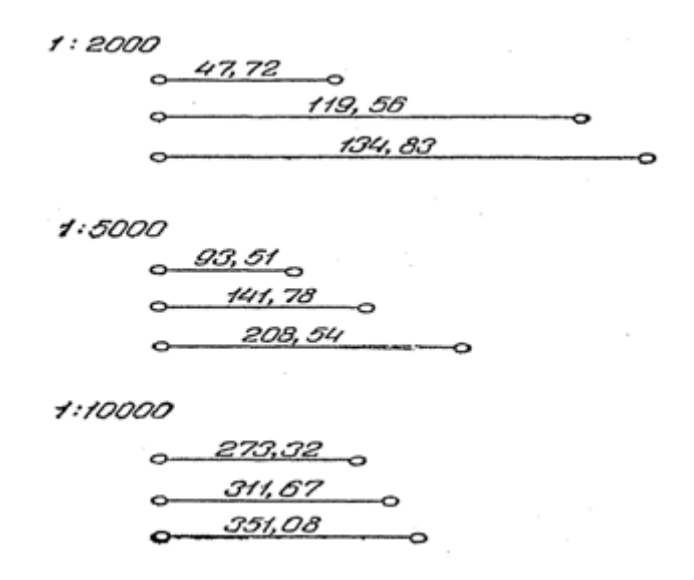

ნახ.1.3. განივ მასშტაბში ხაზების სიგრძეების გადაზომვა

#### §**2**. პირობითი აღნიშვნები

იმისათვის, რომ კარგად გავიგოთ გეგმის და რუკის შინაარსი საჭიროა ვიცოდეთ პირობითი აღნიშვნები, რომლებითაც გამოსახავენ ადგილის თავისებურებას, ეგრეთწოდებულ სიტუაციას.

პირობითი აღნიშვნები არსებობს კონტურული, უმასშტაბო, ხაზოვანი და განმარტებითი.

*კონტურულ ან მასშტაბიან* პირობით ნიშნებს იყენებენ ადგილის საკმაოდ მსხვილი ობიექტების გამოსახვისათვის, შემოსაზღვრული მკაფიო კონტურით, რომლის ზომები მნიშვნელოვნად აღემატება მასშტაბის სიზუსტეს.

კონტურული პირობითი აღნიშვნები გამოსახავენ სოფლის მეურნეობის ნაკვეთებს (ტყე, ველი, საძოვრები და სხვა).

*უმაშტაბო* პირობითი ნიშნები გამოსახავენ ადგილის წვრილ საგნებს, რომელთა ჩვენება რუკაზე მათი მცირე ზომების გამო გეგმის მასშტაბში შეუძლებელია. (მაგ. გეოდეზიური პუნქტები, წისქვილები, ჭები და სხვა).

ხაზოვანი პირობითი ნიშნები გამოსახავენ ობიექტებს, რომელთა სიგრძე შესაძლებელია მოცემული იყოს მასშტაბში, ხოლო სიგანე მნიშვნელოვნად მცირეა მასშტაბის სიზუსტეზე, ამიტომ მას რუკაზე ან გეგმაზე უჩვენებენ გადიდებულად (საავტომობილო და რკინიგზის გზები, სატელეფონო და ტელეგრაფის ხაზები და ა.შ.)

*განმარტებითი პირობითი* ნიშნები წარმოადგენენ სხვადსხვა წარწერებს და ციფრულ მონაცემებს, რომლებიც საშუალებას იძლევიან რუკის საშუალებით დადგინდეს სახლების რიცხვი დასახლებულ ადგილში, ტყის ჯიში, ხეების ზომები, ხიდის სიგრძე და სხვა.

სხვადასხვა ობიექტების ის პირობითი ნიშნები რომლებიც შედარებით ხშირად ხვდებათ გეოდეზიურ პრაქტიკაში მოცემულია დანართში.

ნახ. 1.4–ზე მოცემულია პირობით აღნიშვნებზე შესრულებული დავალების ნიმუში.

რამდენიმე მითითება პირობითი აღნიშვნებით გამოხაზვისას. გეგმის (გაიცემა ასისტენტის მიერ)გაფორმების დროს ყველა პირობით ნიშანს წინასწარ გამოხაზავენ საშუალო სიმაგრის კარგად წვერწათლილი ფანქრით, შემდეგ კი დატუშავენ.

ნაკვეთების საზღვრებს აღნიშნავენ პუნქტირით შავი ტუშით (ან პასტით). წინასწარ ფანქრით აღნიშნავენ ნაკვეთის კონტურს, შემდეგ კი სახაზავი კალმით სვამენ წერტილებს 1 მმ– იანი ინტერვალით.

გეგმაზე არ დაიტანება ნაკვეთის საზღვრები, თუ ისინი ემთხვევიან ან მდებარეობენ მდინარიდან, ნაკადულიდან, გზებიდან და სხვა დაბრკოლებებიდან 1 მმ–ზე ახლოს.

პირობით ნიშნებს საძოვრებისა, ჩაის პლანტაციების, ვენახის და ველის განალაგებენ ჭადრაკულად მთელ ფართობზე, წინასწარ ფანქრით დატანილი კვადრატის დამხმარე ბადეზე, რომელიც შედგენილია რიგი ჰორიზონტალური და ვერტიკალური ხაზებით ზომების გათვალისწინებით (იხ. დანართი).

ბადის ბიჯი საძოვრებისათვის 10მმ, ხოლო ჩაის, ვენახის პლანტაციებისათვის და ველისათვის 5მმ.

ბაღისათვის ხაზავენ ბადეს ბიჯით 5მმ და ყოველი კვადრატის კუთხეში სვამენ წრეებს, დიამეტრით 1მმ.

პირობითი ნიშნები წრეების სახით (ტყე, ბაღი, ბუჩქნარი და სხვა) ასრულებენ კრონფარგლით, ყველა დანარჩენს კი სახაზავი კალმით. 1:5000 და უფრო მსხვილი მასშტაბის გეგმებისათვის პირობითი ნიშნების უმეტესობა სრულდება შავ ფერში.

ყვითელ–მწვანე ფერით გამოსახავენ მდინარის, ტბორების, ტბების და არხების კონტურებს, წყაროების და ჭების პირობით ნიშნებს; ჭაობიან და მარილიანი ნიადაგის ადგილებს შტრიხავენ. მტკნარ წყალსაცავების ფართობს აფერადებენ მკრთალი ცისფერ ფერად, ხოლო მარილიანს ლილისფერად. გზების სავალ ნაწილს და ყველა საპროექტო ხაზს გეგმაზე აღნიშნავენ წითელი ფერით. უმასშტაბო პირობითი ნიშნების გამოხაზვისას (გეოდეზიური პუნქტები, ჭები და სხვა) აუცილებელია განვალაგოთ ისინი ვერტიკალურად და ყურადღება მივაქციოთ, რომ პირობითი ნიშნების ცენტრები გამოსახული სამკუთხედის, კვადრატის და წრეწირის სახით შეერწყას წერტილებს, რომლებიც აღნიშნავენ პუნქტებსა და საგნებს გეგმაზე.

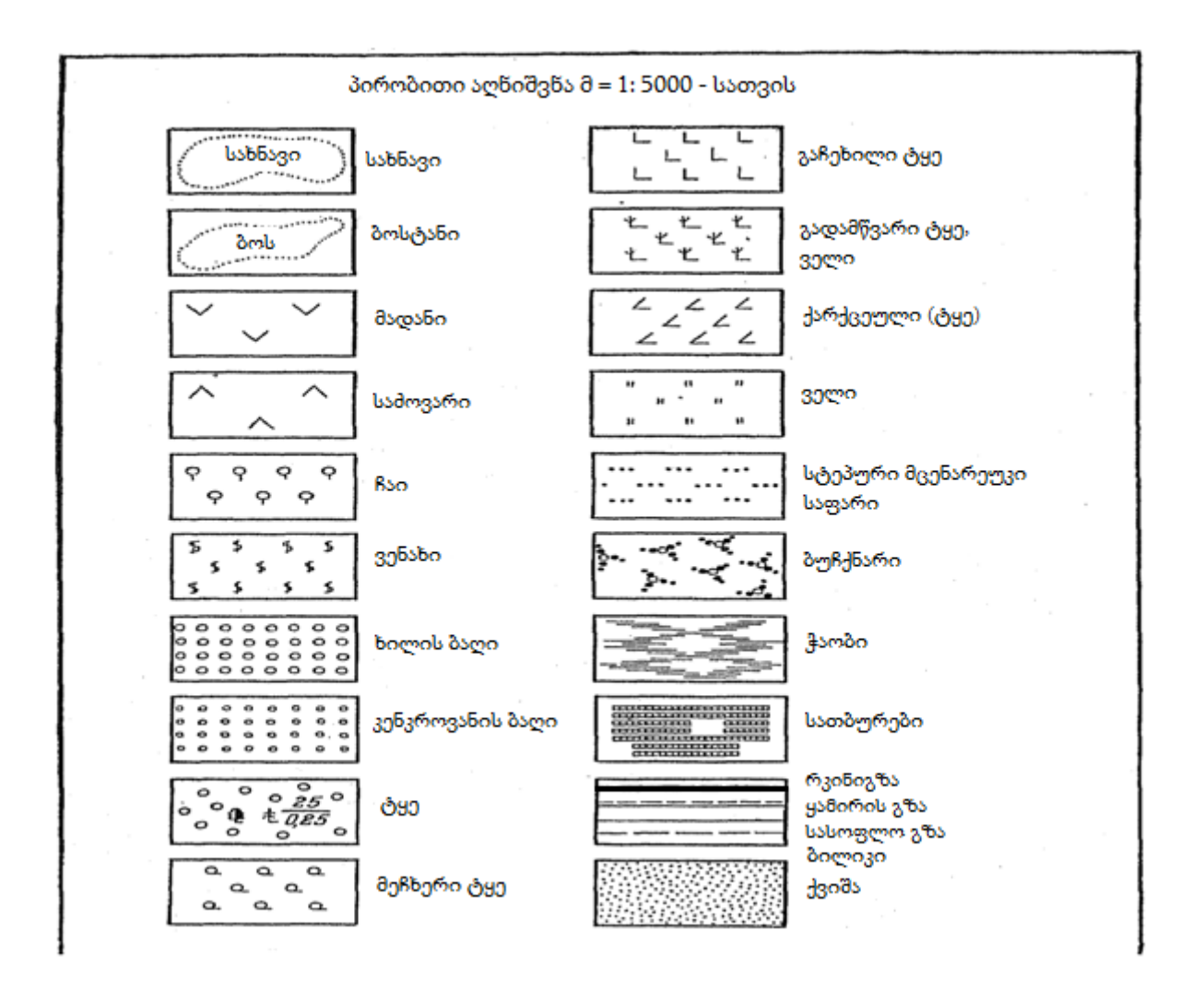

ნახ.1.4. პირობით აღნიშვნებზე მუშაობის ნიმუში.

### საკონტროლო კითხვები

- 1. რა არის მასშტაბი?
- 2. რა და რა სახის არსებობს მასშტაბი?
- 3. რას ეწოდება მასშტაბის სიზუსტე და გრაფიკული სიზუსტე?
- 4. რომელ პირობით ნიშნებს უწოდებენ კონტურულს, არამასშტაბურს, ხაზოვანს და განმარტებითს?
- 5. პირობითი აღნიშვნების ცხრილის გამოყენებით იპოვეთ რუკაზე სახნავი , ტყე, ბაღი, მდელო, მადანი, საძოვარი.
- 6. რომელ ფერებს იყენებენ ამა თუ იმ სოფლის მეურნეობის ობიექტების პირობითი ნიშნების გამოსახაზად?

### თავი II

### ხაზის ორიენტირება და გეგმის აგება რუმბებით

### §3. ხაზის აზიმუტები, რუმბები და დირექციული კუთხეები

ხაზის ორიენტირება ეწოდება ხაზის მიმართულების განსაზღვრას ქვეყნის(დედამიწის) მხარეების მიმართ. ხაზის ორიენტირებას აწარმოებენ აზიმუტის, რუმბის და დირექციული კუთხეების მეშვეობით.

ხაზის აზიმუტი მოცემულ წერტილში ეწოდება კუთხეს, რომელიც აითვლება საათის ისრის მოძრაობის მიმართულებით მოცემულ მიმართულებასადა ჭეშმარიტი მერიდიანის ჩრდილობოლოს შორის.

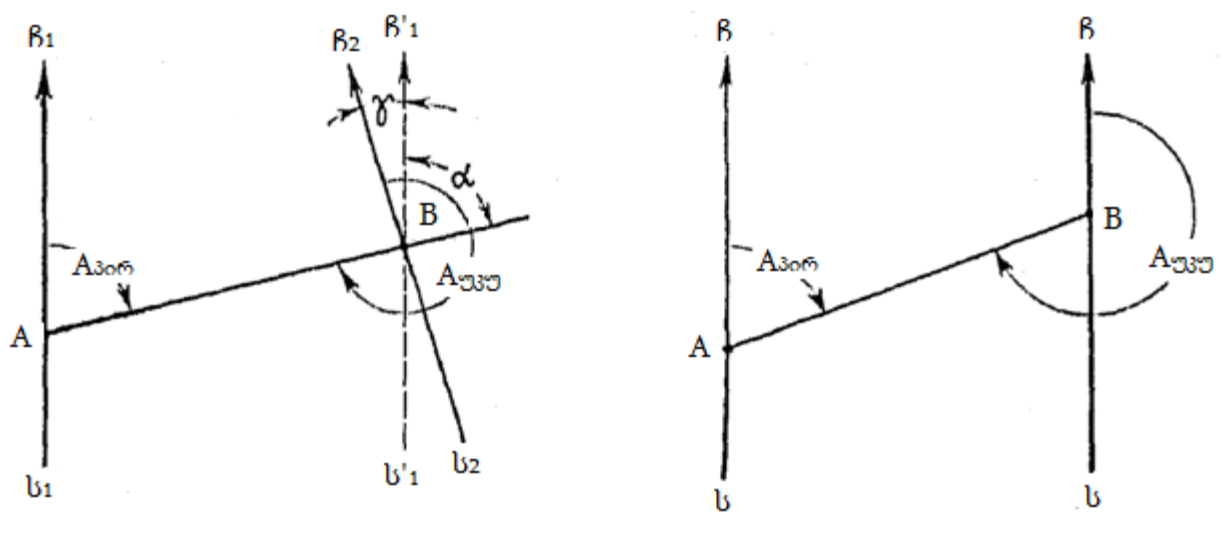

ნახ2.1. აზიმუტი. მერიდიანების ნახ. 2.2. პირდაპირი და

შეახლოების კუთხე. შებრუნებული აზიმუტი

აზიმუტი განსაზღვრული ჭეშმარიტი (გეოგრაფიული) მერიდიანის მიმართ ეწოდება ჭეშმარიტი, ხოლო განსაზღვრულს მაგნიტური მერიდიანის მიმართმაგნიტური აზიმუტი. აზიმუტი იცვლება 0º–დან 360º–მდე.

A-B ხაზისათვის (ნახ. 2.1) ხაზის აზიმუტი A წერტილში (ხაზის დასაწყისში) ეწოდება პირდაპირი, ხოლო B წერტილში (ხაზის ბოლოს)–შებრუნებული.

შებრუნებული აზიმუტი განსხვავდება პირდაპირისაგან 1800პლუს მერიდიანების შეახლოების კუთხე γ (ნახ. 2.1), რაც გამოისახება ფორმულით:

$$
A_{\partial_0 \delta \hat{\sigma}} = A_{\partial_0 \hat{\sigma} \hat{\sigma}} \pm 180^0 + \gamma,
$$

სადაც, γ – მერიდიანების შეახლოების კუთხეა.

A და B წერტილების აზიმუტებს შორის განსხვავება აიხსნება ხაზის სხვადასხვა წერტილში მერიდიანების მიმართულებათა არაპარალელურობით.

მოკლე ხაზების შემთხვევაში მერიდიანების შეახლოების კუთხე γ შეიძლება მივიჩნიოთ 0–ის ტოლად (ნახ. 2.2).მაშინ შებრუნებულ და პირდაპირს აზიმუტებს შორის განსხვავება იქნება  $180^0.$ 

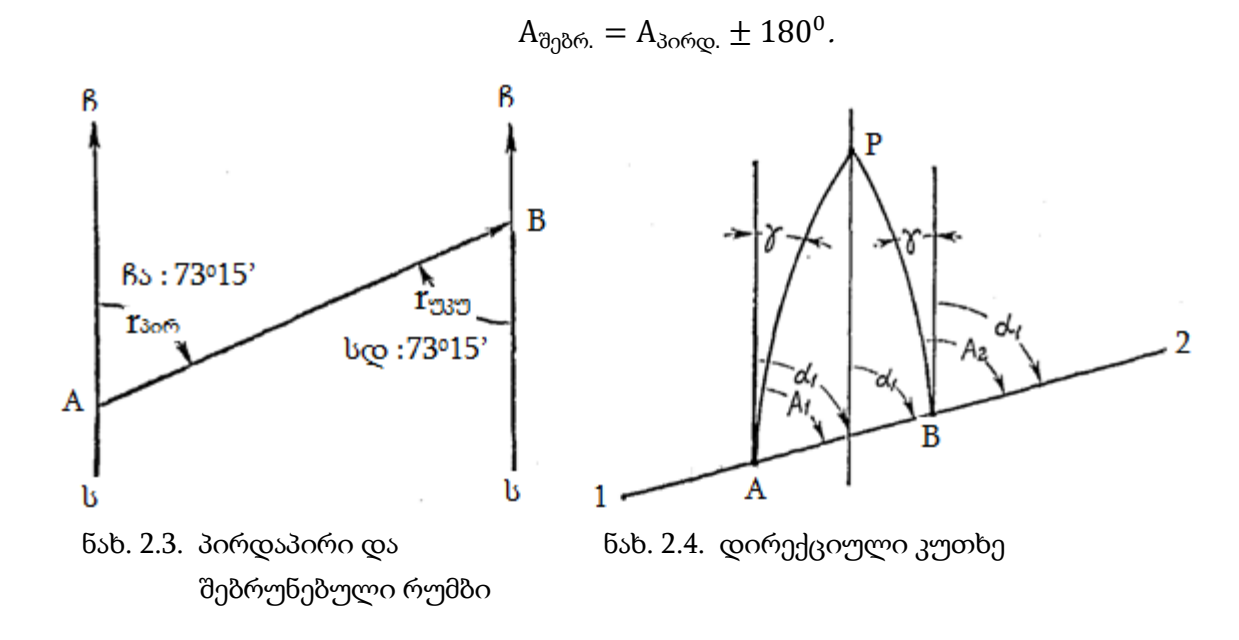

თუ პირდაპირი აზიმუტი  $180^0$ –ზე ნაკლებია, მაშინ შებრუნებული აზიმუტის მისაღებად საჭიროა 180<sup>0</sup>–ის მიმატება, ხოლო თუ პირდაპირი აზიმუტი 180<sup>0</sup>–ზე მეტია, მაშინ შებრუნებული აზიმუტის მისაღებად საჭიროა  $180^0$ –ის გამოკლება.

რუმბი ეწოდება კუთხეს ღერძული მერიდიანების (ჩრდილოეთის ან სამხრეთის) უახლოეს ბოლოსა და მოცემულ მიმართულებას შორის. რუმბი იცვლება 0º–დან 90º– მდე.

A-B ხაზის რუმბი (ნახ. 2.3), განსაზღვრული ხაზის დასაწყისში (A წერტილში) ეწოდება პირდაპირი , ხოლო ამავე ხაზის რუმბს განსაზღვრულს ხაზის ბოლოში (B წერტილში), ეწოდება შებრუნებული.

პირდაპირი რუმბის გრადუსული ზომა ტოლია შებრუნებული რუმბისა, მაგრამ დასახელება საპირისპიროა. მაგ. (ნახ. 2.3)–ზე პირდაპირი რუმბი ჩა:73015' ტოლია სდ: 73015' შებრუნებული რუმბისა.

დირექციულს უწოდებენ კუთხეს, რომელიც აითვლება ღერძული მერიდიანის ჩრდილოეთ მიმართულებიდან (ექვსგრადუსიანი ზონის საშუალო მერიდიანიდან) ან მისი პარალელური ხაზიდან, საათის ისრის მიმართულების მოცემულ ხაზამდე.

დირექციული კუთხე იცვლება 0º–დან 360º–მდე.

დავუშვათ 1 – 2 ხაზის A და B წერტილებზე გავლებული მერიდიანების თანხვედრა ხდება P პოლუსში (ნახ. 2.4). აზიმუტი A წერტილში იქნება კუთხე PAB, ხოლო B წერტილში კუთხე PB2. ეს კუთხეები ერთმანეთის ტოლი არ არის. შესაბამისად 1 – 2 ხაზს სხვადასხვა წერტილში აქვს სხვადასხვა აზიმუტი. ეს ფაქტი ართულებს ხაზის ორიენტირებას. ამიტომაც რუკაზე ხაზის ორიენტირება სრულდება ღერძულ მერიდიანთან მიმართებაში ან ღერძული მერიდიანის პარალელური ხაზების მიმართ დირექციული კუთხის საშუალებით.

კუთხე წარმოქმნილი მოცემული წერტილის ჭეშმარიტი მერიდიანის მიმართულებით და ღერძული მერიდიანის პარალელური ხაზით ეწოდება მერიდიანების შეახლოების კუთხე; ნახ. 2.4 –ზე ის აღნიშნულია γ.

### §4. ხაზებს შორის კუთხის განსაზღვრა მათი რუმბების მეშვეობით

დავუშვათ მოცემულია პოლიგონი (ნახ. 15), კუთხე 1 წერტილში ტოლი იქნება  $180^0$ –ის, რუმბების მნიშვნელობის გათვალისწინების გარეშე, ან

 $B_1 = 180^0 - (r_1 + r_2) = 180^0 - (70^0 15' + 20^0 45') = 89^0 00'.$ 

კუთხე 2 წერტილში ტოლია რუმბის მნიშვნელობის, ან

 $B_2 = (r_1 + r_2) = (70^0 15' + 43^0 30') = 115^0 45'.$ 

კუთხე 3 წერტილში ტოლია რუმბების სხვაობის, ან

 $B_3 = (r_3 - r_2) = (85^{\circ}15' - 43^{\circ}30') = 41^{\circ}45'.$ 

კუთხე 4 წერტილში ტოლია  $180^0$ –ის რუმბების სხვაობის გარეშე, ან

 $B_4 = 180^0 - (r_3 + r_4) = 180^0 - (85^0 15' - 20^0 45') = 74^0 00'.$ 

თუ ცნობილია ერთი წერტილიდან გამომავალი ხაზების აზიმუტები, მაშინ კუთხე ხაზებს შორის ტოლი იქნება მათი აზიმუტების სხვაობისა.

წერტილი  $1$ .  $\:$  1-2 ხაზის აზიმუტი ტოლია $70^015^{\prime}$ ,  $1\text{--}4$  ხაზის აზიმუტი- $159^015^{\prime}$ , კუთხე $B_1 = 159^0 15' - 70^0 15'$ =89 $^0$ 00′.

### §5.ბუსოლით აგეგმვის მეთოდები

შემოვლის მეთოდი წარმოადგენს მთავარი წერტილების აგეგმვის ერთ–ერთ ძირითად მეთოდს.

დავუშვათ, საჭიროა შემოვლის მეთოდით აიგეგმოს შერჩეული ნაკვეთი (ნახ. 2.6.). ბუსოლს აყენებენ (როგორც ზემოთ იყო აღწერილი) 1 წერტილზე, ხოლო 2 წერტილში ლარტყას (სარს), შემდეგ გაზომავენ 1–2 ხაზის რუმბს ან აზიმუტს, მაგალითად ჩა:40º, ასევე 1–2 ხაზის სიგრძეს.

ამის შემდეგ ბუსოლი გადააქვთ 2 წერტილში, ხოლო 3 წერტილში აყენებენ ლარტყას, აგრძელებენ ბუსოლის დაყენებას და ზომავენ 2–3 ხაზის რუმბს და მის სიგრძეს და ა.შ.

კონტროლისათვის, დარწმუნებული რომ ვიყოთ , რომ მოცემულ რაიონში არ არის მაგნიტური ანომალიები, რომლებიც გავლენას ახდენენ მაგნიტური ისრის ჩვენებაზე, რეკომენდირებულია ნაკვეთის თითოეულ წვეროზე გაიზომოს პირდაპირი რუმბი (ან აზიმუტი) და შებრუნებული. პირდაპირი რუმბი მიიღება ხაზის დასაწყისში მისი გაზომვისას, ნაკვეთის შემოვლისას საათის ისრის მოძრაობის მიმართულებით. ხაზის ბოლოში რუმბი იქნება შებრუნებული.

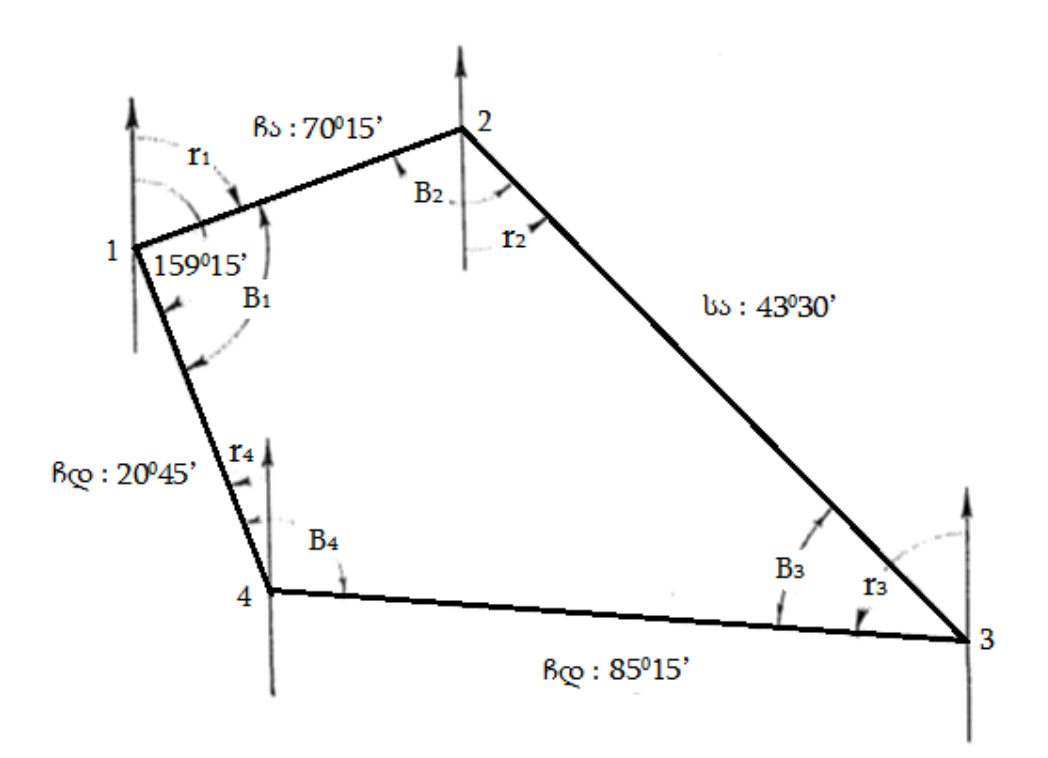

ნახ. 2.5. შიგა კუთხეების განსაზღვრა რუმბების მიხედვით

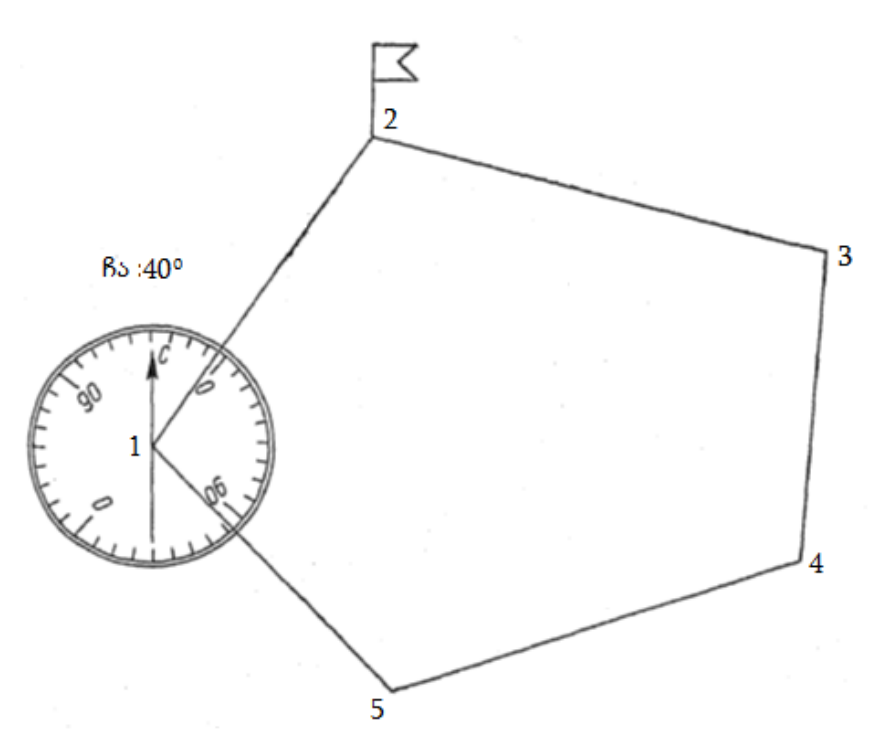

ნახ. 2.6. აგეგმვა შემოვლის მეთოდით

გადაკვეთის (მოკვეთის) მეთოდი შეიძლება გამოვიყენოთ ღია სივრცის დეტალების აგეგმვის და ძნელად მისადგომი წერტილების მდებარეობის განსაზღვრისათვის. ამისათვის სწორ ადგილას ირჩევენ ხაზს, რომელსაც ჩათვლიან საბაზისოდ. მის სიგრძეს გაზომავენ ზუსტად. ბუსოლს დააყენებენ ბაზისის 1

წერტილში, დიოპტრს უსწორებენ მიუდგომელ 3 წერტილს, ხოლო ბუსოლზე აითვლიან  $1$ –3 ხაზის რუმბს (ნახ. 2.7), მაგ. ჩა: $35^{\circ}$ 0′ (თუ ბუსოლი აზიმუტურია, მაშინ ხაზის აზიმუტი ტოლია 35<sup>0</sup>0′). ამის შემდეგ ბუსოლი გადააქვთ ბაზისის 2 წერტილში და უსწორებენ დიოპტრის 3 წერტილს, ხოლო 2 წერტილთან ზომავენ 2–3 ხაზის რუმბს, მაგ. ჩდ: $40^{\rm 0}$ 00' (აზიმუტი 320 $^{\rm 0}$ ). მიღებული შედეგებით შეგვიძლია დავიტანოთ გეგმაზე წერტილი 3.

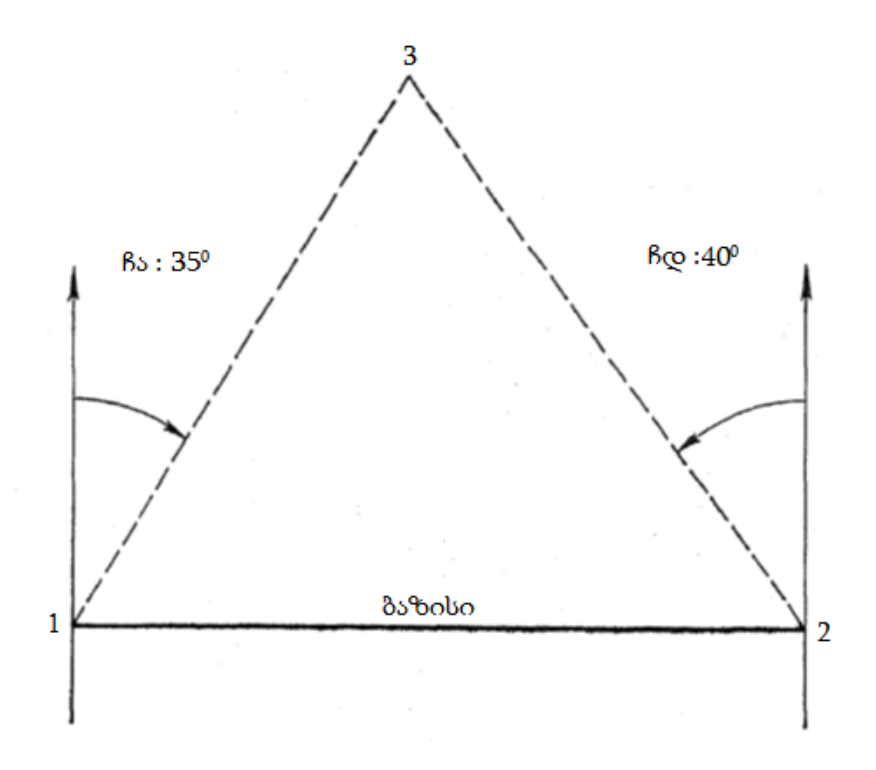

ნახ. 2.7. აგეგმვა გადაკვეთის მეთოდით

რეკომენდირებულია, რომ გადაკვეთა იყოს კუთხეების ქვეშ არაუმცირეს  $40^0$  და არაუმეტეს  $140^0$ .

*აგეგმვის პოლარული მეთოდი* გამოიყენება ღია სივრცეში. მოცემული ნაკვეთის აგეგმვისათვის (ნახ. 2.8) ბუსოლს აყენებენ მის შიგნით. კონტურის სახასიათო წერტილებში (კონტურის მოხვევის წერტილებში)აყენებენ ლარტყას. ბუსოლის დიოპტრს თანმიმდევრობით უსწორებენ დადგმულ ლარტყს, მაგნიტური ისრით კი იღებენ რუმბების ან აზიმუტების ანათვალს (ხელთ არსებული ბუსოლის დანაყოფის მიხედვით).

მაგალითად:  $1$  წერტილზე რუმბი ჩა : 50 $^{\rm 0}$  (აზიმუტი 50 $^{\rm 0}$ ), 2 წერტილზე რუმბი სა :  $40^0$  (აზიმუტი  $140^0$ ), 3 წერტილზე რუმბი სდ : 20 $^0$  (აზიმუტი 200 $^0$ ), 4 წერტილზე რუმბი სდ : 88 $^0$  (აზიმუტი  $168^0$ ), 5 წერტილზე რუმბი ჩდ : 35 $^0$  (აზიმუტი 325 $^0$ ).

რუმბებთან ერთად ზომავენ მანძილს ბუსოლის დგომის წერტილიდან აღნიშნულ წერტილამდე (ყოველ ლარტყამდე).

მიღებული მონაცემებით შეიძლება ავაგოთ გადაღებული ნაკვეთის გეგმა (ტრასპორტირის გამოყენებით).

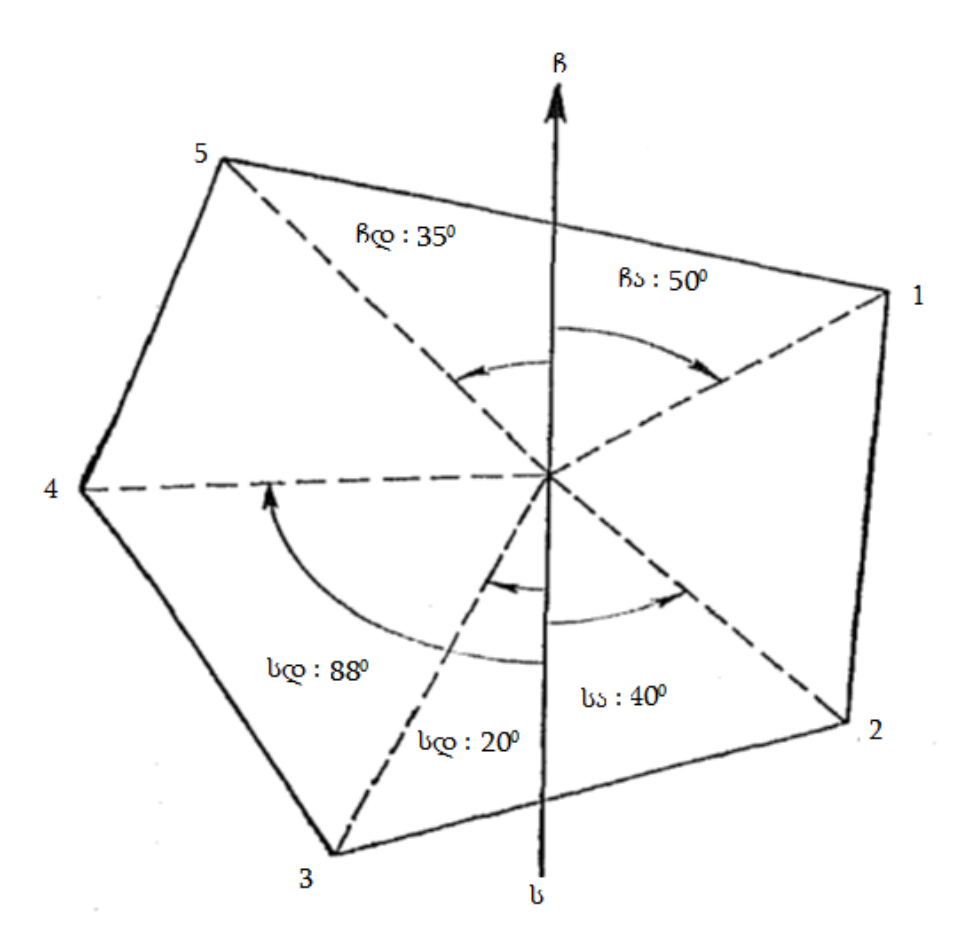

ნახ. 2.8. აგეგმვის პოლარული მეთოდი.

### §6. გეგმის შედგენა რუმბების საშუალებით

ადგილზე აღებული (გაზომილი) რუმბებით და ხაზის (წირის) სიგრძეებით (ცხრ. 2.1) შეიძლება ავაგოთ ფურცელზე მოცემული ნაკვეთის გეგმა.

გეგმის შედგენის პროცესში ბუსოლით აგეგმვის შედეგებში შედის:

1. რუმბებით გეგმის შედგენა;

2. გეგმის შედგენისას შეუკვრელობის (აცდენის) გადანაწილება (თუ ის დასაშვები სიდიდეა) ანალიტიკური ან გრაფიკული მეთოდით. დამატებით შედგენილი გეგმის მიხედვით საჭიროა ნაკვეთის ფართობის გამოთვლა გრაფიკული მეთოდით (სამკუთხედებით, ტრაპეციებით).

გეგმის შედგენისას საჭიროა გვქონდეს ტრანსპორტირი, მზომი, მასშტაბიანი სახაზავი, სამკუთხა სახაზავი და სწორი სახაზავი.

საჭირო ზომის სახაზავ ფურცელზე შუაში გაატარებენ მერიდიანის ხაზს (წირს) (წვრილს და მკაფიოს) ჩრდილოეთ ბოლოთი ზევით (ნახ. 2.9).

პირველ წერტილს აღნიშნავენ ნებისმიერად იმის გათვალისწინებით, რომ გეგმა, მოცემულ მასშტაბში, ნორმალურად დაიხაზოს სახაზავ ფურცელზე.

1-2 ხაზის ასაგებად ტრანსპორტირს ვდებთ ისე, რომ მისი ცენტრი და პირველი ხაზის რუმბის გრადუსული ანათვალი ტრანსპორტირის სკალაზე შეეთანხმოს ხაზის მერიდიანს (ჩდ:53045′ ).

ცხრილი 2.1

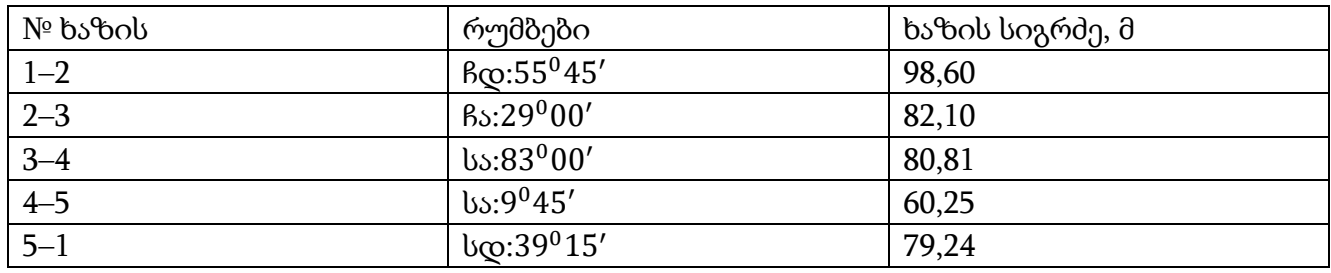

საწყისი მონაცემები ნაკვეთის გეგმის შესადგენად

შემდეგ ტრანსპორტირის ფუძეს მიადებენ სამკუთხა სახაზავის ჰიპოტენუზას ან კათეტს, ხოლო მეორე მხარეს სახაზავს; შემდეგ ტრანსპორტირს აიღებენ, სამკუთხედს გადააადგილებენ სახაზავის გასწვრივ პირველ წერტილამდე და მისგან სახაზავის მხარეს რომელიც იდო ტრანსპორტირის ფუძესთან ხაზავენ წყვეტილ ან მთლიან წვრილ ხაზს. დახაზულ ხაზზე მოცემულ მასშტაბში (მაგალითად, 1:1000) გადადებენ ველზე გაზომილი 1–2 ხაზის ჰორიზონტალურ ქვედებულს, მის ბოლოს გახვრეტენ მზომით და აღნიშნავენ 2 წერტილს.

2–3 ხაზის ასაგებად (ნახ. 2.10) ტრანსპორტირს ისევ დაადებენ მერიდიანის ხაზზე ისე, რომ ტრანსპორტირის ცენტრი და მეორე ხაზის რუმბის გრადუსული ანათვალი ჩა: 29000′ იყო მერიდიანის ხაზზე. ამასთან ტრანსპორტირს დებენ ხაზის რუმბის მიმართულებიდან გამომდინარე (ნახ. 2.11).

მეორე ხაზის გამოსახაზად სამკუთხედს ისევ მიადგამენ ჰიპოტენუზით ან კათეტით ტრანსპორტირის ფუძეს, ხოლო მეორე მხარეს მიედგმება სწორი სახაზავი, რომელზედაც გაასრიალებენ სამკუთხედს მეორე წერტილამდე და გაავლებენ ხაზს.

მასშტაბში გადადებენ მეორე ხაზის სიგრძეს და დააფიქსირებენ 3 წერტილს (იხ. ნახ. 2.10)

ასე აგრძელებენ გეგმის შედგენას, ვიდრე არ აიგება ყველა რუმბი და გადაიდება ნაკვეთის ყველა ხაზის სიგრძე.

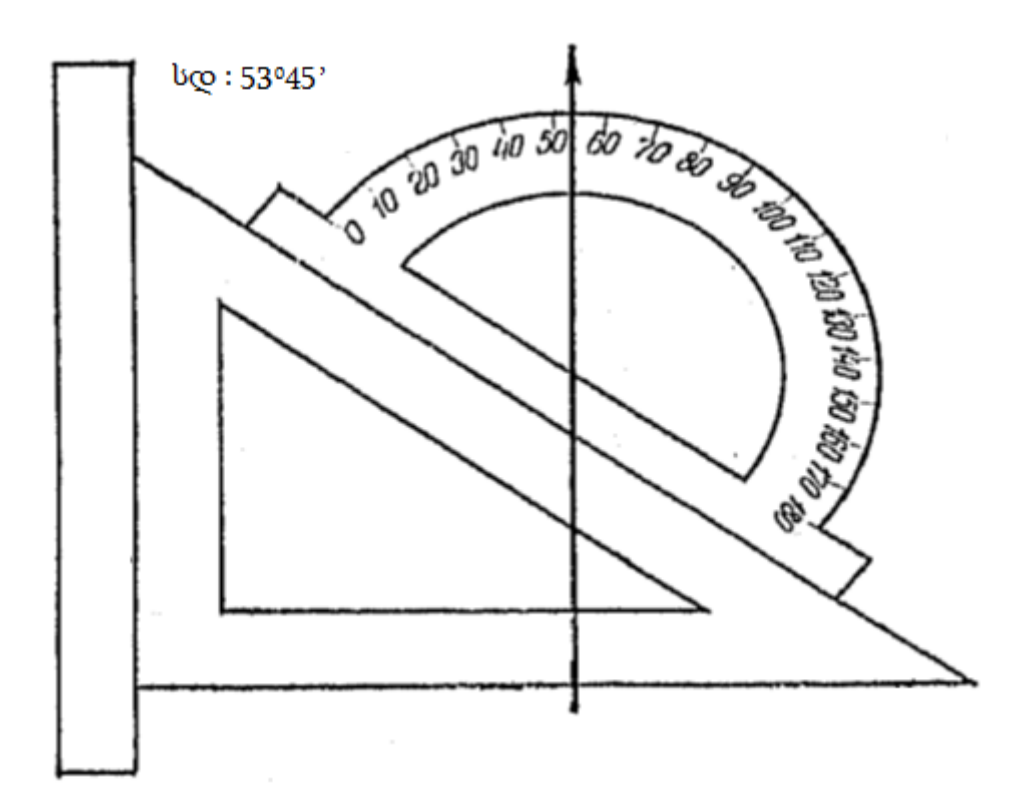

ნახ. 2.9. მოცემული რუმბით ხაზის მიმართულების აგება

ჩაკეტილ პოლიგონში დამასრულებელი ხაზის ბოლო თეორიულად უნდა დაემთხვეს საწყის 1 წერტილს. თუმცა პრაქტიკულად ველზე (რუმბების და ხაზების გაზომვისას) ან ფურცელზე გეგმის შედგენისას დაშვებული უზუსტობების გამონაკვეთის საწყისი და ბოლო წერტილი არ ემთხვევა ერთმანეთს და ნაკვეთის ბოლოში ადგილი აქვს შეუკვრელობას (ნახ. 2.10).

*შეუკვრელობის აბსოლუტური* სიდიდე განისაზღვრება — შემდეგნაირად: გაზომავენ მანძილს ნაკვეთის პირველ და ბოლო წერტილს შორის მზომის საშუალებით, შემდეგ მიღებულ სიდიდეს მასშტაბის გამოყენებით გადაიყვანენ რეალურ მნიშვნელობაში. შესრულებული სამუშაოს სიზუსტეზე მსჯელობენ ფარდობითი შეუკვრელობით. ფარდობითი შეუკვრელობა გამოისახება ფორმულით:

$$
m=\frac{f}{p},
$$

სადაც  $m$  – ფარდობითი შეუკვრელობაა;  $f$ –აბსოლუტური შეუკვრელობა;  $p$ –ნაკვეთის პერიმეტრი.

ფარდობითი შეუკვრელობა არ უნდა აღემატებოდეს  $^{1}\! /_{200}$  (ანუ პერიმეტრის 200 მეტრზე დასაშვებია არა უმეტეს 1 მეტრი შეუკვრელობა).

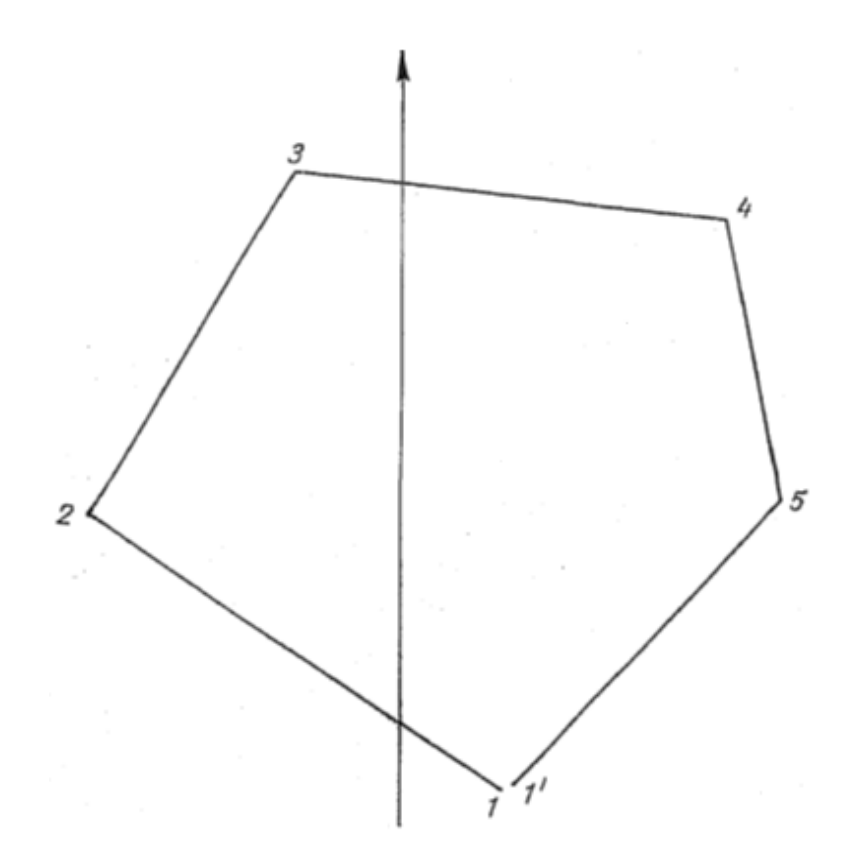

ნახ. 2.10. გეგმის შედგენა და აბსოლუტური შეუკვრელობა

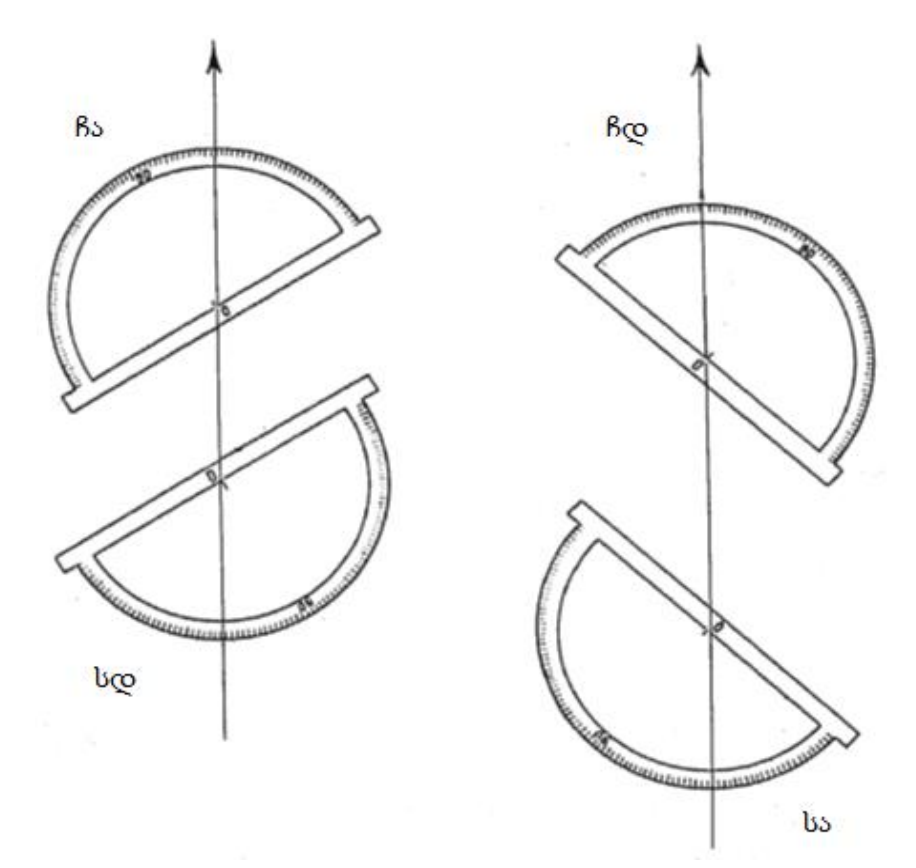

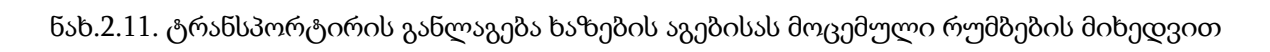

იმ შემთხვევაში თუ შეუკვრელობა მივიღეთ დასაშვები მას გადაანაწილებენ ხაზის სიგრძის პროპორციულად ანალიტიკური ან გრაფიკული მეთოდით. ტრანსპორტირის განლაგება ხაზების აგებისას მოცემული რუმბების მიხედვით მოყვანილია ნახ. 2.11-ზე.

### §7. შეუკვრელობის (აცდენის) განაწილება

ჩაკეტილი პოლიგონის აგებისას პერიმეტრის უკანასკნელი მონაკვეთის ბოლო თეორიულად უნდა დაემთხვეს საწყის წერტილს. პრაქტიკულად კი, დაგროვილი შეცდომების შედეგად, რომლებიც შეიძლება დაშვებული იყოს ველზე (კუთხეების და მონაკვეთის სიგრძის გაზომვისას) და/ან გეგმის გრაფიკული აგების დროს, ის ჩვეულებრივ აცდება საწყის წერტილს. პერიმეტრის უკანასკნელი უბნის ბოლოს ასე წარმოიშობა აცდენა.

შეუკვრელობის (აცდენის) **აბსოლუტური** სიდიდის განსაზღვრისთვის საჭიროა გეგმაზე პოლიგონის საწყის და ბოლო წერტილებს შორის მანძილის გაზომვა, შემდეგ კი და მის რეალურ სიგრძის გამოითვლა მასშტაბის გათვალისწინებით. შესრულებული სამუშაოს სიზუსტეზე მსჯელობენ ფარდობითი აცდენის მიხედვით. ფარდობითი აცდენა არის აბსოლუტური შეუკვრელობის შეფარდება პოლიგონის პერიმეტრის მთლიან სიგრძესთან:

$$
m=\frac{f}{P},
$$

სადაც  $m$  - ფარდობითი შეუკვრელობაა;  $f$  - აბსოლუტური შეუკვრელობა, მ;

 $P$  - პოლიგონის პარამეტრი, მ.

ფარდობითი შეუკვრელობა არ უნდა იყოს 1/200–ზე მეტი (ე.ი. დასაშვებია პერიმეტრის 200 მ-ზე არა უმეტესი 1 მ აცდენა). თუ შეუკვრელობა დასაშვებია, მას ანაწილებენ პერიმეტრის მონაკვეთების სიგრძის პროპორციულად ანალიტიკური ან გრაფიკული ხერხით.

*ანალიტიკური მეთოდი.* ჩვენს მაგალითში აბსოლუტური შეუკვრელობა f მივიღეთ 2მ–ის ტოლი. ნაკვეთის პერიმეტრი 401,00მ. მაშინ ფარდობითი შეუკვრელობა  $m=\frac{2}{40}$  $\frac{2}{401}$  $=0.00499$ 

შესაბამისად მიღებული შეუკვრელობა დასაშვებია და შეიძლება გადავანაწილოთ (ცხრ. 2.2).

შეუკვრელობის გადანაწილება ხაზების სიგრძის პროპორციულად ხდება, შემდეგი თანმიმდევრობით. მიღებული შეუკვრელობა 2 მ უნდა განაწილდეს მთელ პერიმეტრზე. რადგან მოცემულ პერიმეტრში (401მ) 40 ერთეულია, ამიტომ ერთ ათეულ მეტრის შესაბამისი შესწორება ტოლი იქნება: 2: 40 = 0,05მ.

ცხრილი 2.2

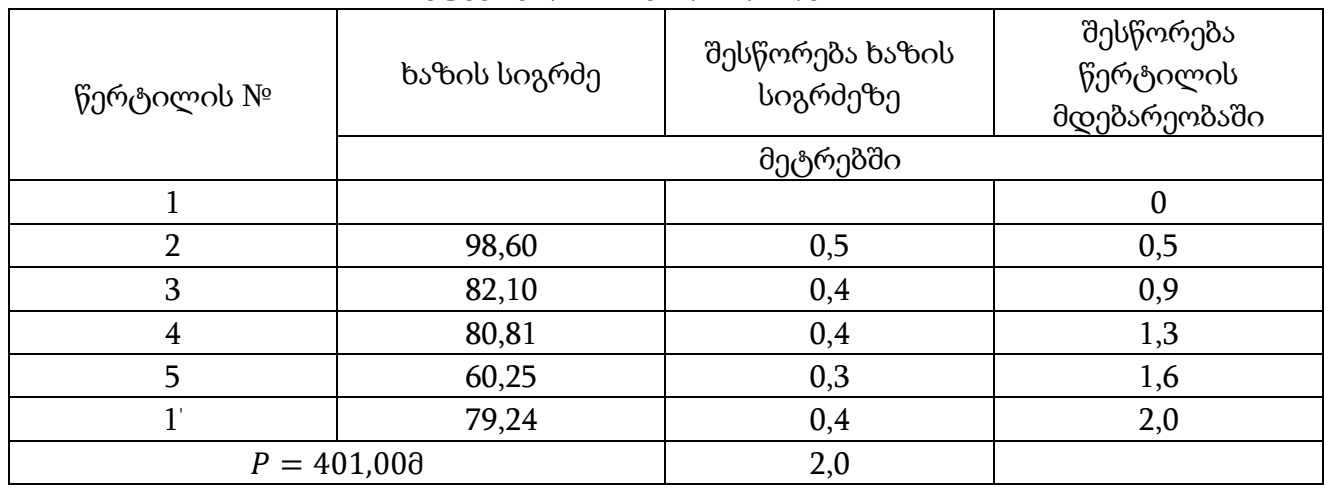

### შეუკვრელობის გადანაწილება

პირველი ხაზის სიგრძეს ვამრგვალებთ ათეულებამდე, შესაბამისად შესწორება ამ ხაზზე ტოლი იქნება 10 × 0,05 = 0,5 მ, მეორე ხაზზე, რომლის სიგრძე მიიღება 8 ათეულის ტოლად, შესწორება შეადგენს 0,4მ.

ასევე განაწილდება შეუკვრელობა სხვა დანარჩენ ხაზებზეც, რათა ჯამი ყველა შესწორებისა ტოლი იყოს 2მ–ის (შესწორების გადანაწილება წარმოებს მეტრის მეათედ ნაწილებამდე).

შესწორების გადანაწილების შემდეგ თითოეული ხაზის სიგრძეზე დაერიცხება შესწორება ყოველ წერტილზე.

შესწორება პირველ წერტილზე მიიღება ნულის ტოლი. ამიტომ 1–2 ხაზის 0,5–ის ტოლი მთელი შესწორება გადაეცემა 2 წერტილს. შესწორება 3 წერტილზე დაემატება შესწორებებიდან, 0,5–ის ტოლი (1–2 ხაზზე) და 0,4 (2–3 ხაზზე), ასე, რომ საერთო შესწორება გაუტოლდება წინა შესწორებების ჯამს. ჩვენი მაგალითისათვის ის ტოლი იქნება 0,9 მ–ის. შესწორება 4 წერტილზე მიიღება წინა სამი ხაზის(1–2, 2–3, და 3–4) შესწორებების შეკრებით და გაუტოლდება 0,5 + 0,4 + 0,4 = 1,3მ.

ასე თანმიმდევრული შეკრებით ანგარიშობენ შესწორებებს სხვა ყველა დანარჩენი წერტილისათვის, ამასთან ბოლო წერტილზე შესწორება ტოლი უნდა იყოს აბსოლუტური აცდენის, ანუ 2მ–ის.

თითოეულ წერტილზე შესწორებების გამოთვლის შემდეგ შესწორების შესაბამისი სიდიდით გადააადგილებენ ყველა წერტილს, პირველის გარდა. ამისათვის განსაზღვრავენ აცდენის მიმართულებას ბოლო მიღებული 1 ' წერტილის საწყის 1 წერტილთან შეერთების გზით. ამ მიმართულებით გამოხაზავენ ხაზს აცდენის მიმართულების ისრის ჩვენებით (ნახ. 2.12). შემდეგ ნაკვეთის ყველა დანარჩენი წვეროდან ავლებენ ხაზებს იგივე მიმართულებით და აცდენის პარალელურად და ამ ხაზებზე მზომის დახმარებით გადაზომავენ მასშტაბში გამოთვლილ შესწორებებს თითოეულ წერტილზე. მიღებულ ახალ წერტილებს აერთებენ და მიიღება შეკრული პოლიგონი, რომელშიც ხაზის სიგრძის ცვლილება იქნება არა უმეტეს მათი სიგრძის  $\frac{1}{200}$  , რუმბები კი შეიცვლება არა უმეტეს $\frac{1}{4}$ გრადუსით.

გრაფიკული მეთოდი. წერტილების გადაადგილების სიდიდის განსაზღვრისათვის პოლიგონის შეკვრისას შეიძლება გამოვიყენოთ გრაფიკული მეთოდი. ამ მეთოდისას მთელ პოლიგონს თითქოს ჭიმავენ ერთ სწორ ხაზზე, რომელზედაც თანმიმდევრულად გადაზომავენ პოლიგონის ხაზის სიგრძეს უფრო წვრილ მასშტაბში (თუ პერიმეტრი გრძელია), მაგალითად 1:5000. უკანასკნელი ხაზის ბოლოში აღმართავენ პერპენდიკულარს, რომელზეც გეგმის მასშტაბში გადაზომავენ მიღებულ აბსოლუტურ აცდენას ანუ 1:1000 მასშტაბში 2მ–ის ტოლს. პერპენდიკულარზე მიღებულ წერტილს აერთებენ პირველ (საწყის) წერტილთან და იქმნება სამკუთხედი. შემდეგ თითოეული ხაზის ბოლოდან აღმართავენ პერპენდიკულარს დახრილი ხაზის (სამკუთხედის ჰიპოტენუზას) გადაკვეთამდე, რომლის ზომები იქნება შესწორებული თითოეული წერტილისათვის (ნახ. 2.13). ეს მონაკვეთები მზომის საშუალებით თითოეული წვეროსთვის გადააქვთ აცდენის მიმართულების პარალელურ ხაზზე. ახალ წერტილებს აერთებენ და მიიღება შეკრული ნაკვეთი.

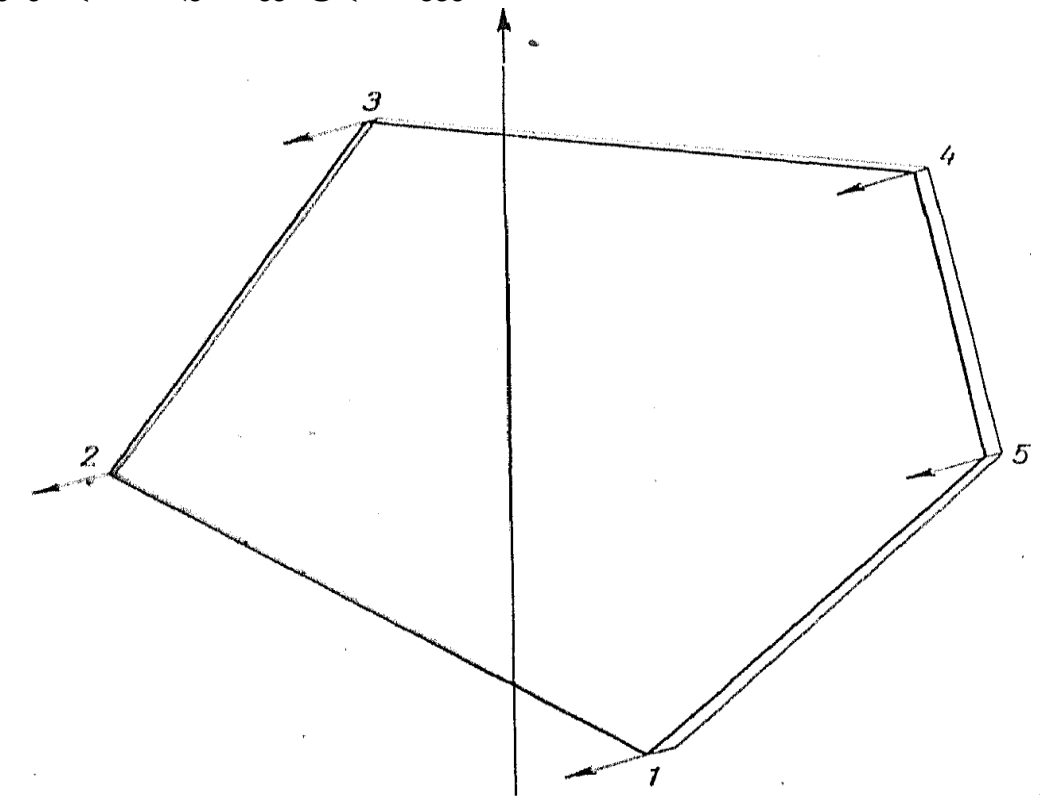

ნახ. 2.12. პოლიგონის შეკვრა

ნახ. 2.13. შეუკვრელობის გადანაწილება გრაფიკული მეთოდით.

იმ შემთხვევაში, როცა გეგმის შედგენისას აბსოლუტური აცდენა არის მეტი, ვიდრე 1 <del>\_\_</del>, ანუ (დაუშვებელი), საჭიროა ყოველივე ამის მიზეზის გამოკვლევა.<br><sub>200</sub>

შეცდომა შეიძლება დაშვებული იყოს ველზე ხაზის სიგრძეების და რუმბების არასწორი გაზომვისას, ან გეგმის შედგენისას.

განვიხილოთ შეუკვრელობის გამომწვევი ორივე შემთხვევა.

*ხაზის გაზომვაში დაშვებული შეცდომა.* დავუშვათ პოლიგონის გეგმის შედგენისას (ნახ. 24) 3–4 ხაზის სიგრძე იყო არასწორად გადაზომილი (80,81მ–ის ნაცვლად გადაზომეს 108,81მ), რის შედეგადაც პოლიგონის ბოლოში აღმოჩნდა აცდენა 1–1 ' . როგორც ნახ. 2.14–დან ჩანს, აცდენის ხაზი 1–1 ' დაახლოებით პარალელური იქნება ხაზის, რომელშიც დაშვებული იქნა შეცდომა. მის საპოვნელად საჭიროა გაიზომოს მასშტაბში იმ ხაზების სიგრძეები, რომლებიც დაახლოებით პარალელურნი არიან შეუკვრელობის მიმართულების. თუ აღმოჩნდება, რომ გეგმაზე ხაზების გადაზომვა სწორად მოხდა, მაშინ შეიძლება შეცდომა ველზე იყოს დაშვებული ამ ხაზების გაზომვისას და საჭიროა ველზე გაზომვების ხელმეორედ ჩატარება.

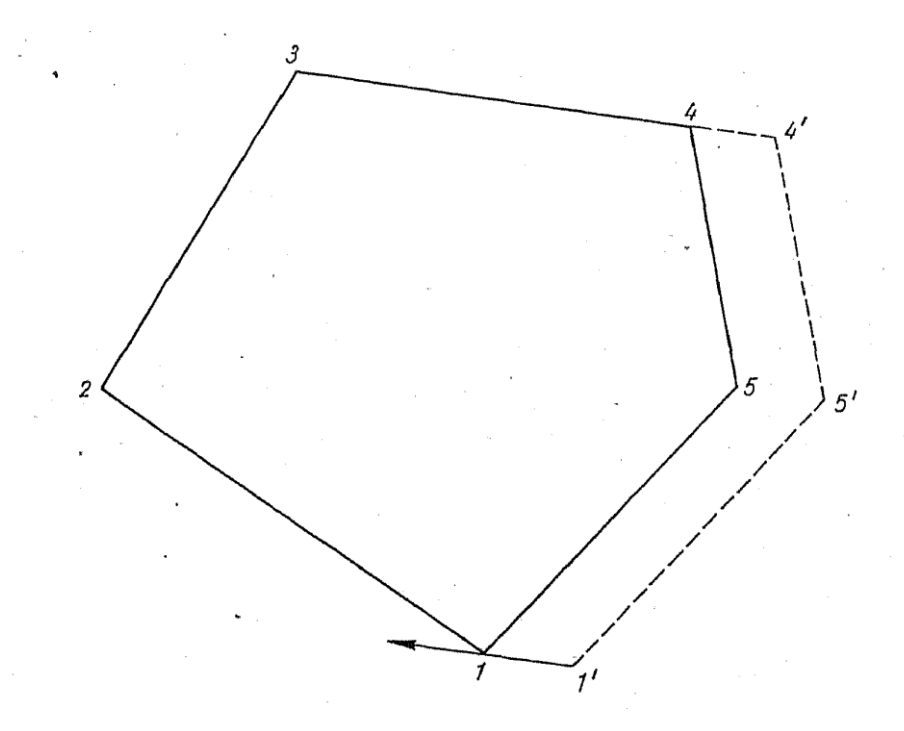

ნახ. 2.14. შეუკვრელობა პოლიგონში, ხაზის სიგრძეში დაშვებული უხეში შეცდომის შედეგად.

შეცდომა რუმბების გაზომვისას. დავუშვათ, რომ რუმბებით გეგმის შედგენისას დაშვებული იქნა უხეში შეცდომა, კერძოდ 4–5 ხაზის რუმბის გადაზომვისას, საჭირო რუმბის ნაცვლად სა: 9º45' გადაიზომა რუმბი სა: 60º00' და მიღებული იქნა წერტილი 5'.

ნახ.2.15–ზე ჩანს, რომ მიღებული აცდენა 1–1 ' რუმბში შეცდომისას დაახლოებით იქნება პერპენდიკულარული არასწორი (ცდომილი) ხაზის, რადგან შეცდომას რუმბში 5 წერტილი გადაჰყავს 5 'წერტილში დაახლოებით პერპენდიკულარულად 4–5 ხაზის მიმართულებისა. შეცდომა თავდაპირველად უნდა ვეძიოთ გეგმაზე რუმბის ხაზში, რომლებიც არიან დაახლოებით მართებული აცდენის ხაზისა. თუ შეცდომა არ გამოვლინდა, საჭიროა ამ ხაზის რუმბების ხელმეორედ გაზომვა ველზე.

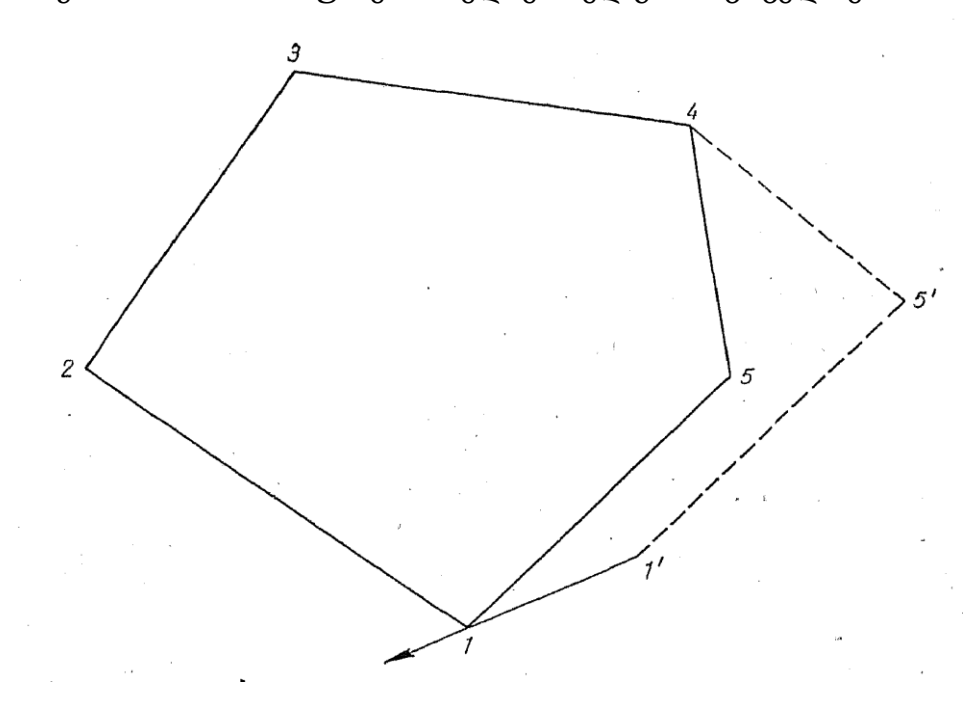

ნახ. 2.15.შეუკვრელობა პოლიგონში, რუმბების გაზომვაში დაშვებული უხეში შეცდომის შედეგად.

### §8. ფართობის გამოთვლა გრაფიკული მეთოდით

გრაფიკული მეთოდით გეგმაზე ნაკვეთის ფართობის გამოსათვლელად საჭიროა, შეკრული ნაკვეთი დავყოთ უმარტივეს გეომეტრიულ ფიგურებად: სამკუთხედები, ტრაპეციები და ა.შ. (ნახ.2.16). შემდეგ მზომით გეგმაზე, მასშტაბში განვსაზღვროთ ფიგურის ის ელემენტები, რომლებიც საჭიროა მათი ფართობის გამოსათვლელად (სამკუთხედში– ფუძე და სიმაღლე, ტრაპეციაში– ორი პარალელური ფუძე და სიმაღლე) და შესაბამისი ფორმულით გამოვთვალოთ მიღებული ფიგურების ფართობები.

მაგ. სამკუთხედის ფართობი გამოითვლება ფორმულით:

$$
S=\frac{a\cdot b}{2},
$$

სადაც, S-სამკუთხედის ფართობია;

–სამკუთხედის ფუძე;

–სამკუთხედის სიმაღლე.

ტრაპეციის ფართობი გამოითვლება ფორმულით:

$$
S=\frac{(a+b)\cdot h}{2},
$$

სადაც, *a* და *b* პარალელური ფუძეებია;

ℎ–ტრაპეციის სიმაღლე.

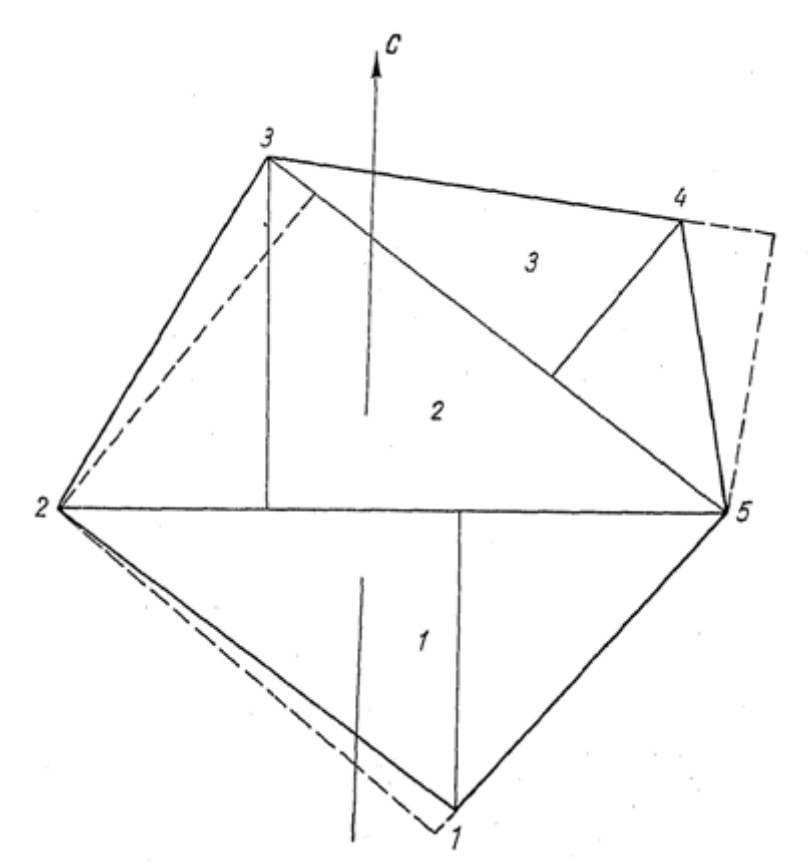

ნახ. 2.16. პოლიგონის დაყოფა სამკუთხედებად, გრაფიკული მეთოდით ფართობის გამოსათვლელად.

ჩვენს მაგალითში პოლიგონის ფართობი დაყოფილია სამკუთხედებად. თავდაპირველად განვსაზღვროთ თითოეული სამკუთხედის ფართობი. საერთო ფართობი კი შეადგენს ყველა სამკუთხედის ფართობთა ჯამს.

ფართობის გამოთვლისას რეკომენდებულია ჩანაწერები ვაწარმოოთ შემდეგი ფორმით (ცხრ.3).

პირველ სამკუთხედში 1–2–5 ფუძეს წარმოადგენს 2–5 ხაზი. მას ვზომავთ მზომის მეშვეობით, მასშტაბიანი სახაზავით განისაზღვრება სიგრძე, რომელიც ჩვენს მაგალითში ტოლია 128,6მ და იწერება გრაფაში ,,ფუძე'' (ცხრ. 2.3). სამკუთხედის სიმაღლე იქნება პერპენდიკულარი, დაშვებული წვეროდან (წერტილი 1) ფუძეზე 2–5. სიმაღლეს ასევე ზომავენ მზომით. მისი სიგრძე განისაზღვრება მასშტაბში და

მიღებული შედეგი, ჩვენს მაგალითში 59მ ჩაიწერება გრაფაში ,,სიმაღლე''. ბოლოს შედეგებს ჩავსვამთ შესაბამის ფორმულაში და გამოვთლით სამკუთხედის ფართობს.

#### ცხრილი 2. 3

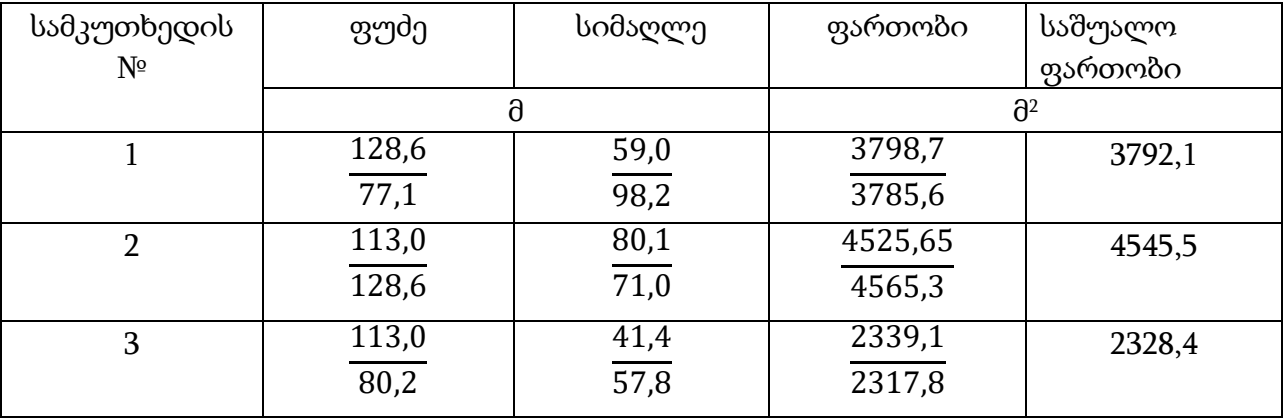

ფართობების გამოთვლის ცხრილი

ჯამი 10666 მ<sup>2</sup> ანუ 1, 07 ჰა.

გამოთვლის შემდეგ პირველი სამკუთხედის ფართობი აღმოჩნდა 3798,7 მ 2 . ასე გამოითვლება ყველა დანარჩენი სამკუთხედის ფართობი.

თითოეული სამკუთხედის ფართობის გამოთვლის სისწორის კონტროლისათვის აუცილებელია გამოთვლა ჩავატაროთ ორჯერ. ოღონდ ისე, რომ შევცვალოთ სამკუთხედის ფუძე და სიმაღლე. მაგალითად, პირველი სამკუთხედისათვის 5–1 ხაზის სიგრძე მივიღეთ 77,1მ, და ეს სიდიდე შევიტანეთ სვეტში ,,ფუძე'' (წილადის ხაზს ქვემოთ). მეორადი გამოთვლისთვის სამკუთხედის სიმაღლე იქნება 2 წერტილიდან 1–5 ფუძის გაგრძელებაზე დაშვებული პერპენდიკულარი (მოცემულ შემთხვევაში სიმაღლე გადის სამკუთხედის საზღვრებს გარეთ). გაზომვის და მისი ზომის მასშტაბში განსაზღვრის შემდეგ მიღებულ მონაცემს 98,2 მ ვწერთ სვეტში ,,სიმაღლე''. მიღებული შედეგები ხელახლა შეგვაქვს სამკუთხედის ფართობის გამოსათვლელ ფორმულაში და მივიღეთ  $S = 3785$ ,6 მ $2$ .

სხვაობამ სამკუთხედის მიღებულ ფართობებს შორის არ უნდა გადააჭარბოს მათი საშუალო ფართობის  $^{1}\! /_{100}$ .

საბოლოოდ მთელი ნაკვეთის ფართობი ტოლია ყველა სამკუთხედის საშუალო ფართობთა ჯამის.

რუმბებით შედგენილი გეგმა ფორმდება (ნახ. 2.17): ზემოდან ეწერება სათაური ,,გეგმა, შედგენილი რუმბებით''; ქვევით კი აწერენ აბსოლუტურ და ფარდობით აცდენას და მასშტაბს, მაგალითად 1:1000; მარჯვენა ქვედა კუთხეში აკეთებენ შტამპს; ყოველი ხაზის შუა წერტილის წინ იწერება წილადის სახით: ზევით ხაზის რუმბი, ქვევით კი მისი სიგრძე.

### გეგმის შედგენა რუმბებით

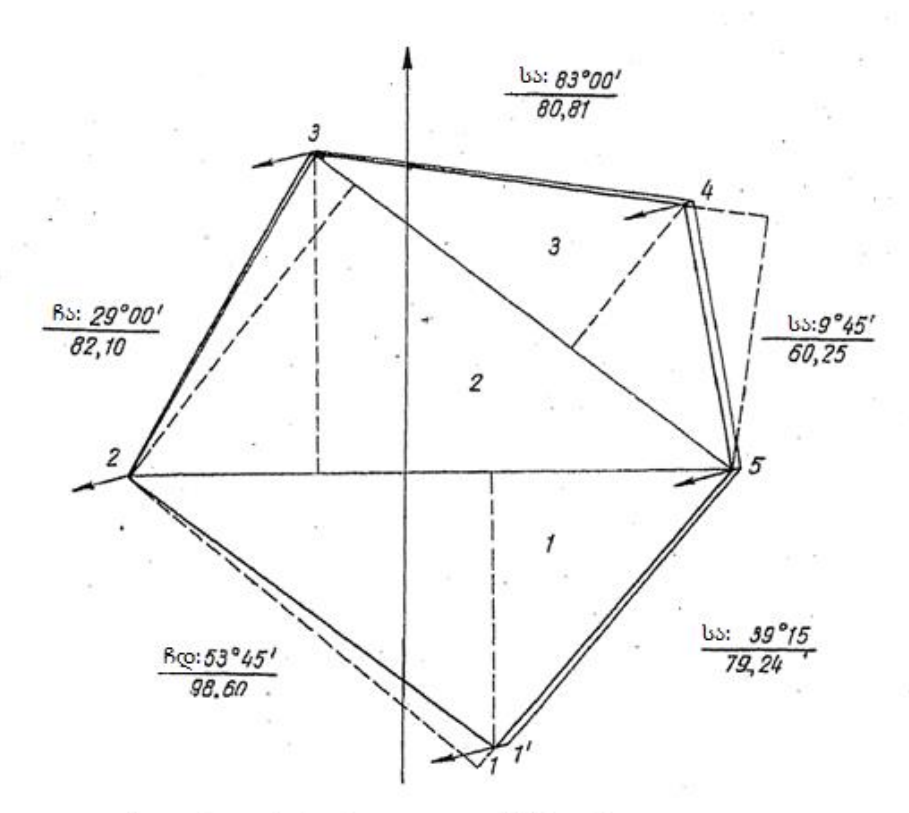

შეუკვრელობის გრაფიკული განაწილება

შესწო- შესწო-

რება წერ

აილზე

 $\mathcal{Q}$ 

 $0,5$ 

 $\mathcal{Q},\mathcal{G}$ 

 $1,3$ 

 $1,6$ 

 $2,0$ 

რება

ხაზზე

 $\mathit{0.5}$ 

0,4

 $\mathcal{O}, \mathcal{U}$ 

 $0,3$ 

 $O, 4$ 

٦

 $\mathcal{T}^I$ 

$$
M1:5000
$$

 $\mathcal{I}$  $\boldsymbol{2}$  $\emph{3}$ 4 5 შეუკვრელობის განაწილების ცხრილი

ხაზის

სიგრმე

98,50

82,10

80,81

60,25

79,24

401,00

 $\mathbf{N}^2$ 

 $\acute{\tau}$ 

 $\sqrt{2}$ 

 $\ensuremath{\mathsf{3}}$ 

 $\sqrt{4}$ 

5

 $\mathcal{I}'$ 

 $\boldsymbol{\rho}$ 

აბსოლუტური შეუკვრელობა

 $f=2\partial$ 

ფარდობითი შუკვრელობა

$$
m = \frac{f}{\rho} = \frac{2}{401} = \frac{1}{200}
$$

M 1:1000

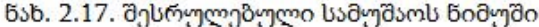

| ხაზის №    | რუმბი                  | ხაზის სიგრძე, მ           |  |  |  |
|------------|------------------------|---------------------------|--|--|--|
|            | მაგალითი 1             |                           |  |  |  |
| $1 - 2$    | Вდ:88°00'              | 118,33                    |  |  |  |
| $2 - 3$    | Вდ:10°30'              | 198,2                     |  |  |  |
| $3 - 4$    | Bs:59045'              | 163,1 0-1:2000            |  |  |  |
| $4 - 5$    | სა:61045'              | 163,88                    |  |  |  |
| $5-6$      | სდ:2000'               | 106,71                    |  |  |  |
| $6 - 1$    | სდ:52045'              | 158,47                    |  |  |  |
| მაგალითი 2 |                        |                           |  |  |  |
| $1 - 2$    | Вდ:22°00'              | 149,00                    |  |  |  |
| $2 - 3$    | $ßs:4^015'$            | 145,60                    |  |  |  |
| $3 - 4$    | სა:73030'              | 154,20 0-1:2000           |  |  |  |
| $4 - 5$    | სდ:4045'               | 132,05                    |  |  |  |
| $5 - 1$    | სდ:41015'              | 142,00                    |  |  |  |
| მაგალითი 3 |                        |                           |  |  |  |
| $1 - 2$    | Вდ:70°00'              | 150,00                    |  |  |  |
| $2 - 3$    | Вდ:9 <sup>0</sup> 45'  | 161,50                    |  |  |  |
| $3 - 4$    | Bs:67030'              | 162,30 $\partial$ -1:2000 |  |  |  |
| $4 - 5$    | სა:76015'              | 141,70                    |  |  |  |
| $5 - 6$    | სდ:15030'              | 128,90                    |  |  |  |
| $6 - 1$    | სდ:38015'              | 142,05                    |  |  |  |
| მაგალითი 4 |                        |                           |  |  |  |
| $1 - 2$    | სა:88000'              | 150,70                    |  |  |  |
| $2 - 3$    | სა:88000'              | 161,60                    |  |  |  |
| $3 - 4$    | სდ:88000'              | 162,35 $\partial$ -1:2000 |  |  |  |
| $4 - 5$    | Вდ:88°00'              | 141,70                    |  |  |  |
| $5 - 6$    | B5:88000'              | 128,90                    |  |  |  |
| $6 - 1$    | B5:88000'              | 144,05                    |  |  |  |
| მაგალითი 5 |                        |                           |  |  |  |
| $1 - 2$    | სდ:68000'              | 74,50                     |  |  |  |
| $2 - 3$    | Вდ:85 <sup>0</sup> 15' | 72,75                     |  |  |  |
| $3 - 4$    | Bs:16030'              | 77,10 0-1:1000            |  |  |  |
| $4 - 5$    | სა:84015'              | 66,05                     |  |  |  |
| $5 - 1$    | სა:49045'              | 71,00                     |  |  |  |
| მაგალითი 6 |                        |                           |  |  |  |
| $1 - 2$    | სდ:73000'              | 65,19                     |  |  |  |
| $2 - 3$    | Вდ:13 <sup>0</sup> 45' | 82,68                     |  |  |  |
| $3 - 4$    | Bs:17030'              | 83,60 მ-1:1000            |  |  |  |
| $4 - 5$    | სა:53030'              | 122,05                    |  |  |  |
| $5 - 6$    | სდ:32015'              | 80,20                     |  |  |  |

ქვემოთ მოცემულია ნიმუშები გეგმების შესადგენად

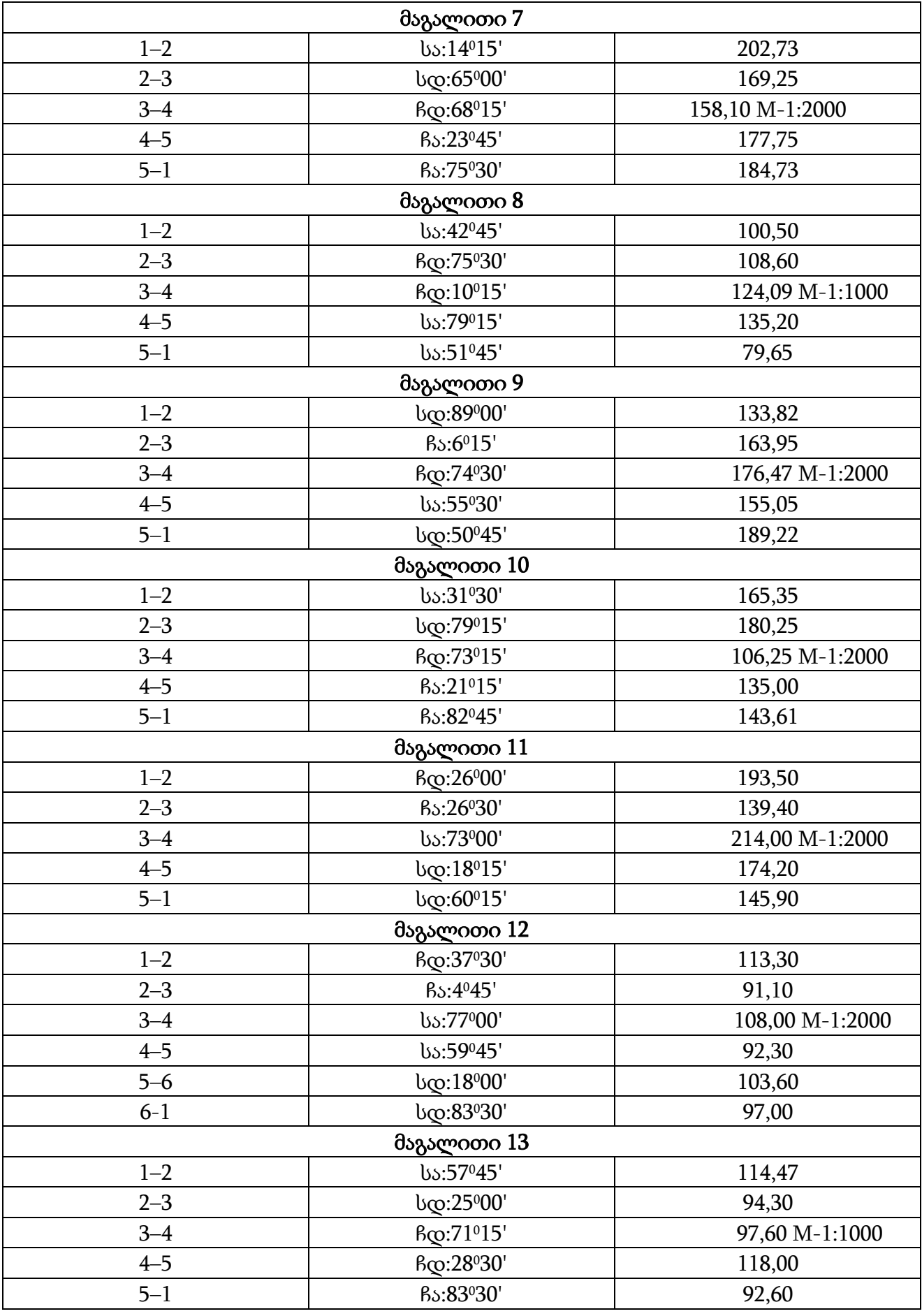

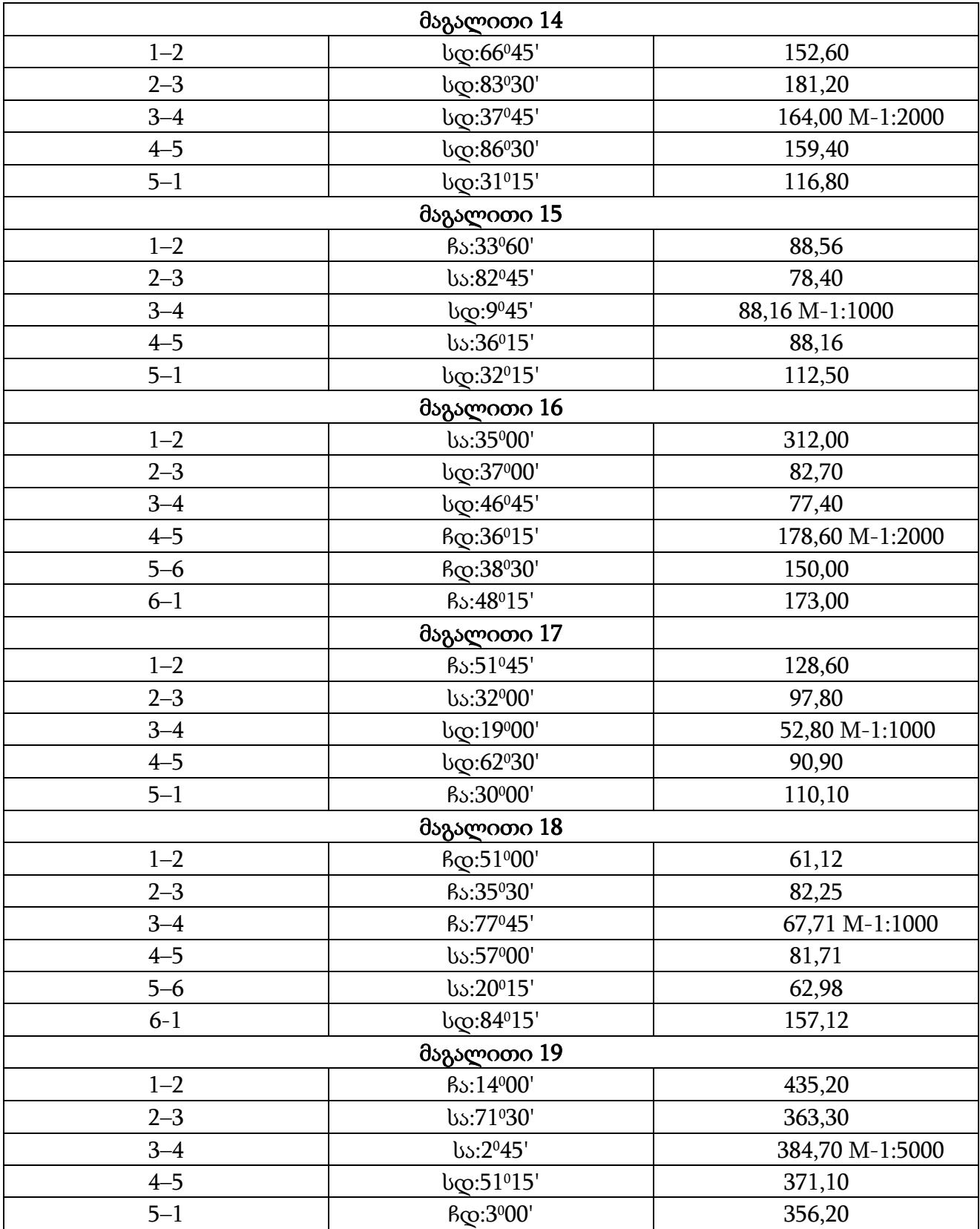

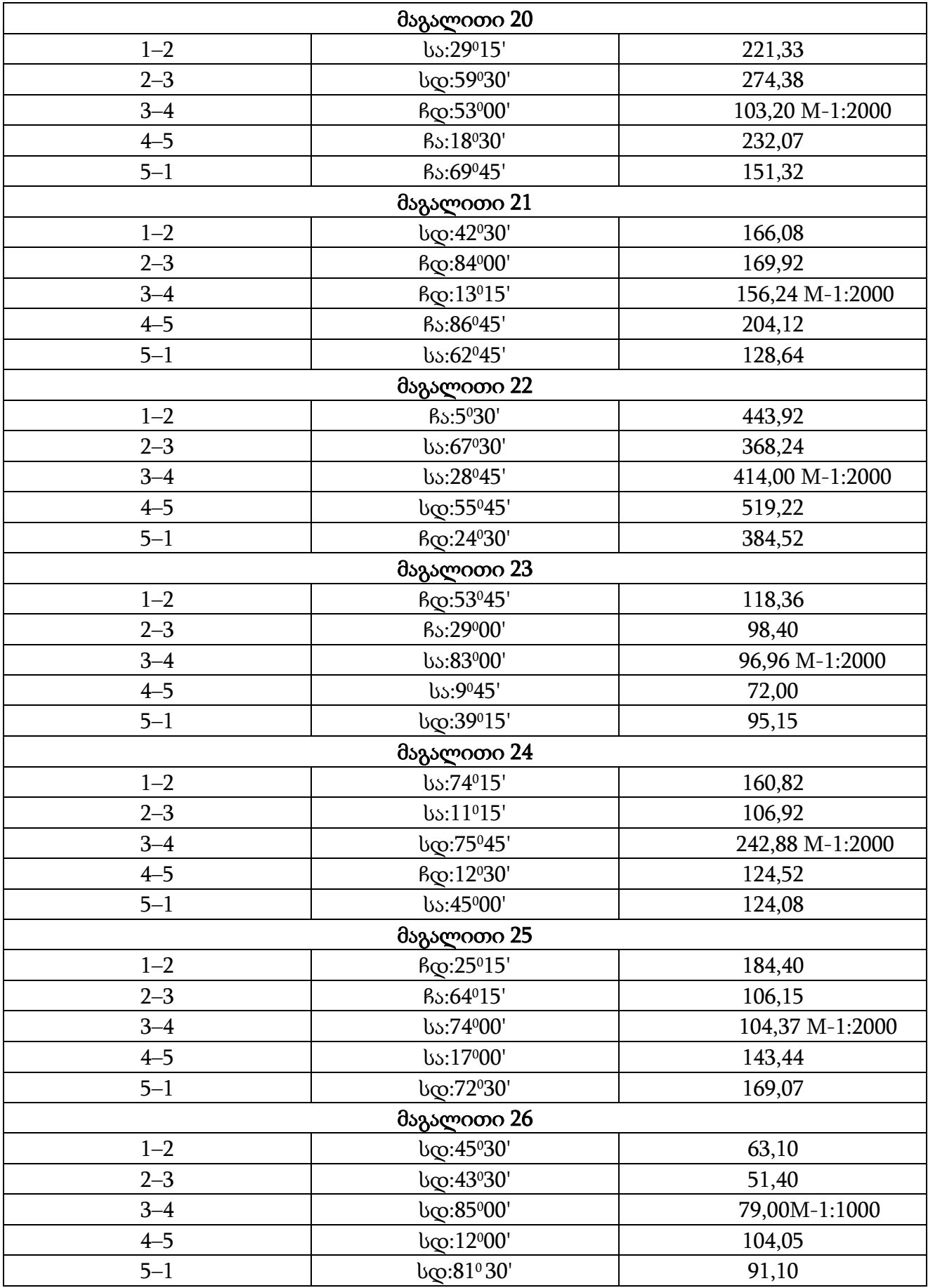

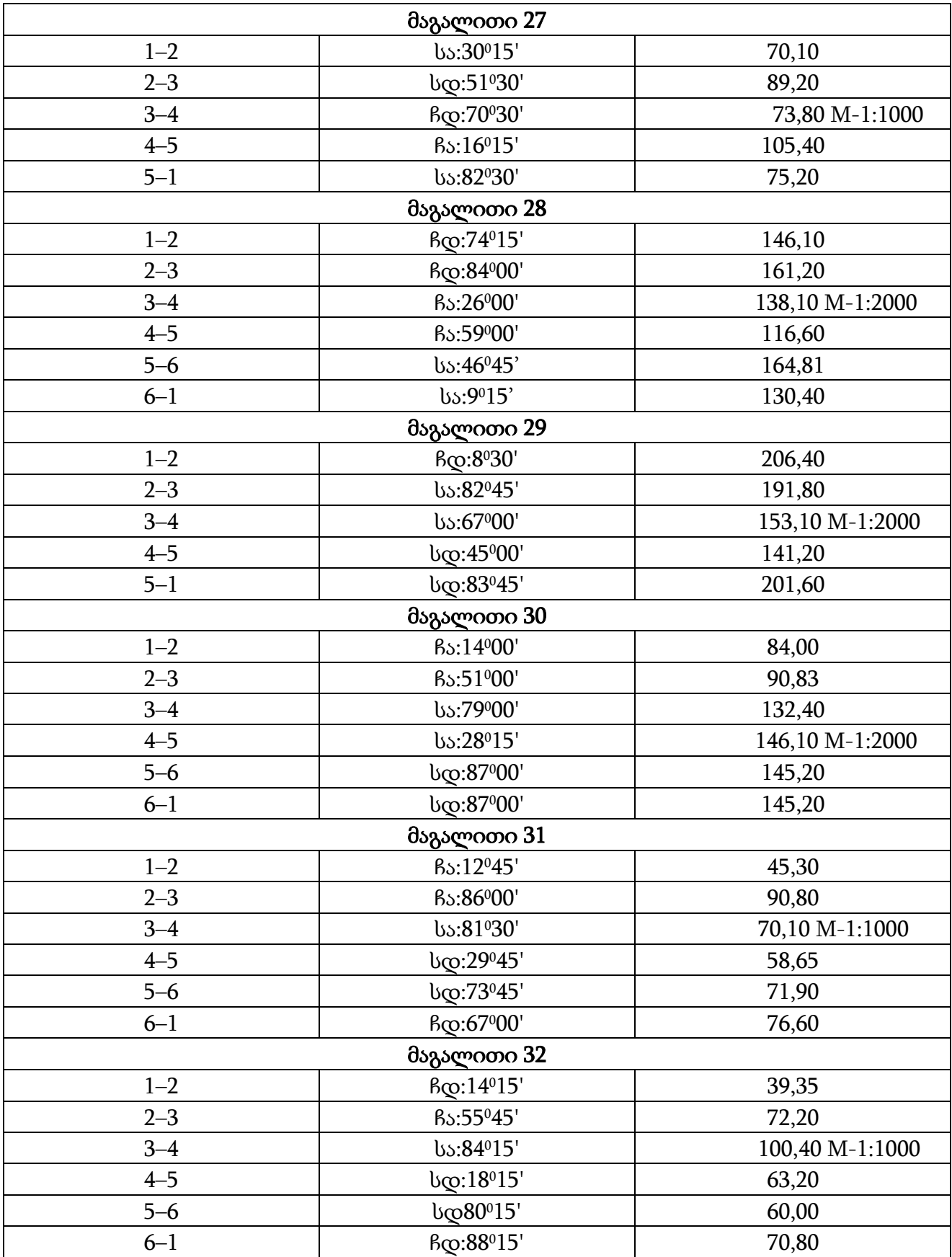

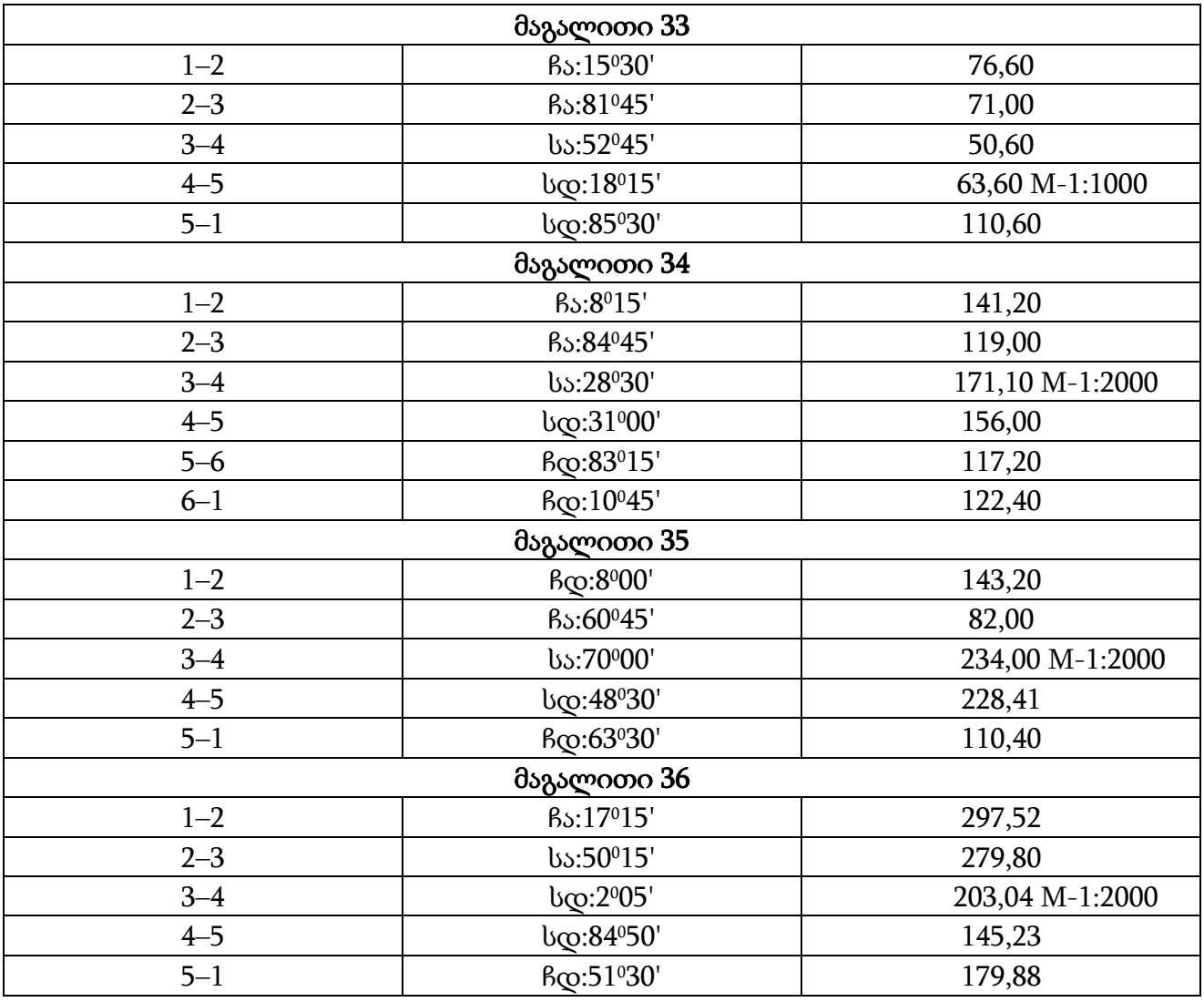

### საკონტროლო კითხვები

- 1. რას ეწოდება ხაზის ორიენტირება?
- 2. რას ეწოდება აზიმუტი, რუმბი, დირექციული კუთხე?
- 3. რა დამოკიდებულება არსებობს პირდაპირ და შებრუნებულ აზიმუტებს შორის?
- 4. რას წარმოადგენს მერიდიანების მიახლოება?
- 5. როგორ იზომება რუმბები და აზიმუტები ველზე?
- 6. რის ტოლია კუთხე ორ ხაზს შორის თუ ცნობილია მათი მიმართულების რუმბები?
- 7. რის ტოლია კუთხე ორ ხაზს შორის თუ ცნობილია მათი მიმართულების აზიმუტები?
- 8. როგორ იქმნება გეგმა რუმბებით?
- 9. როგორ განვსაზღვროთ აბსოლუტური და ფარდობითი აცდენა რუმბებით გეგმის შედგენისას?
- 10. რის ტოლია დასაშვები ფარდობითი აცდენა?
- 11. აბსოლუტური აცდენის განაწილების რა მეთოდები არსებობს და როგორ იკვრება ამ შემთხვევაში პოლიგონი?
- 12. გრაფიკული მეთოდით როგორ გავიანგარიშოთ შეკრული პოლიგონის ფართობი?

### თავი III

## შეკრული (ჩაკეტილი) თეოდოლიტური სვლის შედეგების დამუშავება

თეოდოლიტის ან კუთხემზომის აგეგმვა ემსახურება რომელიმე ნაკვეთის კონტურული გეგმის შედგენას.

ამისათვის საჭიროა გაიზომოს:

1. ნაკვეთის საზღვრის მოხვევის წერტილში ყველა შიგა კუთხე (თეოდოლიტის გამოყენებით);

2. 20 მეტრიანი ფოლადის ბაფთით (ან სხვა მანძილმზომით), ნაკვეთის გვერდების სიგრძეები (ნაკვეთის საზღვრის მოხვევის წერტილებს შორის);

3. მთელი ნაკვეთის ორიენტირებისათვის (დედამიწის მხარეების მიმართ)– ერთ – ერთი გვერდის მაგნიტური აზიმუტი (ჩვეულებრივ პირველის) ან გამოითვალოს დირექციული კუთხე, იმ შემთხვევაში, თუ მთელი აგეგმვა მიბმულია არსებულ საყრდენ ქსელთან;

4. პოლიგონის გვერდების და მისი საზღვრის მოხვევის წერტილების მიმართ აწარმოებენ ყველა მახასიათებელი წერტილის (იმ დეტალებისა, რომლებიც გეგმაზე უნდა იყოს დატანილი) აგეგმვას;

გაზომვის შედეგების მიხედვით პირველ რიგში გამოითვლიან ნაკვეთის საზღვრის მოხვევის წერტილების მართკუთხა კოორდინატებს.

გამოთვლილი კოორდინატებით და დეტალების აგეგმვის მასალების მიხედვით აგებენ გეგმას.

წერტილების კოორდინატებს გამოითვლიან სპეციალურ უწყისში (გამოთვლის თანმიმდევრობა და ჩაწერის ნიმუში (იხ. ცხრილი 3.2).

### §9. კუთხური შეუკვრელობის განსაზღვრა

პირველ სვეტში თანმიმდევრობით იწერება ჩაკეტილი პოლიგონის ყველა შიგა კუთხის ნომერი, მეორე სვეტში კი ამ კუთხეების ზომები (გაზომილი). შემდეგ შიგა კუთხეების ყველა გაზომილი სიდიდე იკრიბება და ჯამი. კუთხეების პრაქტიკული  $\chi$ ამი გამოითვლება ფორმულით  $\Sigma \beta_{\delta \kappa \kappa f} = \beta_1 + \beta_2 + \beta_3 + \cdots + \beta_n$  და იწერება მეორე სვეტის ქვეშ საბოლოო ჯამის სახით.

მიღებული გაზომილი კუთხეების ჯამს ადარებენ თეორიულ შიგა კუთხეების ჯამს, განსაზღვრულს გეომეტრიიდან ცნობილი შემდეგი ფორმულით:

$$
\Sigma \beta_{\text{odd}} = 180^0 (n-2),
$$

სადაც  $n - \partial \omega$ რავალკუთხედის კუთხეების რიცხვია.

კუთხური შეუკვრელობა  $f_\beta = \Sigma \beta_{\delta \gamma} - \Sigma \beta_{\sigma \gamma \sigma \gamma}$ 

მაგ. ექვსკუთხედისათვის შიგა კუთხეების ჯამი თეორიულად ტოლი უნდა იყოს  $180^0(6-2) = 720^0$ , ხოლო კუთხეების ჯამი მიღებული გაზომვის შედეგად აღმოჩნდა  $720^002$ ,5 $^\prime\,$  (720 $^002$   $^\prime\,$   $30$   $^{\prime\prime}$  ),  $\,$  ანუ მივიღეთ კუთხური შეუკვრელობა. შეუკვრელობის აბსოლუტური სიდიდის და მისი ნიშნის განსაზღვრისათვის გაზომილი კუთხეების  $\chi$ ამურ სიდიდეს გამოვაკლოთ თეორიული  $\chi$ ამი, რაც მოცემულ მაგალითში  $f_B =$  $+0^002,5'$ .

კუთხური შეუკვრელობის გადანაწილება. მიღებულმა კუთხურმა შეუკვრელობამ არ უნდა გადააჭარბოს დასაშვებ მნიშვნელობას, რომელიც გამოითვლება ფორმულით:

$$
f_{\beta_{\mathcal{Q} \circ b \circ \partial}} = \pm 1.5 t \sqrt{n},
$$

სადაც  $t$  – კუთხის მზომი ინსტრუმენტის ვერნერის სიზუსტეა;

 $n -$ კუთხეთა რაოდენობა.

ვინაიდან თეოდოლიტის ვერნერის სიზუსტე 1 ′ –ია, ფორმულა მიიღებს შემდეგ სახეს:

 $f_{\beta_{\text{q} \omega b:\bar{\theta}}} = \pm 1.5'\sqrt{n}$ . აქედან კი დასაშვებმა კუთხურმა შეუკვრელობამ ექვსკუთხედისთვის არ უნდა გადააჭარბოს  $f_{\beta_{\text{c} \omega \omega \theta}} = \pm 1.5'\sqrt{6} = \pm 3.6'$  (3º36′).

მოცემულ ნიმუშში მიღებული კუთხური შეუკვრელობა +2,5′ –ის ტოლია და დასაშვებია. ამიტომ იგი უნდა გადანაწილდეს ცალკეულ კუთხეებზე. ამისათვის იგი ნაწილ – ნაწილ შესწორების სახით ემატება კუთხეების გაზომილ სიდიდეებს:

1. კუთხეებს რომლის კუთხური ზომაც შეიცავს მინუტების წილად მნიშვნელობას, რათა დამრგვალდეს მინუტების მთელ მნიშვნელობამდე;

2. კუთხეებს, რომლებიც შემოსაზღვრულია შედარებით მცირე გვერდებით.

ამ შესწორების ნიშანი უნდა იყოს მიღებული შეუკვრელობის ნიშნის საპირისპირო. განხილულ მაგალითში შესწორების ნიშანი უნდა იყოს მინუსი, რადგან გაზომილი კუთხეების ჯამი მეტია თეორიულზე.

### §10. დირექციული კუთხეების გამოთვლა

შესწორებული კუთხეებით (მე – 3 სვეტი) და აზიმუტით ან დირექციული კუთხით საწყისი გვერდიდან (მე – 4 სვეტი) გამოითვლიან ყველა გვერდის დირექციულ კუთხეებს შემდეგი ფორმულის მიხედვით:

 $\alpha_n = \alpha_{n-1} + 180^0 - \beta_n$ , ანუ მოლო ხაზის დირექციული კუთხე ტოლია წინა ხაზის დირექციულ კუთხეს დამატებული  $180^0$  და მინუს ამ ხაზებს შორის მდებარე (სვლის

მიმართულებიდან მარჯვნივ) შიგა კუთხე. განვიხილით ნახ. 28. ჩვენს მაგალითში საწყისი (1–2) გვერდის დირექციული კუთხე ტოლია 37015′ . მეორე (2–3) გვერდის დირექციული კუთხე მიიღება შემდეგნაირად:

 $\alpha_2 = \alpha_1 + 180^0 - \beta_2 = 37^0 15' + 180^0 - 81^0 20' = 135^0 55'.$ 

ამ ნახაზიდანვე ჩანს, რომ მესამე ხაზის დირექციული კუთხე გამოითვლება უკვე ნაპოვნი  $\alpha_2$ –ით, კერძოდ:

 $\alpha_3 = \alpha_2 + 180^0 - \beta_3 = 135^0 55' + 180^0 - 177^0 11' = 138^0 44'.$ 

შემდეგი გვერდების დირექციულ კუთხეებს გამოითვლიან ანალოგიურად.

ბოლო გვერდის დირექციული კუთხის გამოთვლის შემდეგ უნდა ჩატარდეს კონტროლი, რომელიც შემდეგში მდგომარეობს: ბოლო (6–1) გვერდის დირექციული

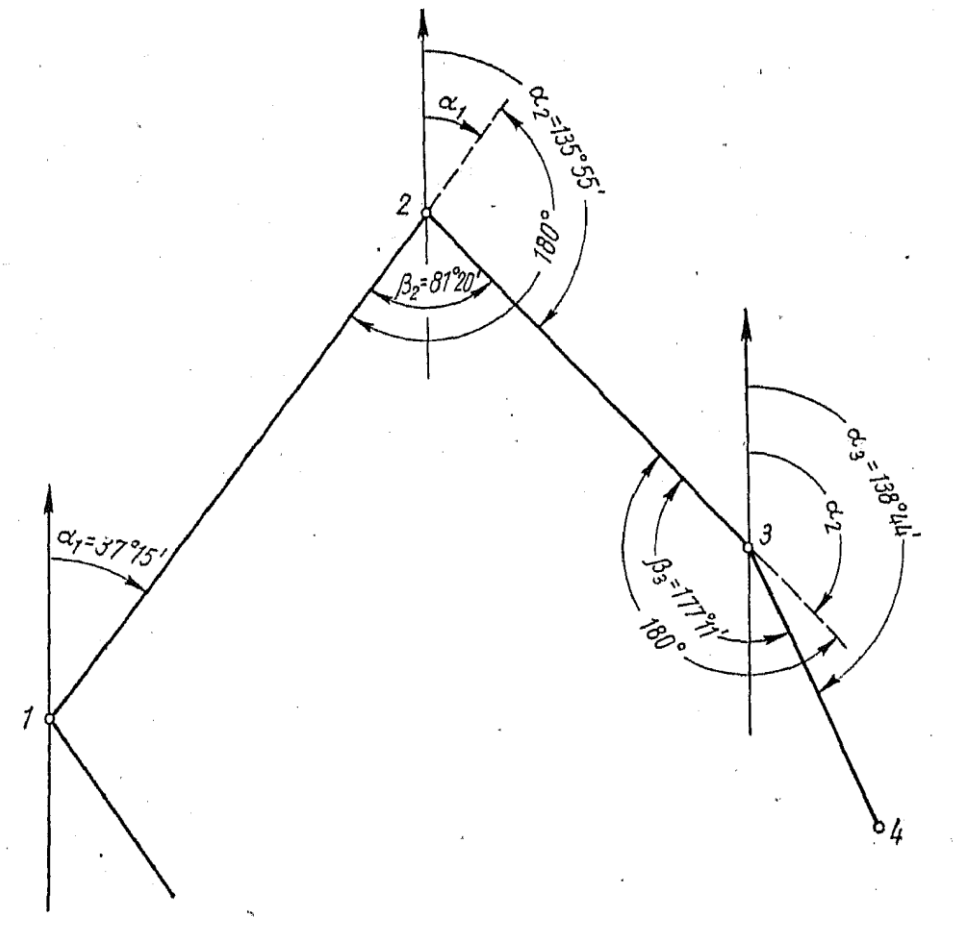

ნახ. 3.1. დირექციული კუთხეების გამოთვლა

კუთხით ვიპოვოთ მოცემული გვერდის დირექციული კუთხე იგივე ფორმულის გამოყენებით , ანუ  $\,\alpha_1 = \alpha_0 + 180^0 - \beta_1$ , ასე გვაქვს  $\alpha_3 = 337^0 01'$ , მაშინ

 $\alpha_6 = 337^0 01' + 180^0 - 119^0 46' - 360^0 = 37^0 15',$ 

სადაც 119046′– პირველი შიგა კუთხეა.

მივიღეთ მოცემული გვერდის დირექციული კუთხე, რაც გამოთვლების მართებულობაზე მიუთითებს.
## §11. დირექციული კუთხეების გადაყვანა რუმბებში

გამოთვლილი დირექციული კუთხეები გადაჰყავთ რუმბებში (სვეტი 5). სწორად გადაყვანისათვის განვიხილოთ ოთხი შემთხვევა (ნახ. 3.2):

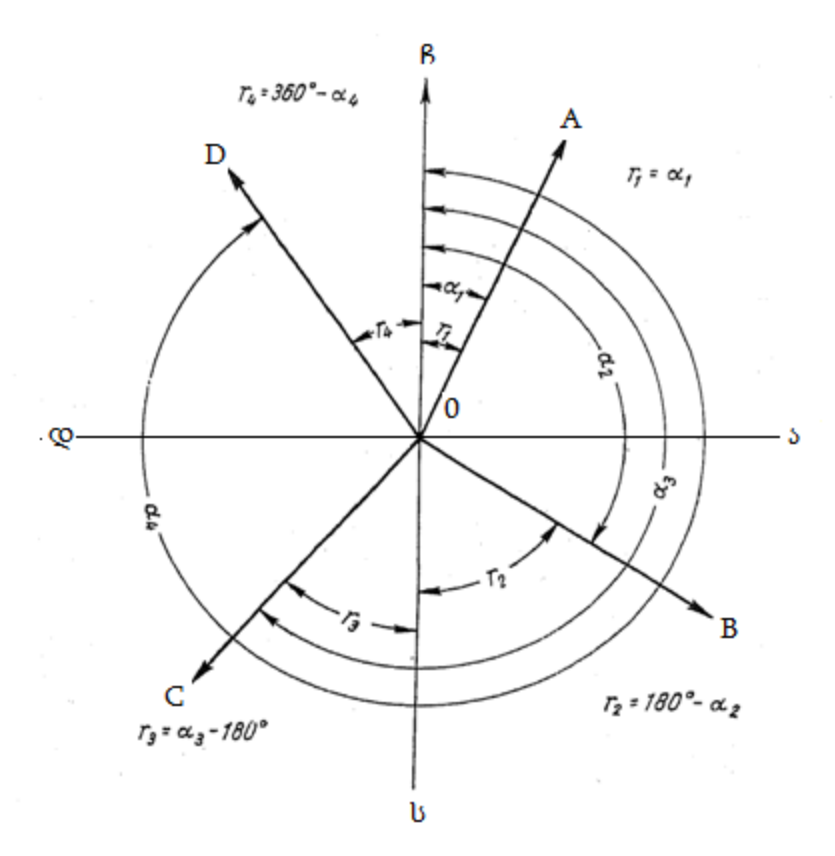

ნახ. 3.2. დამოკიდებულება რუმბებსა და დირექციულ კუთხეებს შორის

1. თუ დირექციული კუთხის ზომა ნაკლებია 90<sup>0</sup> –ზე; შესაბამისად OA ხაზი მიმართულია ჩრდილო– აღმოსავლეთით. ამ შემთხვევაში  $r_1 = \alpha$ ;

2. თუ დირექციული კუთხის ზომა მეტია 90<sup>0</sup>-ზე, მაგრამ ნაკლებია 180<sup>0</sup>-ზე, ეს ნიშნავს, რომ OB ხაზი მიმართულია სამხრეთ – აღმოსავლეთით და ამ შემთხვევაში  $r_2 = 180^0 - \alpha_2;$ 

3. თუ დირექციული კუთხე მეტია  $180^0$ –ზე, მაგრამ ნაკლებია 270<sup>0</sup>–ზე, შესაბამისად OC ხაზი მიმართულია სამხრეთ – დასავლეთისკენ, ამიტომ  $\, r_{3} = \alpha_{2}$ –  $180^{0}; \,$ 

4. თუ დირექციული კუთხე მეტია 270<sup>0</sup> –ზე, მაგრამ ნაკლებია 360<sup>0</sup> –ზე, ამ შემთხვევაში OD ხაზი მიმართულია ჩრდილო – დასავლეთისკენ და მაშინ

 $r_4 = 360^0 - \alpha_4;$ 

### §12. კოორდინატების ნაზრდების გამოთვლა

იმისათვის, რომ გამოვითვალოთ წერტილების კოორდინატები საჭიროა გამოვითვალოთ კოორდინატების ნაზრდები.

თეორიიდან ცნობილია, რომ კოორდინატების ნაზრდები ΔX და ΔY არის ხაზის საწყის და ბოლო კოორდინატებს შორის სხვაობა X და Y ღერძების მიმართ.

(ნახ. 3.3) – დან ჩანს, რომ ΔX და ΔY მართკუთხა სამკუთხედის კათეტებს წარმოადგენენ, ჰიპოტენუზები კი გვერდის სიგრძეებია ( $d_1, d_2, d_3 ...$ ), ადგილზე გაზომვებიდან ცნობილია დახრის კუთხეები შესწორებებით (ჩაიწერება მე–6 სვეტში); ამ გვერდების  $r_1, r_2, r_3$ – რუმბები გამოითვლება დირექციული კუთხეების მიხედვით.

ნახაზიდან ასევე ჩანს, რომ კოორდინატების ნაზრდები შეიძლება ვიპოვოთ ფორმულების გამოყენებითაც: $\Delta X = d\cos r$ ;  $\Delta Y = d\sin r$ .

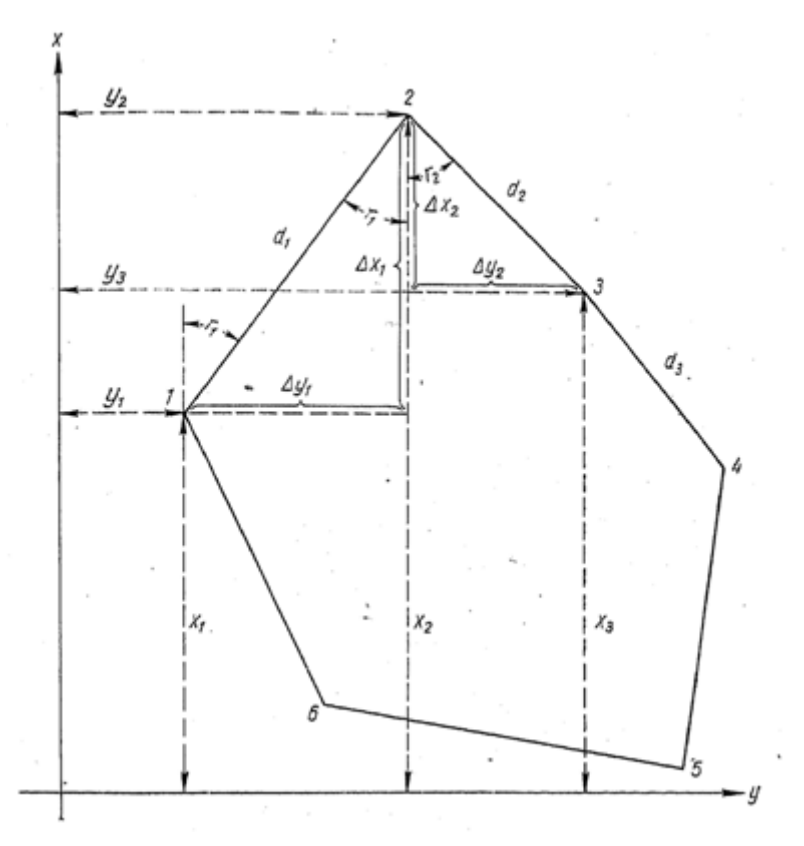

ნახ. 3.3. მართკუთხა კოორდინატთა სისტემა

გამოთვლები შეიძლება ვაწარმოოთ სხვადასხვა მეთოდით. ერთ – ერთ მეთოდს წარმოადგენს ნაზრდის პოვნა სპეციალური ცხრილების საშუალებით, სადაც მოცემული ხაზის სიგრძისა და რუმბის მიხედვით შეიძლება ვიპოვოთ კოორდინატების ნაზრდები. განვიხილოთ უნივერსალური გეოდეზიური ცხრილების [6] საშუალებით

კოორდინატების ნაზრდების პოვნის მაგალითი. აღნიშნული ცხრილები თავისი

განლაგებით ანალოგიურია ტრიგონომეტრიული ფუნქციების ლოგარითმული ცხრილებისა.

ჩვენს შემთხვევაში პირველი ხაზის რუმბი (52 გვ.)  $r =$  ჩა  $\colon$  37 $^0$ 15′; ხაზის სიგრძე  $d =$ 745,29მ .

ცხრილებში პირველ ყოვლისა უნდა გადავშალოთ ის გვერდი სადაც ფურცლის ზემოთ აღნიშნულია რუმბის მნიშვნელობა 37<sup>0</sup> (თუ რუმბი იქნება 45<sup>0</sup>–ზე მეტი, მაშინ რუმბის მნიშვნელობა უნდა მოვძებნოთ ფურცლის ბოლოს). რუმბის თითოეული გრადუსის მნიშვნელობისათვის განკუთვნილია ორი ფურცელი: იმ ფურცელზე, სადაც რუმბის მოცემული მნიშვნელობის გვერდით დგას  $cos$ , ვიპოვით  $\Delta X$  –ს, ხოლო იმ ფურცელზე სადაც რუმბის მოცემული მნიშვნელობის გვერდით დგას  $sin$ , ვიპოვით  $\Delta Y$ –ს. შემდეგ სახაზავით გამოიყოფა 15′–ის შესაბამისი ჰორიზონტალური სტრიქონი.

ამ სტრიქონიდან აირჩევა ხაზის სიგრძის შესაბამისი ნაზრდის მნიშვნელობა. რადგან ცხრილში ხაზის სიგრძეები მოცემულია მეტრის ათობითი მნიშვნელობით (10, 20, 30, 40 ..., რაც აღნიშნულია ზედა და ქვედა ჰორიზონტალურ სტრიქონებზე), საჭიროა ხაზი დაიყოს მთელ მნიშვნელობებად – თანრიგებად – და ნაპოვნი ცალკეული ნაზრდები შევკრიბოთ. გამოთვლები შეიძლება ვაწარმოოთ შემდეგი სქემის მიხედვით (ცხრ. 3.1):

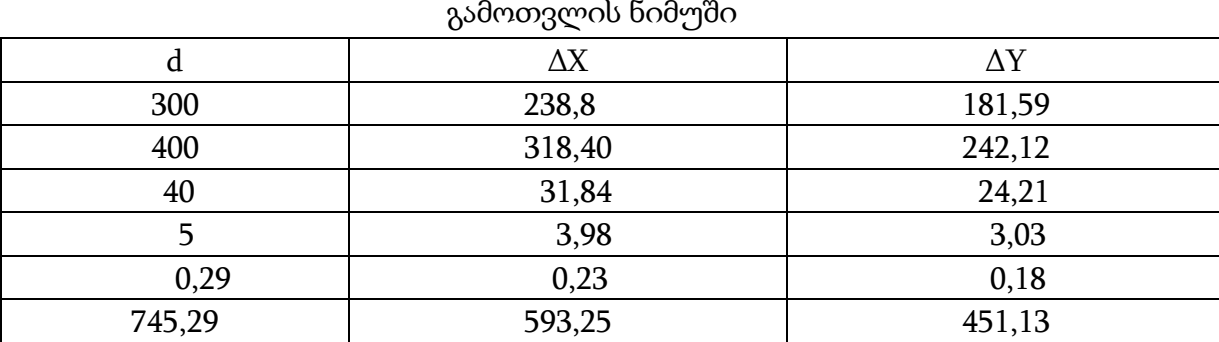

ცხრილი 3.1.

ცხრილიდან უნდა ავიღოთ ერთეულის მეასედ ნაწილებამდე. 700 მ –ის შესაბამის ნაზრდს ვპოულობთ ნაწილ – ნაწილ 300 და 400 მ – თვის, სვეტში 30 და 40 მ მძიმის გადაადგილებით მარჯვნივ ერთ ციფრზე.

მეტრის წილადი ნაწილისათვის ნაზრდის საპოვნელად თითოეული ფურცლის შიგა მხარეს განთავსებულია ოთხ – ოთხი პატარა ცხრილი, ორი ზევით და ორი ქვევით. იმ შემთხვევაში, როცა ცხრილურ მონაცემებს იღებენ ფურცლის ზედა ნახევრიდან, იყენებენ ზედა ცხრილებს, ხოლო როცა ცხრილურ მონაცემებს პოულობენ ფურცლის ქვედა ნაწილში, იყენებენ ქვედა ცხრილებს. ცხრილში მარცხნივ, ვერტიკალურ სვეტში მოცემულია მეტრის მეათედი ნაწილები, ხოლო ზევით ჰორიზონტალურ სტრიქონზე მეტრის მეასედი ნაწილები. მეტრის მეათედი და მეასედი ნაწილების ვერტიკალური და

ჰორიზონტალური სტრიქონების გადაკვეთაში უნდა ვიპოვოთ საჭირო ნაზრდი, ასევე მეათედ და მეასედ ნაწილებში.

გამოთვლის სისწორის შესამოწმებლად საჭიროა ვიცოდეთ, რომ ხაზის $\rm 45^0$  –ზე ნაკლები რუმბის შემთხვევაში  $\Delta X$  უნდა იყოს უფრო მეტი ვიდრე  $\Delta Y$ , ხოლო ხაზის  $45^0$ ზე მეტი რუმბის შემთხვევაში  $\Delta X$  უნდა იყოს უფრო ნაკლები ვიდრე  $\Delta Y$ .

აღნიშნული გზით პოულობენ ყველა ხაზისთვის ნაზრდს და ჩაწერენ ცხრ. 3.3 - ის 7 და 8 გრაფაში (სვეტში) ხაზის შესაბამის სიგრძის პირდაპირ. ანალოგიურია გაუსის ცხრილები, ოღონდ იმ განსხვავებით, რომ მძიმის შემდეგ ნაკლები ციფრი წერია, ანუ ნაკლები სიზუსტითაა.

თუ ხელთ გვაქვს საინჟინრო კალკულატორი, კოორდინატების ნაზრდი შეიძლება გამოვთვალოთ გაცილებით სწრაფად ტრიგონომეტრიული გამოყენებით.

კოორდინატების ნაზრდის ნიშანი დამოკიდებულია დედამიწის მხარეების მიმართ ხაზის მიმართულებაზე და განისაზღვრება ხაზის რუმბის მიხედვით. ეს წესი შეიძლება წარმოდგენილი იყოს სქემის სახით (ნახ. 3.4.).

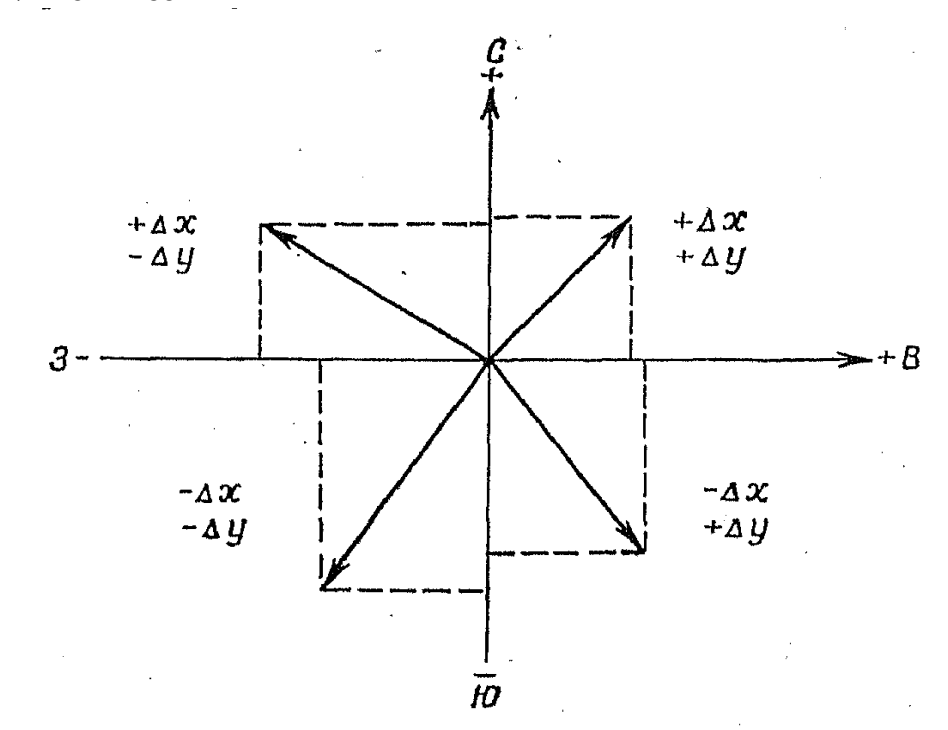

ნახ. 3.4. კოორდინატების ნაზრდების ნიშნები

## §13. შეუკვრელობის განსაზღვრა

ა) შეუკვრელობის განსაზღვრა კოორდინატების ნაზრდებში

აჯამებენ ყველა განსაზღვრულ ნაზრდს ცალკე X ღერძის და ცალკე Y ღერძის მიმართ. თითოეული სვეტის (ΔX და ΔY) მახლობლად იწერება ნაზრდების ალგებრული ჯამი ΣΔX და ΣΔY (იხ. უწყისი, ცხრილი 3.2). თეორიულად ჩაკეტილი ფიგურისათვის

უნდა სრულდებოდეს პირობა: ΣΔX = 0; ΣΔY = 0, მაგრამ გაზომვებში შეცდომების დაშვების გარდაუვალობის გამო ამ ჯამებს მცირე მნიშვნელობების ტოლს ვღებულობთ, ანუ  $\Sigma \Delta X = \pm f_X$ ;  $\Sigma \Delta Y = \pm f_Y$ , სადაც  $f_X$  და  $f_Y$  – შეუკვრელობებია კოორდინატების ზრდისას, ცალ - ცალკე თითოეული ღერძის მიმართ.

ბ) აბსოლუტური შეუკვრელობის განსაზღვრა.

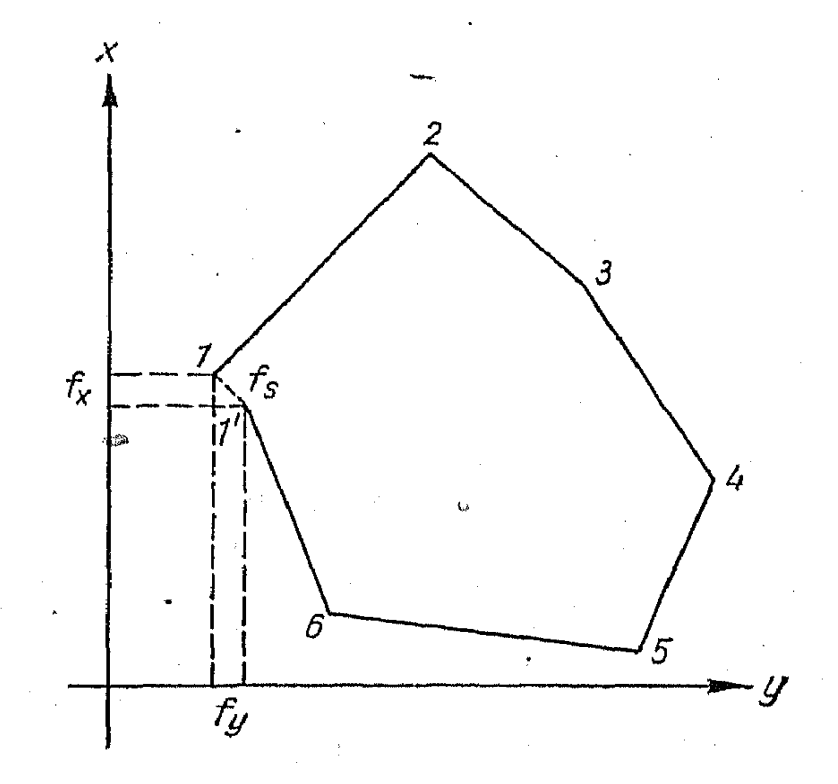

ნახ. 3.5. აბსოლუტური შეუკვრელობა ნაზრდებში

იმის გათვალისწინებით, რომ ΣΔX =  $\pm f_X$ ; ΣΔY =  $\pm f_Y$ , გრაფიკულად ეს გამოისახება ისე, როგორც ნახ. 3.5–ზე არის ნაჩვენები.

პოლიგონის აბსოლუტური შეუკვრელობა მართკუთხა სამკუთხედის ჰიპოტენუზას წარმოადგენს და გამოითვლება ფორმულით:

$$
f_s = \sqrt{f_x^2 + f_y^2}
$$
.  
\n
$$
g_s = \sqrt{f_x^2 + f_y^2}
$$
.  
\n
$$
g_s = \sqrt{0.55^2 + 1.69^2} = \pm 1.780
$$
.  
\n
$$
f_s = \sqrt{0.55^2 + 1.69^2} = \pm 1.780
$$
.  
\n
$$
g_s = \sqrt{0.55^2 + 1.69^2} = \pm 1.780
$$
.  
\n
$$
g_s = \sqrt{0.55^2 + 1.69^2} = \pm 1.780
$$
.  
\n
$$
g_s = \sqrt{0.55^2 + 1.69^2} = \pm 1.780
$$
.  
\n
$$
g_s = \sqrt{0.55^2 + 1.69^2} = \pm 1.780
$$
.  
\n
$$
g_s = \sqrt{0.55^2 + 1.69^2} = \pm 1.780
$$
.  
\n
$$
g_s = \sqrt{0.55^2 + 1.69^2} = \pm 1.780
$$
.  
\n
$$
g_s = \sqrt{0.55^2 + 1.69^2} = \pm 1.780
$$
.  
\n
$$
g_s = \sqrt{0.55^2 + 1.69^2} = \pm 1.780
$$
.  
\n
$$
g_s = \sqrt{0.55^2 + 1.69^2} = \pm 1.780
$$
.  
\n
$$
g_s = \sqrt{0.55^2 + 1.69^2} = \pm 1.780
$$
.  
\n
$$
g_s = \sqrt{0.55^2 + 1.69^2} = \pm 1.780
$$
.  
\n
$$
g_s = \sqrt{0.55^2 + 1.69^2} = \pm 1.780
$$
.  
\n
$$
g_s = \sqrt{0.55^2 + 1.69^2} = \pm 1.780
$$
.  
\n
$$
g_s = \sqrt{0.55^2 + 1.69^2} = \pm 1.780
$$
.  
\n
$$
g_s = \sqrt{0.55^2 +
$$

გაზომვის საშუალო პირობებისათვის), ანუ უნდა იყოს $\frac{f_s}{p}$ ≤ $\frac{1}{200}$  $\frac{1}{2000}$ .  $f_{\rm S}$  $\frac{1}{p}$ ); ამ ჩვენი მაგალითისათვის:,

 $f_s = 1,78$  მ,  $P = 3812,02$  მ,  $\frac{f_s}{P}$  $\frac{f_S}{P} = \frac{1,78}{3812}$  $\frac{1,78}{3812} = \frac{1}{214}$  $\frac{1}{2141} < \frac{1}{200}$  $\frac{1}{2000}$ . აღნიშნული გაანგარიშებები მოყვანილია ქვემოთ, კოორდინატების უწყისში (ცხრილი 4).

## §14. შეუკვრელობის გადანაწილება კოორდინატების ნაზრდებში და კოორდინატების გამოთვლა

იმ შემთხვევაში, თუ $\frac{f_s}{p}$  $\frac{f_S}{P} \leq \frac{1}{200}$  $\frac{1}{2000}$ , შეუკვრელობები  $f_X$  და  $f_Y$  განაწილდება ნაზრდებზე ხაზის სიგრძის პროპორციულად, მიღებული შეუკვრელობის ნიშნის საპირისპიროდ.

თავდაპირველად ვანაწილებთ შეუკვრელობას X ღერძის გასწვრივ. იმის გამო, რომ შეუკვრელობის სიდიდეები ძალიან მცირეა, პერიმეტრის სიდიდესთან შედარებით, პროპორციის შესადგენად პერიმეტრს ამრგვალებენ ასეულ მეტრამდე და განსაზღვრავენ შესწორების ზომას  $K^{'}$ , პერიმეტრის ერთი ასეული მეტრის შესაბამისს.

შესწორება 0,55მ–ის მოდის 38 ასეულზე, ერთ ასეულზე კი  $\ K^{'}=0$ ,015მ. 745,29 მ ხაზში დამრგვალებით შეიძლება მივიღოთ 7 ასეული; მაშინ ამ ხაზის პირველი ნაზრდისთვის  $\Delta \rm X$ –ით შესწორება იქნება 7 $K^{'}=+0,10.1$ 

პლიუს ნიშანი აღებულია თვით შეუკვრელობის  $f_x = -0.55$ . ნიშნის საპირისპირო. 501,87მ –ის ხაზში ხუთი ასეულია, ამიტომ შესწორება ამ ხაზის ნაზრდისათვის იქნება

 $5K^{'} = +0.08$  და ა.შ.

შეუკვრელობის გადანაწილების შემდეგ უნდა ჩატარდეს შემოწმება, ანუ უნდა შეიკრიბოს ყველა შესწორება; მათი ჯამი შეუკვრელობის ტოლი უნდა იყოს, ოღონდ შებრუნებული ნიშნით, ე.ი. +0,55.

იგივე პრინციპით ხდება შეუკვრელობის გადანაწილება Y ღერძის მიმართ: 1,69მ – 38 ასეულზე, ერთ ასეულზე კი  $K^{'}=0$ ,045მ.

მიღებული შესწორებები იწერება გამოთვლილ ნაზრდებზე.

### წერტილების კოორდინატების გამოთვლა.

ნახ. 3.3–დან ჩანს, რომ თუ ცნობილია 1 წერტილის X და Y კოორდინატები, მაშინ ადვილად მივიღებთ 2 წერტილის კოორდინატებს, რომლებიც თავის მხრივ საჭიროა 3 წერტილის კოორდინატების მისაღებად და ა. შ. 1 წერტილის კოორდინატები შეიძლება ცნობილი იყოს წინა დაკვალვის შედეგებიდან, ასევე შეიძლება პირობითად იყოს აღებული. თუ ჩავთვლით, რომ 1 წერტილის კოორდინატები არის

 $X_1 = +700 \text{ }\partial \quad \cos \quad Y_1 = -50\partial,$ მაშინ  $X_2 = X_1 + \Delta X_1$ , და  $Y_2 = Y_1 + \Delta Y_1$ . რიცხვითი მნიშვნელობების ჩასმით მივიღებთ:

 $X_2 = +700,00 + 593,35 = +1293,940;$  $Y_2 = -50,00 + 450,80 = +400,80$  d; მაშინ  $X_3 = X_2 + \Delta X_2 = +1293,35 - 360,41 = +932,94$  მ;  $Y_3 = Y_2 + \Delta Y_2 = +400,80 + 348,93 = +749,73$  მ;

აქედან გამომდინარე, საჭიროა გამოვიყენოთ წესი: მომდევნო წერტილის კოორდინატი ტოლია წინამდებარე წერტილის კოორდინატს და პლიუს ამ წერტილებს შორის ხაზის (ვერტიკალური ან ჰორიზონტალური) ნაზრდი. კოორდინატის მნიშვნელობა იწერება მე –11 და მე–12 სვეტებში (ცხრ. 3.2). კონტროლისათვის, ბოლო წერტილის კოორდინატებით უნდა მივიღოთ ზუსტად პირველი საწყისი წერტილის კოორდინატები, ამისათვის საბოლოო წერტილის კოორდინატებს ემატება ბოლო ხაზის ნაზრდი (ცხრილი 3.2).

მე–7 და მე–8 სვეტებში იწერება პოლიგონის გვერდებითა და დირექციული კუთხეებით გამოანგარიშებული კოორდინატთა ნაზრდები  $\pm$ 4X და  $\pm$ 4Y:

სვეტის ბოლოში იწერება ნაზრდების პრაქტიკული ჯამი. შეკრულ თეოდოლიტურ სვლაში ნაზრდების თეორიული ჯამი უდრის ნულს. ცხადია პრაქტიკულ და თეორიულ ჯამებს შორის იქნება რაღაც განსხვავება. დასაშვებია თუ არა მათ შორის განსხვავება საჭიროა გამოვთვალოთ $f_{\rm s}$ - აბსოლუტური და $\frac{f_{\rm s}}{n}$  $\frac{P^3}{P}$ - ფარდობითი ცდომილება.

 თუ ცდომილება დასაშვები არ არის მოწმდება გამოთვლები, თუ გამოთვლები სწორია და დასაშვებია მიღებულ ცდომილებებს შებრუნებული ნიშნით ანაწილებენ ნაზრდებში გვერდების სიგრძეების პროპორციულად. შესწორებები გამოთვლილ ნაზრდებს დაეწერება თავზე.

მე-9 და მე-10 სვეტში იწერება შესწორებული ნაზრდები. შესწორებულ ნაზრდების ჯამი ნულის ტოლი უნდა იყოს.

მე-10 და მე-11 სვეტში იწერება პოლიგონის კუთხეების კოორდინატები X დაY. ცნობილია პირველი წერტილის კოორდინატები, ვანგარიშობთ მომდევნო წერტილის კოორდინატებს.

გამოთვლილი ნაზრდებისა და შესაბამისი შესწორებების ალგებრული შეკრებით ხდება კოორდინატების ნაზრდების შესწორება. შედეგი იწერება ცხრილი 4–ის მე–9 და მე–10 სვეტებში.

კონტროლისათვის კოორდინატების შესწორებული ნაზრდები უნდა შეიკრიბოს და ჯამი ნულის ტოლი უნდა იყოს.

მომდევნო წერტილის კოორდინატი უდრის წინა გვერდის კოორდინატს დამატებული შესაბამისი ნაზრდი<code>X $_{2}$ =X $_{1}$  $\pm\Delta$  X; Y $_{2}$ =Y $_{1}$  $\pm\Delta$  Yდა ა.შ. ბოლოს მიიღება საწყისი</mark></code> წერტილის კოორდინატები. ამით მთავრდება კოორდინატების გამოთვლა.

43

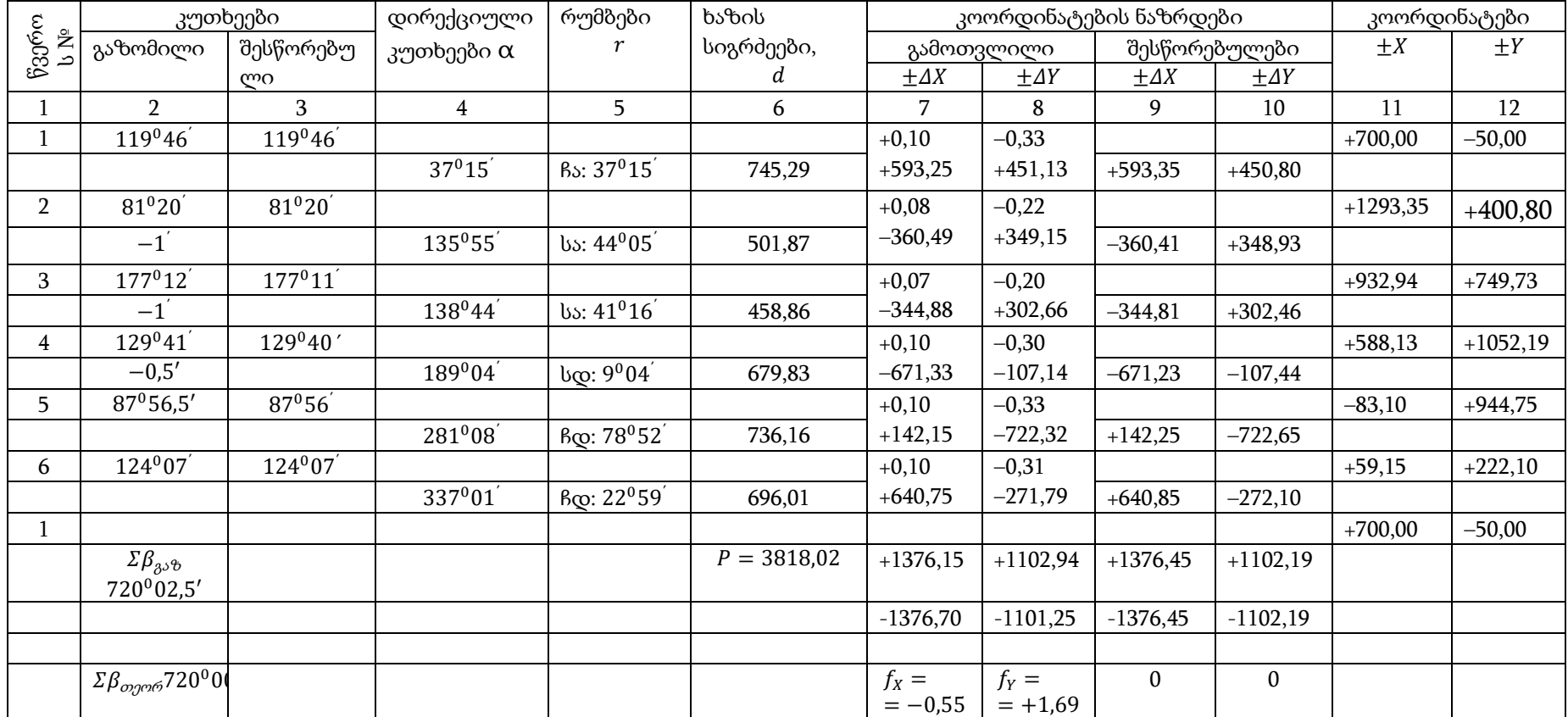

კუთხური შეუკვრელობა  $f\beta = +2.5'$ ,

დასაშვები კუთხური შეუკვრელობა  $f_s = \pm \sqrt{0.55^2 + 1.69^2} = \pm 1.78$ მ. $\pm \Delta X = dcos$ ;

$$
\frac{f_s}{p} = \frac{1.78}{3818} = \frac{1}{2141} < \frac{1}{2000} \pm \Delta Y = d\sin r.
$$

 $f\beta_{\textit{qobs}\partial} = \pm 1.5'\sqrt{6} = \pm 3.7'$ 

### §15. კილომეტრული ბადის აგება

ამ სამუშაოს ასრულებენ შემდეგი თანმიმდევრობით:

1. სახაზავ ფურცელზე ზომით 50 × 40 სმ გამოხაზავენ საკოორდინატო ბადეს (ნახ. 3.6, ა). ამ მიზნით აგებენ მართკუთხედს, რისთვისაც მთელ ფურცელზე გაავლებენ ორ დიაგონალს და მათი გადაკვეთის წერტილიდან მზომით გადაზომავენ ფურცლის თითოეული წვეროს მიმართულებით ერთნაირ მონაკვეთებს, მაგალითად 25 სმ–ის ტოლს. დიაგონალებზე მონიშნულ წერტილებს სახაზავის დახმარებით, შეაერთებენ წვრილი ხაზით. მიიღება სწორი მართკუთხედი. შემდეგ მასშტაბიანი სახაზავიდან მზომით იღებენ 10 სმ–ის სიგრძის მონაკვეთს და თანმიმდევრობით გადადებენ მას მართკუთხედის გვერდებზე. მოპირდაპირე გვერდებზე მიღებულ წერტილებს სახაზავის საშუალებით, ფანქრით წყვილ წყვილად აერთებენ. ამ ხაზების გადაკვეთა წარმოქმნის კვადრატების ბადეს, ან საკოორდინატო ბადეს.

2. საკოორდინატო ბადის ვერტიკალური ხაზებიდან ერთ–ერთი ითვლება  $X$ ღერძად, ხოლო სხვა ჰორიზონტალური ღერძებიდან ერთ–ერთი - Y ღერძად. ამ ღერძების გადაკვეთის წერტილიდან აითვლება წერტილების კოორდინატები. აუცილებელია, რომ მთელი გეგმა მოთავსდეს მოცემულ ქაღალდის ფურცელზე, ამიტომ საკოორდინატო ღერძების შერჩევისას საჭიროა მასშტაბის გათვალისწინებასთან ერთად მხედველობაში მივიღოთ ყველაზე დიდი ორდინატები (Y) მინუსით და პლიუსით, რაც განსაზღვრავს X ღერძის მდებარეობას, ასევე ყველაზე დიდი აბსცისები  $X$  მინუსით და პლიუსით, რაც განსაზღვრავს Y ღერძის მდებარეობას.

1: 10 000 მასშტაბში გეგმის შედგენისას კვადრატის 10 სანტიმეტრიან გვერდს ადგილზე შეესაბამება 1000 მ.

განხილულ ნიმუშში (იხ. კოორდინატების უწყისი, ცხრილი 3.2)  $X$  ღერძზე ყველაზე შორს მდებარე 2 და 5 წერტილებია (ნახ. 33,ბ);

 $X_2 = +1293,35$  და  $X_5 = -83,10$ . ამიტომ Y ღერძად შერჩეული ჰორიზონტალური ხაზიდან ზევით უნდა დავტოვოთ ორი კვადრატი და ქვევით ერთი კვადრატი.

ასეთი სახით იქნება განსაზღვრული  $Y$  ღერძი.

ღერძზე ყველაზე შორს მდებარე წერტილებია 1 და 4;

 $Y_1 = -50,00$  და  $Y_4 = +1052,19$ . ცხადია, რომ X ღერძად შერჩეული ვერტიკალური ხაზიდან უნდა დავტოვოთ ერთი კვადრატი მარცხნივ და ორი კვადრატი მარჯვნივ. ასე განისაზღვრება  $X$  ღერძი.

მიღებული საკოორდინატო ღერძებს გეგმაზე აღნიშნავენ ზევით X ასოთი აბსცისთა ღერძისთვის და ორდინატთა ღერძისთვის  $Y$  ასოთი.

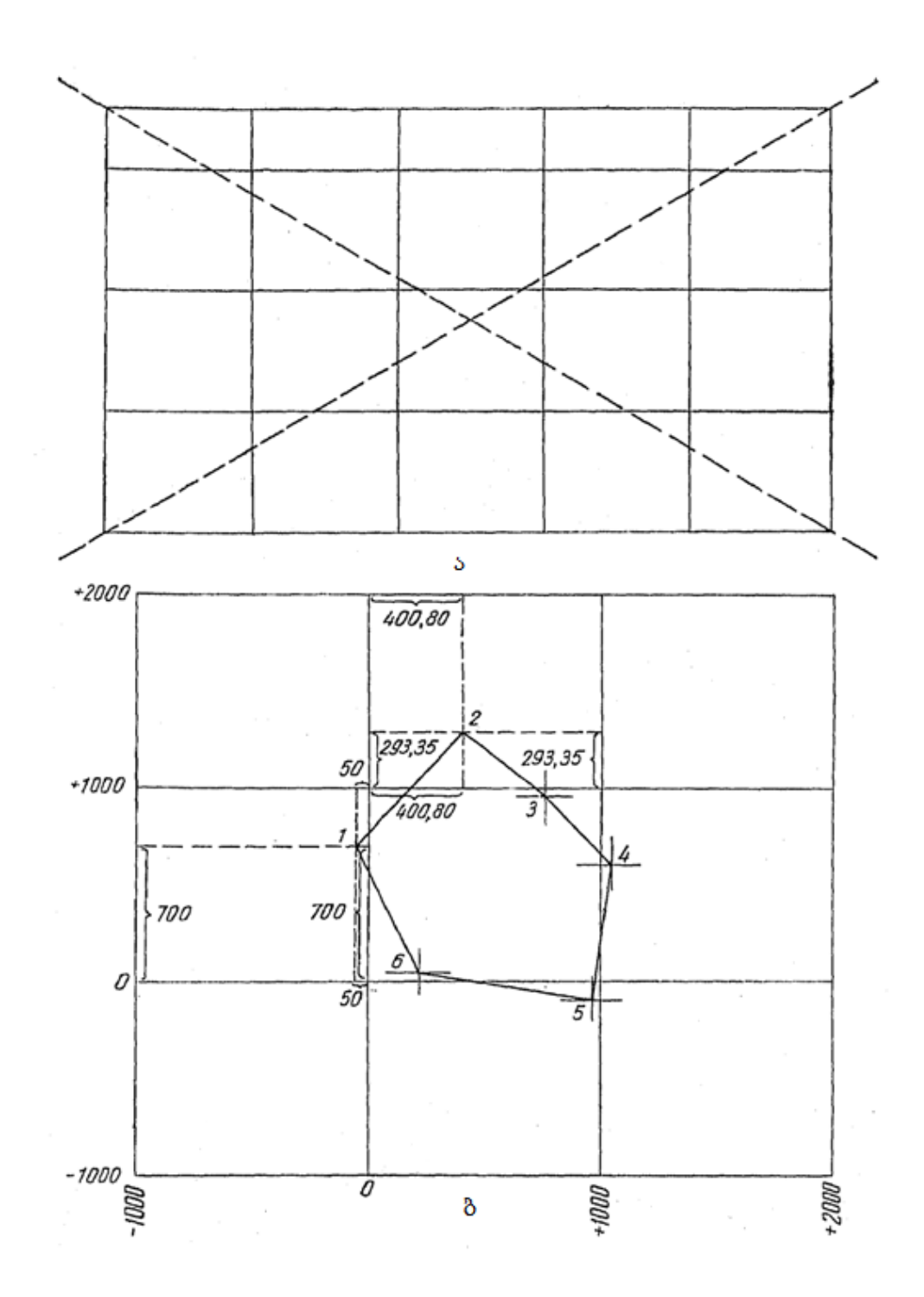

ნახ. 3.6. საკოორდინატო ბადის აგება (ა) და გეგმაზე კოორდინატებით წერტილების დატანა (ბ)

საკოორდინატო ბადის სხვა ხაზებისათვის დაიწერება მანძილი შერჩეული ღერძებიდან მეტრებში. ეს წარწერები კეთდება საკოორდინატო ბადის გამოსასვლელის პირდაპირ – ქვევით ორდინატებისათვის და მარცხენა მხრიდან აბსცისებისთვის.

3. წერტილების კოორდინატების მიხედვით მიღებულ მასშტაბში თავდაპირველად ადგენენ ნაკვეთის საზღვრების გეგმას, შემდეგ კი მასზე დააქვთ მთელი სიტუაცია, ანუ ნაკვეთის შიგნით არსებული დეტალურობა.

კოორდინატებით გეგმას ადგენენ შემდეგი სახით. დასაწყისში განსაზღვრავენ რომელ კვადრატში მდებარეობს საძიებელი წერტილი., მაგალითად 1 წერტილი კოორდინატებით  $X_1 = +700$ ,  $Y_1 = -50,00$ . როგორც ჩანს  $X$  ღერძის გასწვრივ მოცემული წერტილი ღერძზე ზემოთ მდებარეობს 700 მეტრით. ღერძის გასწვრივ კი ეს წერტილი მდებარეობს *X* ღერძის მარცხნივ 50 მეტრზე. შესაბამისად წერტილი მდებარეობს პირველ კვადრა<sub>(</sub>აში Y ღერძის ზემოთ და პირველში X ღერძის მარცხნივ. მითითებული კვადრატის გარე გვერდებზე გადაიზომება / ღერძიდან ზემოთ 700 –700 მ, ხოლო ზედა და ქვედა გვერდებზე  $X$  ღერძიდან მარცხნივ 50 – 50 მ. მიღებულ წერტილებს აერთებენ ფანქრის წვრილი ხაზით. საძიებელი წერტილი მდებარეობს კვადრატის ფარგლებში ორი გავლებული ხაზის გადაკვეთაში. 2 წერტილი კოორდინატებით  $X_2 = +1293.35$  და  $Y_2 =$  $+400,80$  განთავსებული იქნება  $X$  ღერძის გასწვრივ პირველი ჰორიზონტალური  $+1000$ –ით აღნიშნული ხაზის ზემოთ 293,35 მ–ზე, ხოლო Y ღერძის გასწვრივ X ღერძიდან მარჯვნივ 400,80 მ–ზე. ამ შემთხვევაში მოცემული კვადრატის გარე გვერდებზე უნდა გადაიზომოს მონაკვეთები: ზევით 293,35 მ და მარჯვნივ 400,80 მ, მონიშნული წერტილები ისევ ერთდება და გადაკვეთაში მიიღება 2 წერტილი.

იგივე წესით თავიანთი კოორდინატებით გეგმაზე დაიტანება ყველა წერტილი. სისწორის კონტროლს ემსახურება ამ წერტილებს შორის ხაზის სიგრძეები, რომლებიც ცნობილია გაზომვებიდან და შეტანილია უწყისში. ამიტომ წერტილების დასატანად უნდა შემოწმდეს გეგმაზე მითითებულ მასშტაბში მათ შორის მანძილები; აცდენამ არ უნდა გადააჭარბოს 0,2 მმ–ს.

4. ცნობილი ხაზებიდან გამომდინარე, რომლის კიდური წერტილები დატანილია კოორდინატების მიხედვით, გეგმის შუა ნაწილს ავსებენ აბრისის მიხედვით დეტალურად, რომლებიც ნატურაში იყო აღებული მოცემულ უბანზე (ნაკვეთზე). მაგალითად, ნახ. 3.7, 3.8-დან ჩანს, რომ ნაკვეთის შიგნით 1–2 ხაზთან ახლოს 1 წერტილიდან დაწყებული გადის სტეპური მცენარეული საფარის და სახნავის საზღვარი. მისი აგეგმვა მოხდა პერპენდიკულარების მეთოდით, რომლის დროსაც კონტურის თითოეული სახასიათო წერტილიდან უშვებდნენ პერპენდიკულარებს ეკერით 1–2 ხაზზეA, B, C და Dწერტილებიდან (ნახ. 36). შემდეგ იმ ბაფთით, რომლითაც გაიზომა 1–2 ხაზი,

47

განისაზღვრა მანძილი პერპენდიკულარის ფუძიდან 1 წერტილამდე, 2 წერტილის

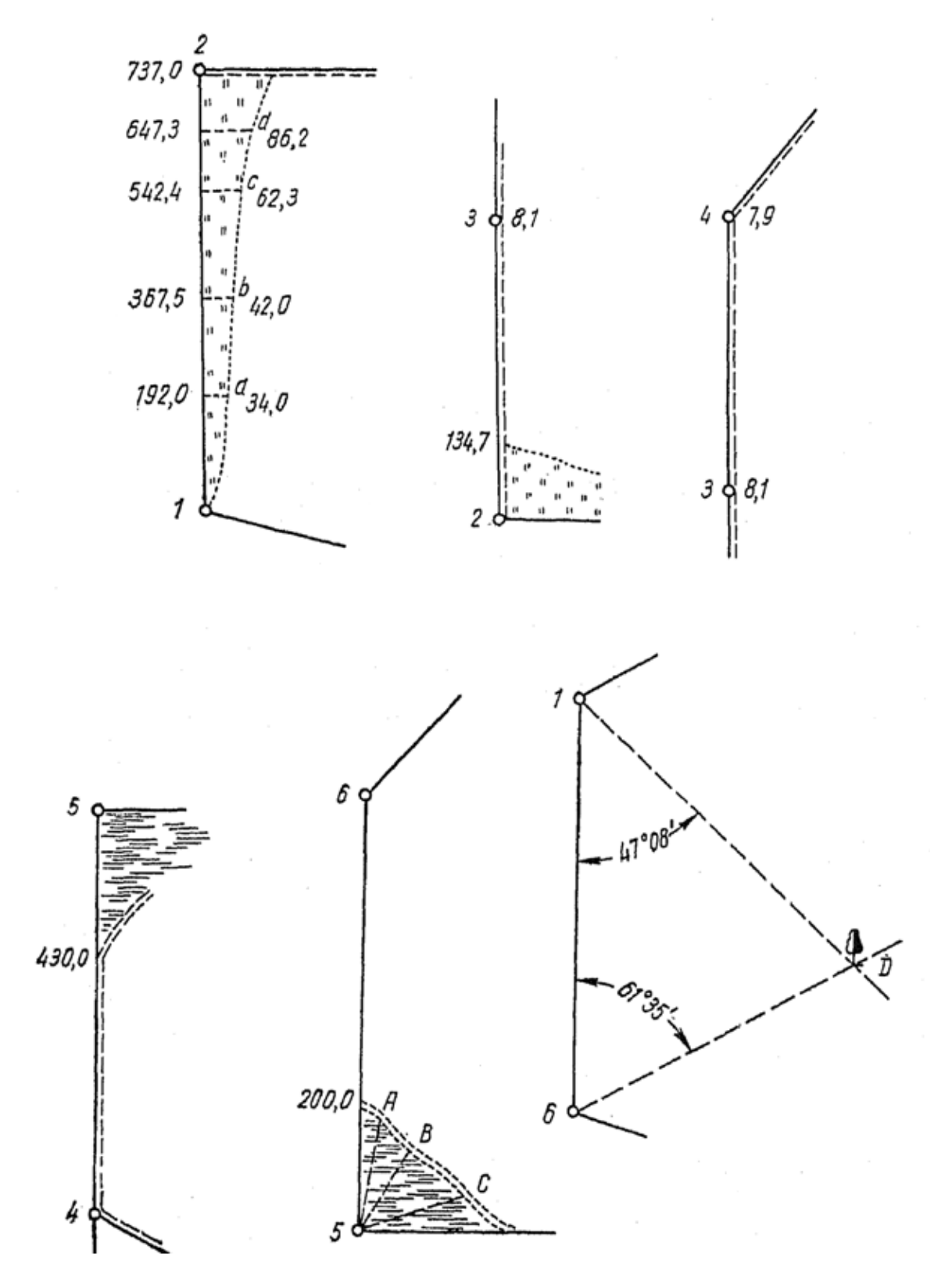

ნახ. 3.7. აბრისი

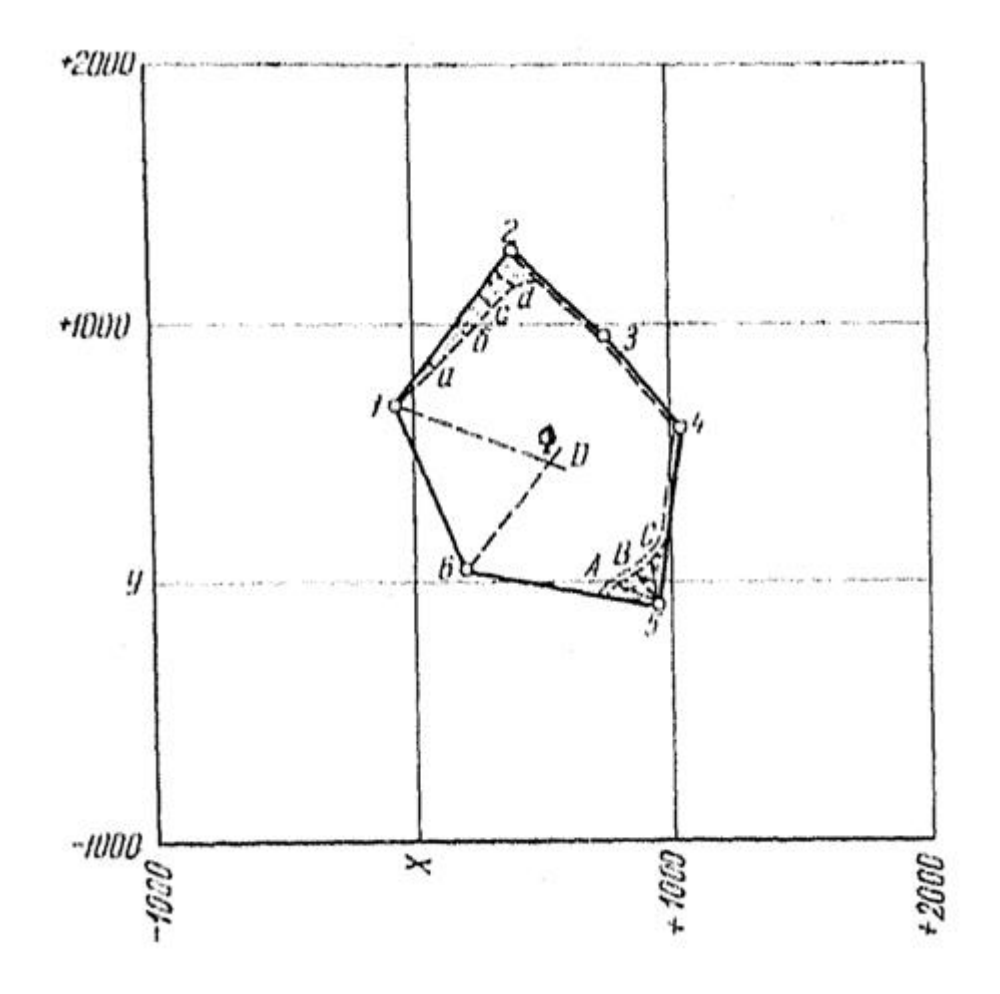

ნახ. 3.8. გეგმაზე სიტუაციის დატანა

5. მიმართულებით (მონაკვეთები 192,0; 367,5; 542,4; 647,3). 737 მ მანძილზე მონიშნულია გზის გამოსასვლელი.

ეს დეტალები დააქვთ გეგმაზე (ნახ. 3.8) ისეთივე თანმიმდევრობით როგორც მათი აგეგმვა შესრულდა. ამისათვის თავდაპირველად 1–2 ხაზზე 1 წერტილიდან გადადებენ მანძილს პერპენდიკულარის ფუძემდე, შემდეგ კი ამ წერტილებზე აგებულ პერპენდიკულარებზე გადაიდება მათი ზომები. მიღებულ წერტილებს აერთებენ ხელით ფანქრის საშუალებით. 2–3 ხაზზე 2 წერტილიდან გაზომილია მანძილი 134,7, სადაც აღნიშნულია ველისა და სახნავი (ყანის) საზღვრის გამოსასვლელი გზაზე, რომელიც ნაკვეთის საზღვარს მიჰყვება სამხრეთ აღმოსავლეთისაკენ, შემდეგ კი უხვევს 4 წერტილის მახლობლად სამხრეთ–დასავლეთისაკენ. გზის სიგანე საშუალოდ 8 მ–ის ტოლია, რაც ჩანს აზომვებიდან პერპენდიკულარების მიხედვით 3 და 4 წერტილის მახლობლად.

5 წერტილის მახლობლად განლაგებული ჭაობის საზღვარი აგეგმილია პოლარული მეთოდით. ამისათვის 5 წერტილიდან თეოდოლიტით ჩატარდა გაზომვა:

1. კუთხე 5–6 ხაზსა და კონტურის სახასიათო A, B,C წერტილების მიმართულებას შორის და

2. 5 წერტილიდან მანძილისა (ინსტრუმენტიდან) განმსაზღვრელ წერტილებამდე; ყველა ეს მონაცემი შეტანილია ცხრილში 3.3.

ცხრილი 3.3

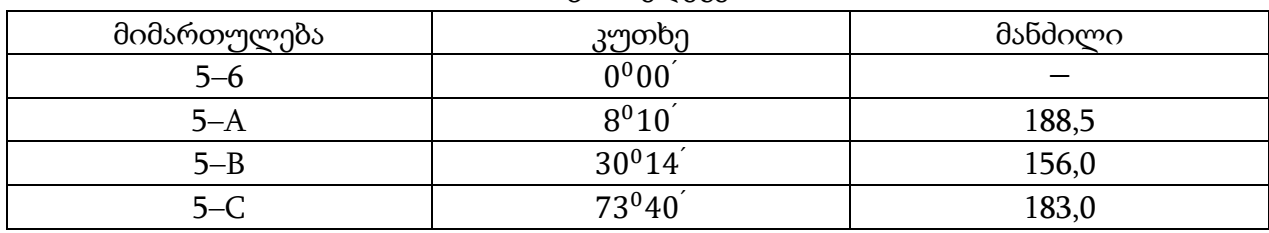

აზომვის შედეგები

გეგმაზე A, B, და C წერტილების დატანისათვის საჭიროა ტრანსპორტირით 5-6 ხაზიდან გადავზომოთ ცხრილში მითითებული კუთხეები და მიღებულ მიმართულებებზე აღვნიშნოთ შესაბამისი მანძილები. 4–5 ხაზზე 4 წერტილიდან 5 წერტილის მიმართულებით გადავზომოთ 430 მ და 5 წერტილიდან 6 წერტილის მიმართულებით გადავზომოთ 200 მ; მითითებულ ადგილებში ჭაობის საზღვარი გადის ნაკვეთის საზღვრებს გარეთ.

მიღებული A, B,C წერტილები და ნაკვეთის გარეთ ჭაობის გამოსასვლელი ადგილებს აერთებენ ხელით ფანქრის საშუალებით. ველისა და ჭაობის კონტური გამოიხაზება წერტილოვანი პუნქტირის ხაზით შავი ტუშით ან კალმით. ცალკე მდგომი ხეები აიგეგმება გადაკვეთის მეთოდით, რომლის დროსაც 1 და 6 წერტილებიდან თეოდოლიტით მოხდა კუთხის გაზომვა 6– 1–  $D=47^008^{'}$ და  $D$ – 6– 1  $=61^035^{'}$ .

გეგმაზე ხის მდებარეობა განისაზღვრება ორი ხაზის (1–D) და (6–D)გადაკვეთით, რომლებიც აიგო ტრანსპორტირით კუთხეების მიხედვით 1 და 6 წერტილებთან.

### საკონტროლო კითხვები

1. რა მონაცემების მიღება შეიძლება ველზე გაზომვების ჩატარების შედეგად თეოდოლიტით აგეგმვის შემთხვევაში?

2. რა არის კუთხური შეუკვრელობა და როგორ ხდება მისი გადანაწილება?

3. რით განსხვავდება დირექციული კუთხე აზიმუტისაგან და როგორ გამოითვლება დირექციული კუთხეები?

4. როგორ და რისთვის გამოითვლება კოორდინატების ნაზრდები?

5. რა ემსახურება კოორდინატების ნაზრდების გამოთვლის სისწორის კონტროლს ჩაკეტილ ფიგურაში?

6. აბსოლუტური შეუკვრელობის ფორმულა კოორდინატების ნაზრდებში და მისი გეომეტრიული მნიშვნელობა?

- 7. შეუკვრელობის გადანაწილება ნაზრდებში?
- 8. როგორ ხდება საკოორდინატო ბადის აგების კონტროლი?
- 9. როგორ კონტროლდება კოორდინატების მიხედვით წერტილების დატანა?
- 10. როგორ ხდება გეგმაზე ადგილის დეტალების დატანა.

### სავარჯიშოები თეოდოლიტის სვლის წერტილების კოორდინატების გამოსათვლელად

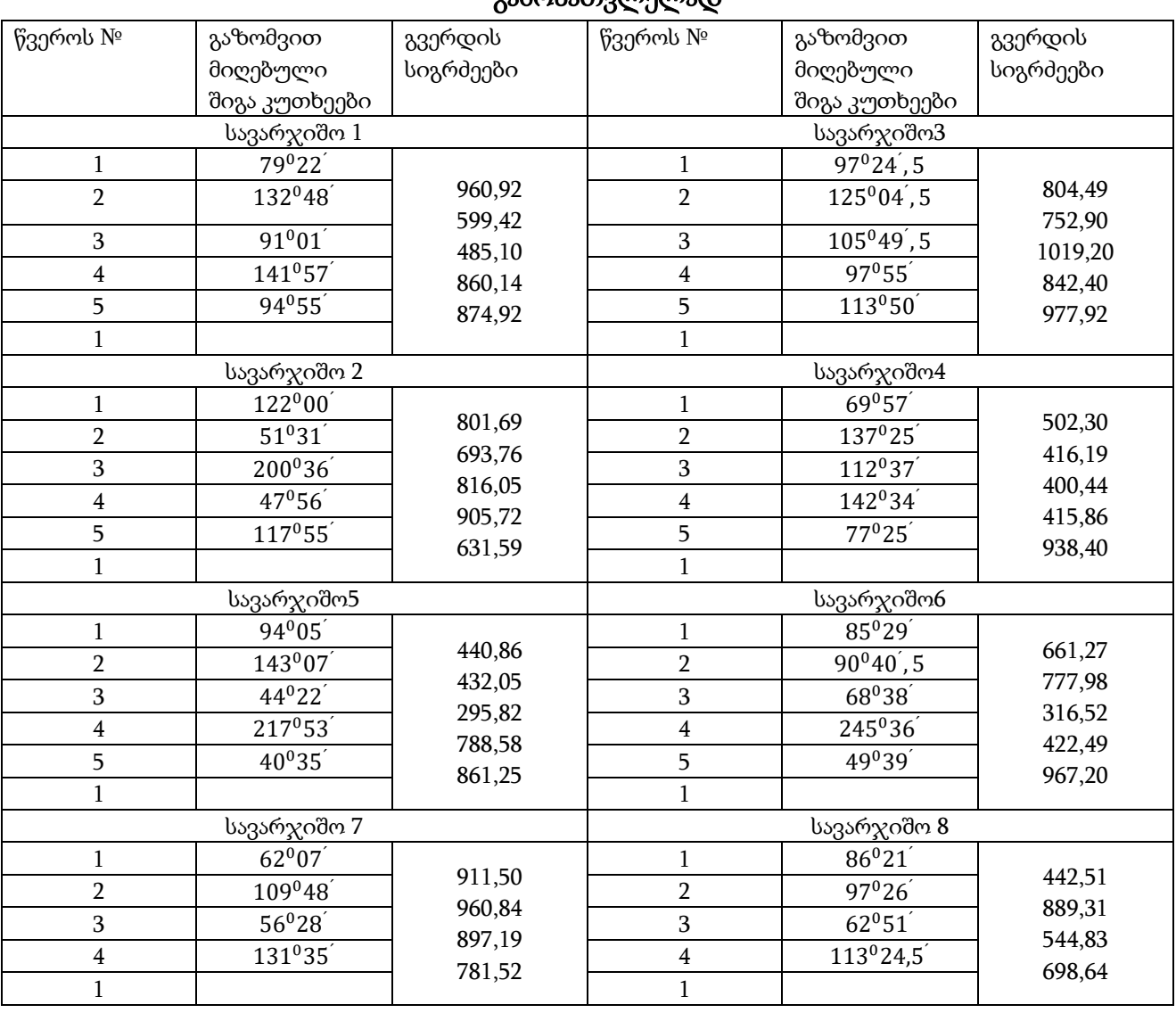

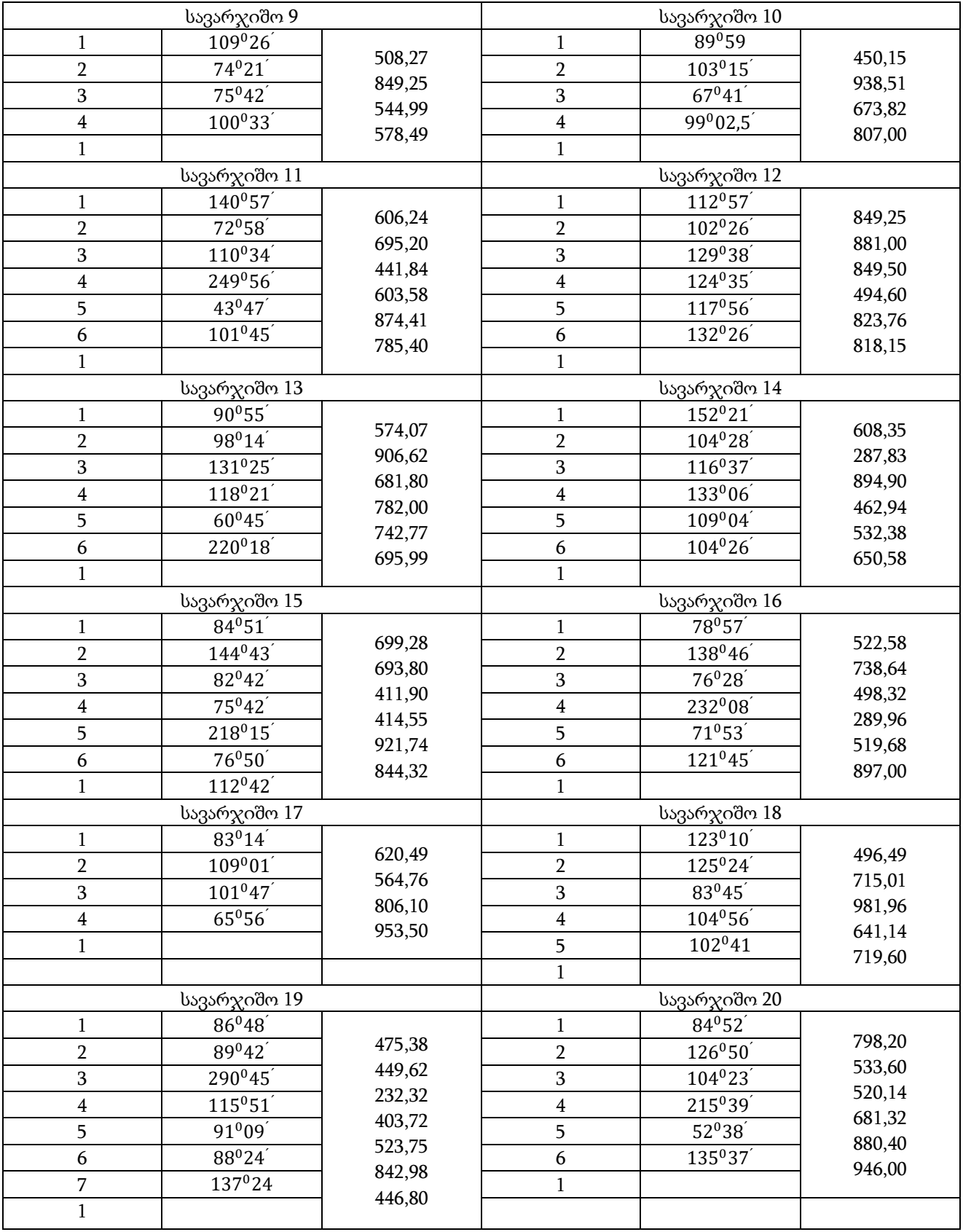

## თავი IV გრძივი ნიველობის ჟურნალის დამუშავება და პროფილის აგება

რეალური დავალება შედგება სამი ნაწილისაგან და მდგომარეობს შემდეგში:

1. გრძივი ნიველობის ჟურნალის მიხედვით უნდა გამოვთვალოთ ყველა განიველირებული წერტილის ნიშნული და შევამოწმოთ გამოთვლების სისწორე;

2. დამუშავებული ჟურნალის საფუძველზე გამოვხაზოთ სვლის ხაზის გრძივი და განივი პროფილები;

3. პროფილზე დავიტანოთ საპროექტო ხაზი, გამოვთვალოთ მუშა ნიშნულები და განვსაზღვროთ ნულოვანი წერტილების მდებარეობა;

გრძივი ნიველირებისას სვლის ხაზზე ხდება პიკეტირების დაკვალვა (დატანა),ანუ ადგილზე მონიშნავენ და აფიქსირებენ ყოველ 100 მეტრში წერტილებს, რომელთაც საპიკეტო წერტილებს უწოდებენ. თუ მეზობელ პიკეტებს შორის დახრას აქვს გარდატეხა, მაშინ ამ პიკეტებს შორის რელიეფის დამახასიათებელ ადგილებში მოინიშნება წერტილები, რომელთაც საპლიუსო წერტილებს უწოდებენ.

სვლის ხაზზე წერტილების დაფიქსირების შემდეგ იწყებენ მათ ნიველირებას.

პიკეტის წერტილებს მიხედვით ახორციელებენ სანიველო სვლას. ყოველი მეზობელი საპიკეტო ორ წერტილს შორის ნიველირება ხდება მეთოდით ,,შუა წერტილიდან'' ერთი სადგურიდან ინსტრუმენტის ორი ჰორიზონტით განისაზღვრება. დადებითი წერტილების ნიველირებას ახდენენ მხოლოდ მეორე ჰორიზონტზე (ნახ.4.1).

ნიველირებისას მიღებული ყველა ანათვალი ლარტყაზე იწერება საველე ჟურნალის შესაბამის სვეტში. ნახ. 4.1 ნაჩვენებია ინსტრუმენტისა და ლარტყის განლაგების სქემა სვლის გარკვეული ნაწილის ნიველირებისას; ქვემოთ მოყვანილია მოცემული სქემის შესაბამისი საველე ჟურნალი.

## §16. საველე ჟურნალის დამუშავება

სანიველირო ჟურნალის დამუშავების საბოლოო მიზანს წარმოადგენს ყველა განიველირებული წერტილის ნიშნულის მიღება. გრძივი ნიველირების ჟურნალს ამუშავებენ შემდეგი თანმიმდევრობით:

ამაღლებას გამოითვლიან პიკეტირების ყველა წერტილსა და *X* (უცნობ) წერტილებს შორის. იმის გამო, რომ საპიკეტო წერტილების ნიველირება ხდება მეთოდით ,,შუა წერტილიდან'', მათ შორის ამაღლებას გამოითვლიან შემდეგი ფორმულის მეშვეობით:

$$
h=a-b,
$$

სადაც ℎ– ამაღლება, მ;

 $a$  – ანათვალი უკანა ლარტყაზე, მ;

b – ანათვალი წინა ლარტყაზე, მ.

მოყვანილ მაგალითში 1 სადგურზე ამაღლება რეპერი 15 და ПК 0 შორის პირველი ჰორიზონტით ტოლი იქნება:

 $h = 2451 - 1172 = +127900 (+12790);$ 

მეორე ჰორიზონტით:

 $h = 2331 - 1050 = +128100 (+12810).$ 

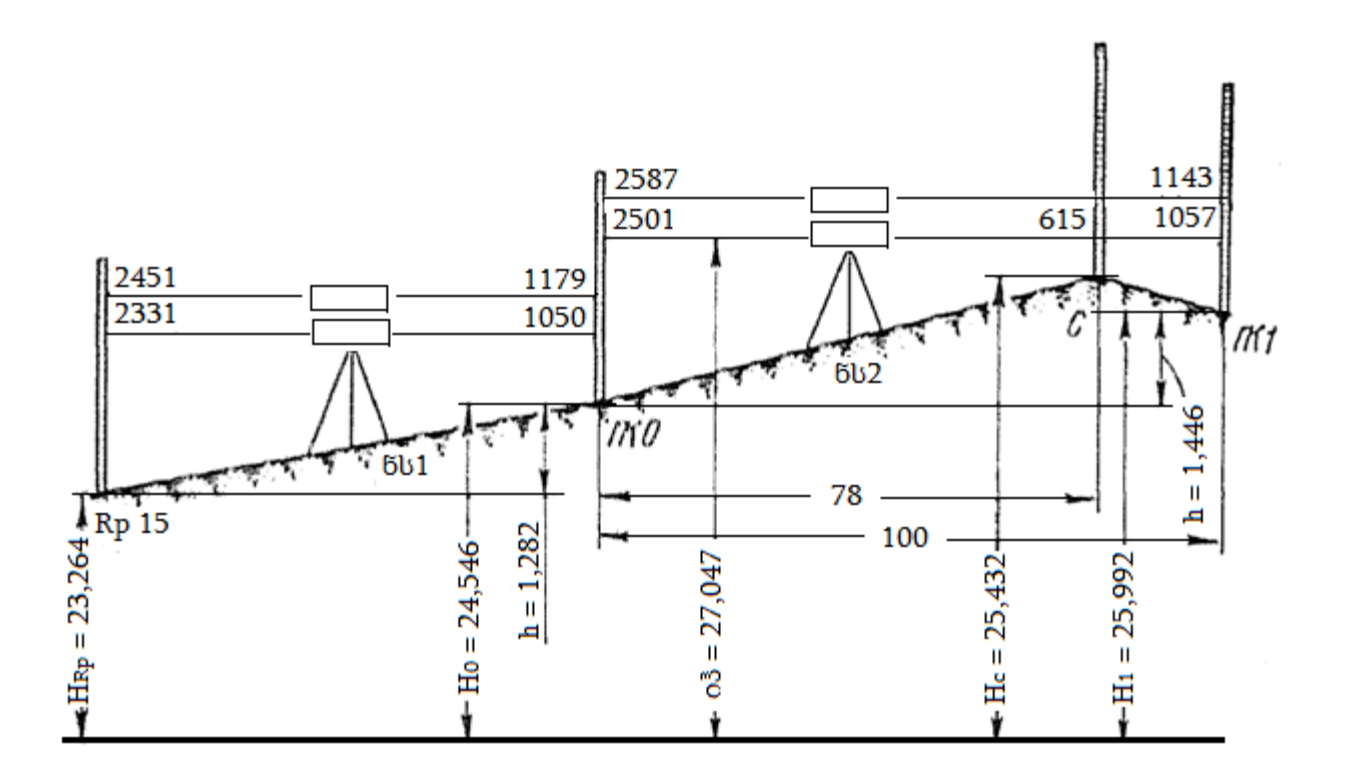

ნახ.4.1. ტრასის ნიველობისას ნიველირის და ლარტყის დაყენების სქემა

ინსტრუმენტის ორი მდებარეობით (ჰორიზონტით) მიღებულ ერთი და იგივე წერტილების ამაღლებას შორის განსხვავება დასაშვებია არაუმეტეს 5 მმ. იმის გამო, რომ ჩვენს მაგალითში ეს განსხვავება (1281– 1279 = 2მმ) მივიღეთ დასაშვები, გამოთვლილი ამაღლების ორივე მნიშვნელობა ჩაიწერება ჟურნალის მე–6 სვეტში, შემდეგ ამ მნიშვნელობებიდან გამოითვლება საშუალო არითმეტიკული და იწერება მე–8 სვეტში.

იმ შემთხვევაში თუ უკანა ლარტყაზე ანათვალი უფრო მეტია წინა ლარტყის ანათვალზე ამაღლება იქნება უარყოფითი და მათი მნიშვნელობები შეაქვთ მე–7 და მე–9 სვეტებში.

ამ მეთოდით გამოითვლიან ამაღლება პიკეტის წერტილებს შორის ყველა სადგურზე.

## ნიველობის ჟურნალი

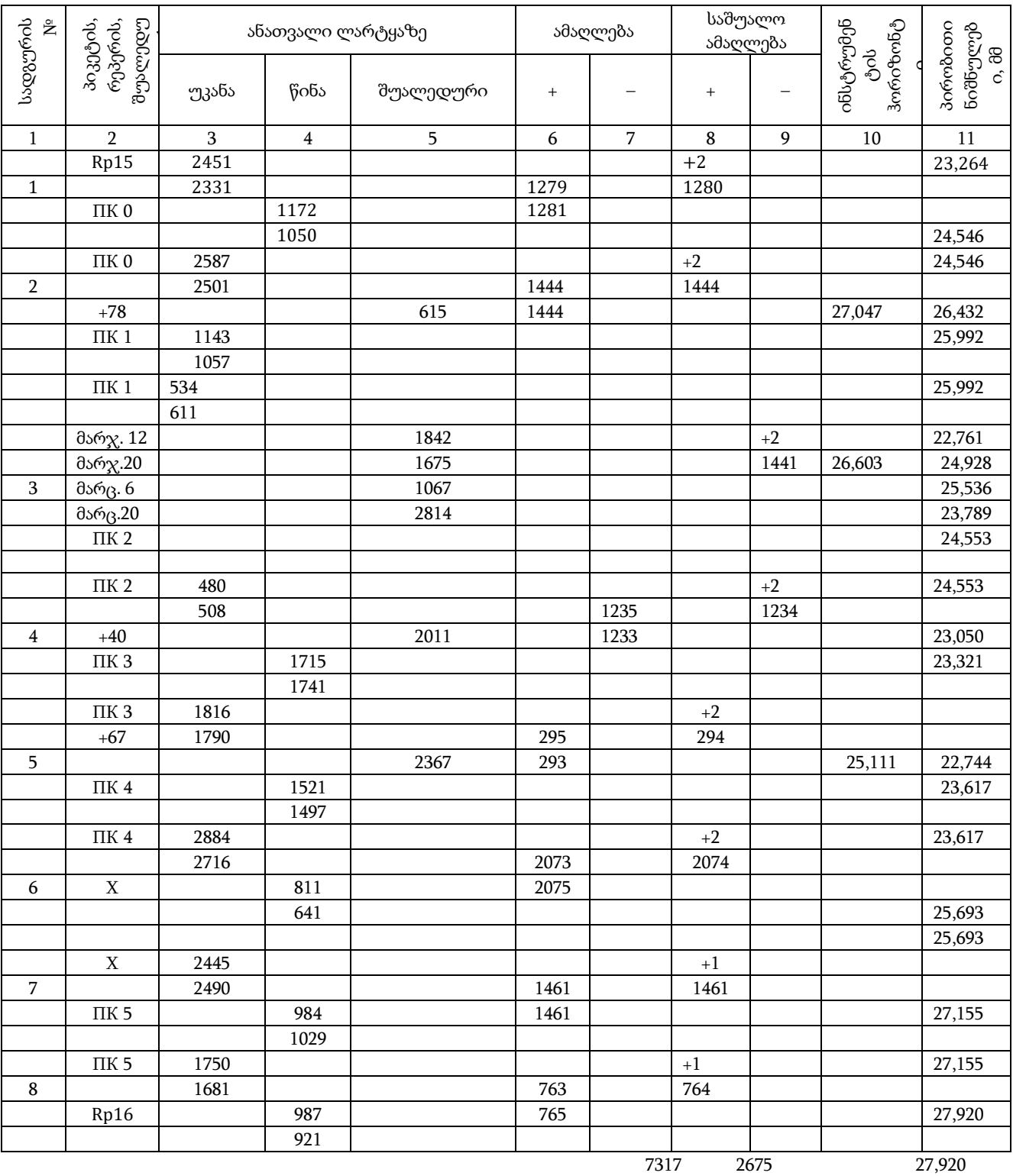

კონტროლი: <sup>29580-20296</sup>  $\frac{226290}{2}$  = 4642; 7317-2675 = 4642 -23,264

4,656

შეუკვრელობა  $\Delta h = 4642 - 4656 = -1400$ .

განხილულ მაგალითში ПК 4 და ПК 5 ნიველირება არ შეიძლებოდა ერთი სადგურიდან, ნიველირის შუაში მოთავსებით შედეგად, ვინაიდან სამზერი სხივი გადის ლარტყის ზემოდ და ქვემოდ, ფერდის დიდი დაქანების გამო (ნახ. 4.2).

ასეთ შემთხვევებში ნიველირება ხდება ნაწილ – ნაწილ X წერტილის შემოტანის საშუალებით. ПК 4 და ПК 5 შორის ვამაგრებთ წერტილის, რომელიც აღინიშნება (ეწოდება)  $X$ . სადგური 6 აღებულია ПК 4 და  $X$  შორის, ხოლო სადგური 7,  $X$  და ПК 5 შორის. ჟურნალის დამუშავების პროცესში წერტილის ნიშნულს გამოითვლიან ისევე, როგორც საპიკეტო წერტილისა. თუ ამ შემთხვევაში საპიკეტო წერტილებს შორის არის დადებითი წერტილი მისი ნიველირება ხდება როგორც საპიკეტოსი, წერტილის ნაცვლად.

#### ამაღლების გამოთვლის კონტროლი

კონტროლის არსი მდგომარეობს შემდეგში. სხვაობა ჟურნალის მოცემულ ფურცელზე ყველა უკანა ანათვლების ჯამსა და ყველა წინა ანათვლების ჯამს შორის ზუსტად ტოლი უნდა იყოს ყველა საშუალო აღმატების ალგებრული ჯამის გაორმაგებული მნიშვნელობისა. აქედან გამომდინარე, გამოთვლების სისწორის კონტროლისათვის აუცილებელია:

1. გამოვთვალოთ ყველა უკანა ანათვალის ჯამი  $\mathfrak{Z}a$ , ე.ი. დავაჯამოთ მე–3 სვეტში მოთავსებული ყველა ანათვალი.

2. გამოვთვალოთ ყველა წინა ანათვალის ჯამი  $\Sigma b$ , ე.ი. დავაჯამოთ მე-4 სვეტში მოთავსებული ყველა ანათვალი.

3. გამოვთვალოთ ამ სიდიდეებს შორის სხვაობა.

4. შევკრიბოთ ყველა დადებითი საშუალო აღმატება (სვეტი 6) და ყველა უარყოფითი საშუალო აღმატება (სვეტი 7), ვიპოვოთ მათ შორის სხვაობა.

ჩვენს მაგალითში

$$
\Sigma a - \Sigma b = 29580 - 20296 = +9284;
$$
  

$$
\Sigma h = 7317 - 2675 = +4642.
$$

მივიღეთ, რომ აღმატება პიკეტის წერტილებსა და უცნობ  $(X)$  წერტილებს შორის გამოთვლილია სწორად. კონტროლი უნდა ჩატარდეს ჟურნალის თითოეულ გვერდზე, ამიტომ ასეთ კონტროლს უწოდებენ გვერდითს.

ნაზრდებში შეუკვრელობის (აცდენის) გაანგარიშება და მისი გადანაწილება. მიღებული ყველა საშუალო აღმატების ალგებრული ჯამი თეორიულად ტოლი უნდა იყოს ბოლოო და საწყისი რეპერების ნიშნულებს შორის სხვაობისა. პრაქტიკული გაზომვებისას დაშვებული შეცდომების შედეგად მიიღება შეუკვრელობა (აცდენა), რომელსაც გამოითვლიან ფორმულით:

$$
\Delta h = \Sigma h_{\text{iso}} - (H_n - H_1).
$$

შეუკვრელობა ტოლია სხვაობის საშუალო აღმატების ალგებრულ ჯამსა და საბოლოო და საწყისი რეპერების ნიშნულებს შორის სხვაობის.

განხილულ მაგალითში შეუკვრელობა მივიღეთ:

 $+4642-(27920-23264) = +1400.$ 

დასაშვებ შეუკვრელობას ანგარიშობენ ფორმულით:

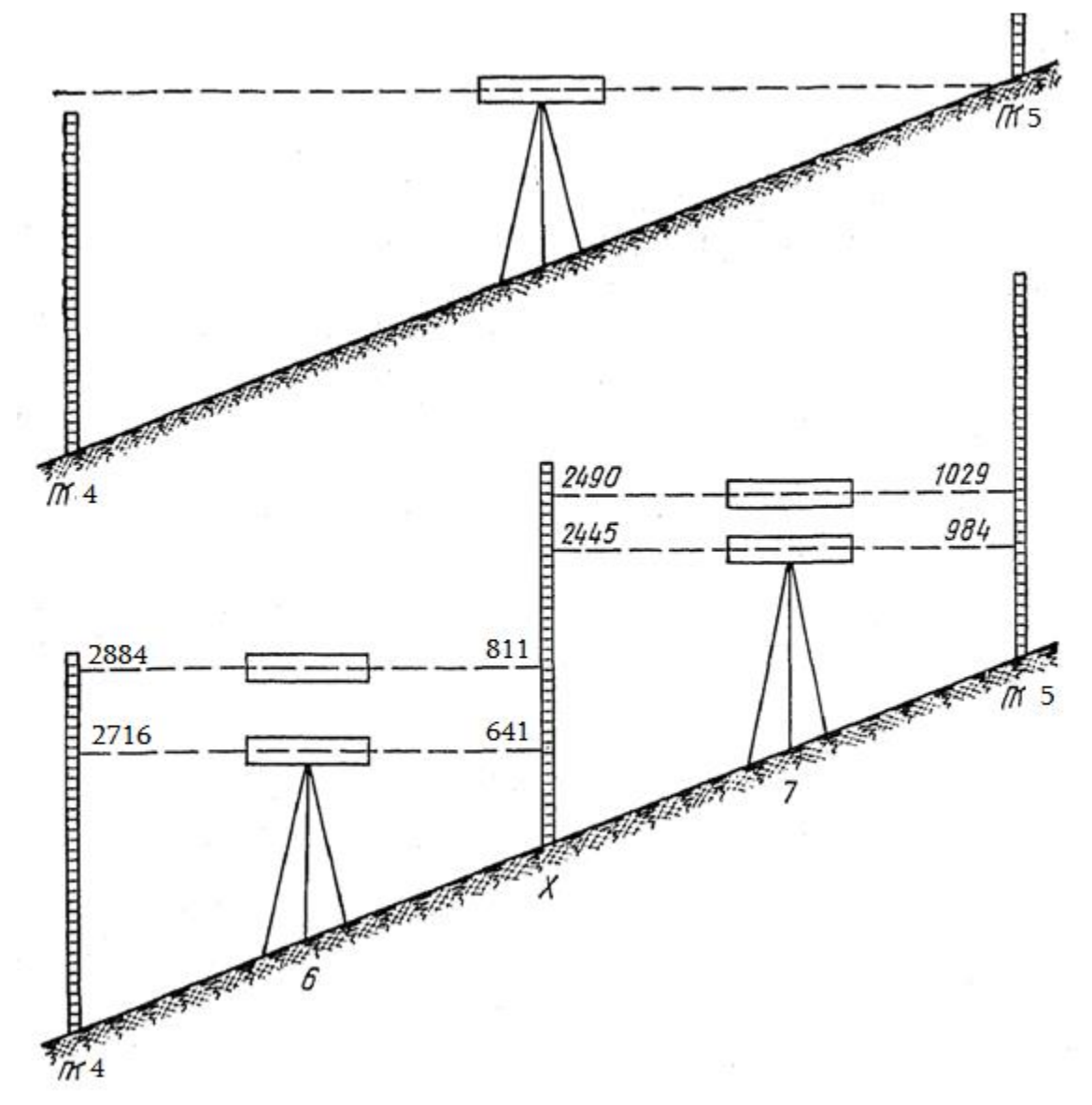

ნახ.4.2. ნიველობა X წერტილის გამოყენებით.

## $\Delta h_{\alpha s b}$ =20 მმ  $\sqrt{L}$ ,

სადაც, –სანიველირო სვლის კილომეტრების რიცხვია. ჩვენს მაგალითში დასაშვები შეუკვრელობა ტოლია:

 $\Delta h_{\text{cusp}} = 20\sqrt{0.7} = \pm 1700.$ 

მიღებული შეუკვრელობა +14 მმ ნაკლებია დასაშვებ 17მმ –ზე; შედეგად იგი შეიძლება გადავანაწილოთ. შეუკვრელობას შეძლებისდაგვარად თანაბრად ანაწილებენ ყველა აღმატება მილიმეტრის მთელ ნაწილებამდე დამრგვალებით. ყველა შესწორებათა ჯამი ტოლი უნდა იყოს შეუკვრელობის (აცდენის) სიდიდის.

მიღებული შესწორებები დაიწერება თითოეული საშუალო ამაღლების თავზე შეუკვრელობის ნიშნის საპირისპირო ნიშნით. შესწორებული (დამთხვეული)ამაღლების მისაღებად გამოთვლილ აღმატებებს ალგებრულად უმატებენ შესწორებებს.

საპიკეტო და  $X$  (უცნობი) წერტილების ნიშნულების გამოთვლა. ყველა საპიკეტო და  $X$  (უცნობი) წერტილების ნიშნულებს გამოითვლიან თანმიმდევრულად აღმატებებით საწყისი რეპერის მოცემული ნიშნულიდან, ფორმულით:

 $H_n = H_{n-1} + h_{\partial \hspace{-.1cm} \partial \nu}$ წერმდევნო წერტილის ნიშნული ტოლია წინამდებარე წერტილის ნიშნულს პლიუს შესაბამისი შესწორებული აღმატება ამ წერტილებს შორის. განხილულ მაგალითში Rp 15საწყისი ნიშნული მოცემული იყო 23,264 მ;

 $\Pi K$  0 ნიშნული ტოლია:

 $H_0 = 23,264 + 1,282 = 24,546 \text{ } \text{d}$ ;

ПК 1 ნიშნული:

 $H_1 = 24,546 + 1,446 = 25,992 \, \partial$ ;

ПК 2 ნიშნული:

 $H<sub>2</sub> = 25,992 - 1,439 = 24,553$  მ; წერტილის ნიშნული:

 $H_x = 23,617 + 2,076 = 25,693$  მ;

ПК 5 ნიშნული:

 $H_5 = 25,6936 + 1,462 = 27,155$  d.

საჭიროა გვახსოვდეს, რომ ნიშნულები უნდა გამოვსახოთ მეტრებში, ხოლო გამოთვლილი აღმატებები ჟურნალში იწერება მილიმეტრებში, ამიტომ ნიშნულების გამოთვლისას აღმატებები საჭიროა გამოვსახოთ მეტრებში.

დადებითი წერტილების განივი პროფილის წერტილების ნიშნულების გამოთვლა. ამ წერტილების ნიშნულები განსაზღვრავენ *ინსტრუმენტის ჰორიზონტის მეთოდით.* 

ინსტრუმენტის ჰორიზონტს უწოდებენ ვიზირების სხივის სიმაღლეს დონის ზედაპირიდან, ან სამზერი სხივის ნიშნულს. ნახ.4.3–ზე ჩანს, რომ ინსტრუმენტის ჰორიზონტი ტოლია:

 $a_3 = H_A + a_2$ ,

სადაც,  $H_A$ –უკანა პიკეტის ნიშნულია;

 $a_2$ –ამ პიკეტზე აღმართულ ლარტყაზე ანათვალი, აღებული მეორე ჰორიზონტით.

დადებითი (პლიუსიანი) წერტილის ნიშნული  $C$  ტოლია:

 $H_c = 03 - C$ ,

სადაც, –მოცემულ დადებით წერტილში ლარტყაზე ანათვალია.

იმის გამო, რომ ყველა დადებითი წერტილის ნიველირება ხდება ინსტრუმენტის მეორე ჰორიზონტით, სადგურზე ინსტრუმენტის ჰორიზონტის გამოსათვლელად უნდა ვისარგებლოთ ანათვლებით, რომლებიც აღებულია მეორე ჰორიზონტით.

ჟურნალის მე–10 სვეტი ივსება მხოლოდ იმ სადგურებისათვის საიდანაც ხდებოდა დადებითი წერტილების ან განივების ნიველირება. სადგური 2–თვის ინსტრუმენტის ჰორიზონტი ტოლი იქნება:

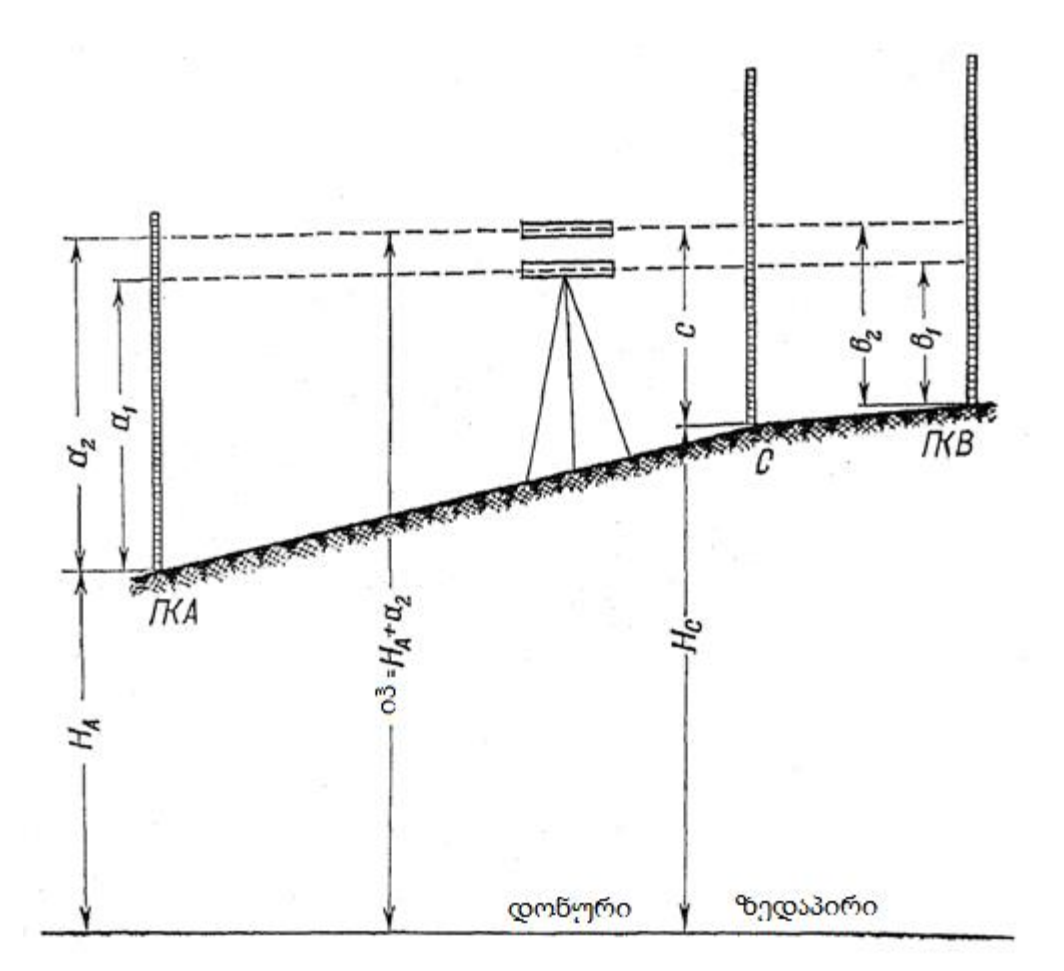

ნახ. 4.3. შუალედური წერტილების ნიველობა და მათი სიმაღლეების განსაზღვრა.

 $0.\overline{3}_2 = 24,546 + 2,501 = 27,047 \, \partial$ .

დადებითი წერტილის ПК 0 + 78 ნიშნული განისაზღვრება, როგორც სხვაობა ამ ჰორიზონტსა და დადებითი წერტილის ლარტყაზე ანათვალს შორის, ან

#### $H_c = 27,047 - 0,615 = 26,432$  მ.

ანალოგიურად გამოითვლება ყველა დანარჩენი დადებითი წერტილების ნიშნულები.

იმისათვის, რომ გავიგოთ ნიველირის სვლის ღერძთან მიმდებარე ადგილმდებარეობის რელიეფი, ვაწარმოებთ განივების ნიველირება. განივას წერტილების ნიველირება ხდება როგორც შუალედური წერტილებისა – ერთხელ, ინსტრუმენტის მეორე ჰორიზონტიდან.

განხილულ მაგალითში განივა დაკვალული იყო ПК 1 –ზე და მისი ნიველირება მოხდა სადგური 3–დან. სანიველირო სვლის ღერძის პერპენდიკულარულად პიკეტი 1–ზე დაკვალული იყო ხაზი და მასზე რელიეფის სახასიათო ადგილებში მონიშნული იქნა წერტილები. პიკეტი 1–დან ამ წერტილებამდე მანძილების გაზომვა ხდებოდა ბაფთით. მას შემდეგ რას სადგური 3–დან მოხდა ПК 1 და ПК 2 ნიველირება, აღებული იქნა ანათვლები ლარტყზე, რომელიც დაყენებული იყო განივას წერტილებზე, ინსტრუმენტის მეორე ჰორიზონტით. მონაცემები ჩაიწერა სანიველირო ჟურნალის მე–5 სვეტში. სანიველირო სვლის ღერძის მარჯვნივ 12 მ–ზე მდებარე წერტილზე (მარჯ. 12) ანათვალი მივიღეთ 1842 (იხ. სანიველირო ჟურნალი), ღერძიდან მარჯვნივ 20 მ–ზე მდებარე წერტილზე (მარჯ. 20) – 1675, მარცხნივ 6 მ–ზე (მარც. 6) – 1067 და მარცხნივ 20 მ–ზე (მარც. 20) – 2814. ინსტრუმენტის ჰორიზონტი მისი მეორე მდებარეობისას ამ სადგურზე ტოლია:

 $\sigma$  $\bar{3}_3$  = 25,992 + 0,611 = 26,603  $\bar{3}$ ; მარჯ. 12 წერტილის ნიშნული ტოლია: 26,603– 1,842 = 24,761 მ; მარჯ. 20 წერტილის ნიშნული ტოლია: 26,603– 1,675 = 24,928 მ; მარც. 6 წერტილის ნიშნული ტოლია: 26,603– 1,067 = 25,536 მ; მარც. 20 წერტილის ნიშნული ტოლია: 26,603– 2,814 = 23,789 მ.

#### § 17. გრძივი პროფილის აგება

ჟურნალის მიხედვით ყველა განიველირებული წერტილის ნიშნულების გამოთვლის შემდეგ ვიწყებთ გრძივი და განივი პროფილის აგებას.

პროფილი – ეს არის ნახაზი, რომელიც გამოსახავს დედამიწის ზედაპირის ვერტიკალურ ჭრილს სანიველირო სვლის ღერძის გასწვრივ.

პროფილი იგება მილიმეტრებიან ფურცელზე, რომელზეც ყველა ზომა გადაიზომება მზომის გარეშე. პროფილის ასაგებად საჭიროა ჰორიზონტალური ხაზებისათვის მიღებულ მასშტაბში გადავდოთ ყველა განიველირებულ წერტილებს შორის არსებული ჰორიზონტალური მანძილი, ხოლო ვერტიკალური მიმართულებით ამ წერტილების ნიშნულები, ოღონდ სხვა ვერტიკალური ხაზებისათვის შერჩეულ მასშტაბში.

პროფილის სახეობიდან გამომდინარე ჰორიზონტალური ხაზებისათვის მასშტაბში შეიძლება იყოს: 1: 1000, 1: 2000, 1: 5000, 1: 10000.

ვერტიკალური ხაზებისათვის კი მასშტაბს ირჩევენ 10–ჯერ მსხვილს ჰორიზონტალური ხაზების მასშტაბთან შედარებით, რის გამოც პროფილი უფრო თვალსაჩინო ხდება.

სასწავლო სამუშაოების შემთხვევაში მასშტაბი ჰორიზონტალური ხაზებისათვის უმჯობესია ავირჩიოთ 1: 2000 , ხოლო ვერტიკალური ხაზებისათვის 1: 200 (ან სხვა ტოპოგრაფიული გეგმის მასშტაბიდან გამომდინარე).

პროფილს აგებენ გარკვეული თანმიმდევრობით.

*ფანქრით გამოიხაზება პროფილის ბადე.* იგი შედგება რიგი ჰორიზონტალური ხაზებისაგან და გააჩნია მრავალი სვეტი. მოცემული სამუშაოსათვის რეკომენდირებულია სვეტების განლაგება და მათი ზომები ავიღოთ ნახ. 4.4–ის შესაბამისად.

პროფილის ბადის ზედა ხაზი (ანუ ზედა ხაზი სვეტისა ,,საპროექტო ხაზის ქანობი'') უნდა შევუთავსოთ მილიმეტრებიანი ფურცლის ერთ–ერთ მსხვილ ხაზს, ხოლო ბადის სვეტების ქვედა ხაზი ფურცლის ქვედა კიდიდან 4–5 სმ –ით უნდა იყოს დაშორებული.

*,,დაშორება'' სვეტის შევსება.* ამ სვეტში გადადებენ ჰორიზონტალური ხაზებისათვის მიღებულ მასშტაბში მანძილებს საპიკეტო წერტილებს შორის.

მასშტაბში 1: 2000 ასმეტრიანი დაშორებები მეზობელ პიკეტებს შორის გამოისახება 5 სმ–იანი მონაკვეთით.

| საპროექტო ხასის ქანიბი | റ്റ                     |  |
|------------------------|-------------------------|--|
| საპროექტო ნიშნული      | ဒ္ဓ<br>m                |  |
| მიწის ნიშნული          | ာ္ဘ<br>ŋ                |  |
| მაწძილი                | ဇွ                      |  |
| პიკეტი                 | ဇွ                      |  |
| ტრასის გეგმა           | အ<br>$\mathbf{\bar{c}}$ |  |

ნახ. 4.4. პროფილის ბადის ნიმუში.

პიკეტებს შორის შუალედებში იგივე მასშტაბში დაიტანება და დაეწერება ყველა დადებით (პლიუსიან) წერტილებს და პიკეტებს შორის მანძილები. უცნობი  $X$  წერტილები პროფილზე არ დაიტანება. შემდეგ ამ სვეტის ქვემოთ მიეწერება პიკეტების ნომრები.

,,*მიწის (დედამიწის) ნიშნულები'' სვეტის შევსება.* ამ სვეტში ჟურნალიდან გადმოიწერება საპიკეტო და დადებითი წერტილების გამოთვლილი ნიშნულები, მეტრის მეასედ ნაწილებამდე დამრგვალებით. მაგალითად, თუ ПК 0 ნიშნული გამოთვლილი ჟურნალის მიხედვით ტოლია 24,546, პროფილზე ПК 0 პირდაპირ უნდა დაიწეროს 24,55.

*საპიკეტო და დადებითი წერტილების დატანა მათი ნიშნულებით.* იმისათვის, რომ პროფილი ქაღალდზე არ გამოვიდეს სიმაღლეში ძალიან მაღალი, იღებენ AB ხაზს, რომელიც წარმოადგენს ,,საპროექტო ხაზის ქანობი (დახრილობა)'' სვეტის ზედა საზღვარს, პირობით ჰორიზონტად. ჩვეულებრივ პირობითი ჰორიზონტის ნიშნულს პროფილზე გამოსახავენ ათეულ მეტრებში, ყველაზე დაბალ წერტილზე ქვემოთ.

ყველა წერტილის ნიშნულს გადაზომავენ, ვერტიკალური ხაზებისათვის შერჩეულ მასშტაბში, პირობითი ჰორიზონტის ხაზიდან  $AB$  ხაზს ზემოთ, ამ წერტილებზე აღმართულ ვერტიკალებზე. ვერტიკალებზე მიღებული წერტილების შეერთებით ვღებულობთ ტრასის პროფილს.

მაგალითად, ПК 0 ნიშნული არის 24,55 მ, პირობითი ჰორიზონტის ნიშნული კი 10 მ; შესაბამისად, ПК 0 უნდა იყოს განთავსებული 24,55– 10 = 14,55 მ –ით პირობითი ჰორიზონტის ხაზს ზემოთ. ანუ ვერტიკალური ხაზებისათვის მიღებულ 1: 200 მასშტაბში პირობითი ჰორიზონტიდან უნდა გადაიზომოს 7,27 სმ ან 7 სმდა 2,7 მმ.

ადგილის გეგმის შედგენა. ადგილის გეგმას ადგენენ საპიკეტო წიგნაკის მიხედვით მოცემული პროფილის ჰორიზონტალური ხაზებისათვის შერჩეულ მასშტაბში, პროფილის ბადის შესაბამის სვეტში.

### § 18. საპროექტო ხაზის გავლება

იმისათვის, რომ წარმოდგენა გვქონდეს შესასრულებელ მიწის სამუშაოების ხასიათსა და ზომებზე, ასევე სამშენებლო მიზნებზე საჭიროა პროფილზე დავიტანოთ მომავალი ნაგებობის საპროექტო ხაზი.

პროფილზე საპროექტო ხაზი იგება მისი ნიშნულებით, რომლებიც თავდაპირველად საჭიროა გამოვთვალოთ და დავწეროთ პროფილზე დატანილი თითოეული წერტილის პირდაპირ პროფილის ბადის შესაბამის სვეტში. საპროექტო ნიშნულების გამოსათვლელად საწყის მონაცემებად ითვლება: მოცემული საწყისი წერტილის საპროექტო ნიშნული, საპროექტო ხაზის მოცემული დახრილობა და სიგრძე.

საჭიროა გვახსოვდეს, რომ ხაზის ქანობი შეესაბამება ამ ხაზის დახრის კუთხის ტანგენსს ან როგორც ნახ. 4.5–დან ჩანს ქანობი წარმოადგენს ამაღლების შეფარდებას ხაზის ჰორიზონტალურ ქვედებულთან:

$$
i=tg\alpha=\frac{h}{d}
$$

სადაც,  $i - AB$  ხაზის გრძივი ქანობია;

 $\alpha$  – AB ხაზის დახრის კუთხეა ჰორიზონტალური ხაზისადმი;

 $h$ –  $A$  და  $B$  წერტილებს შორის ამაღლება, მ;

 $d - AB$  ხაზის ჰორიზონტალური ქვედებული, მ.

თუ ცნობილია  $i$  ქანობი და  $d$  ჰორიზონტალური ქვედებული, მაშინ ამაღლება  $A$  და  $B$ წერტილებს შორის ტოლი იქნება:

 $h = i \cdot d$ .

შესაბამისად თუ A წერტილის ნიშნული ცნობილია, მაშინ B წერტილის ნიშნული გამოითვლება შემდეგნაირად:

 $H_B = H_A \pm h$ ,  $55 H_B = H_A \pm i \cdot d$ .

შემდეგი წერტილის საპროექტო ნიშნული ტოლია წინამდებარე წერტილის საპროექტო ნიშნულს + ან − მოცემული ამ წერტილებს შორის ხაზის ჰორიზონტალურ ქვედებულთან ქანობის ნამრავლი. ნიშანი (+) აიღება იმ შემთხვევაში, თუ საპროექტო ხაზი მიმართულია ამაღლებისკენ, ხოლო ნიშანი (−) თუ იგი მიმართულია დადაბლებისკენ.

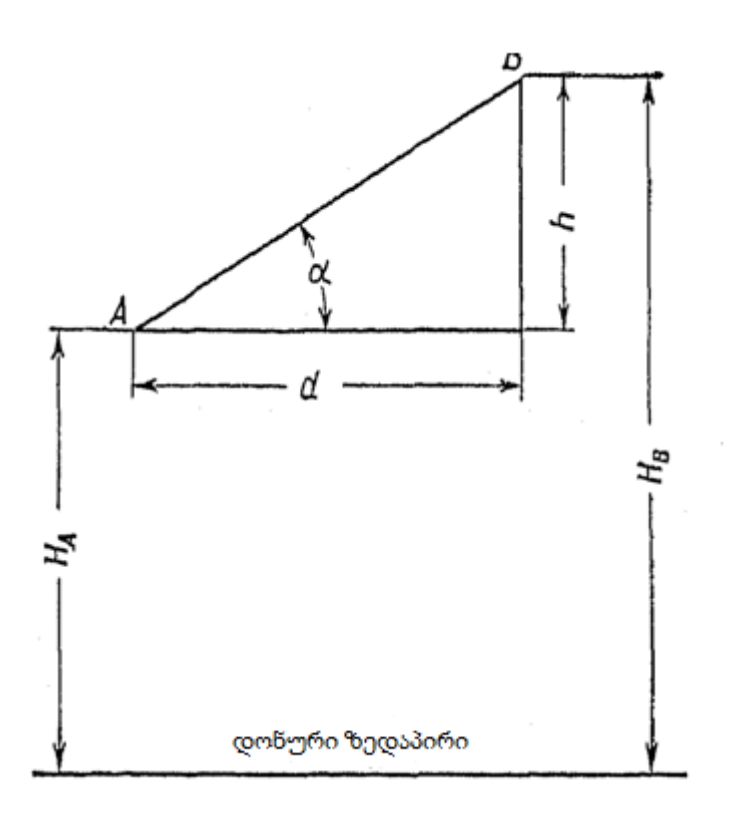

ნახ. 4.5. საპროექტო ნიშნულების გამოთვლა.

საპროექტო ხაზის ცალკეული ნაწილების ქანობის შერჩევისას საჭიროა გავითვალისწინოთ შემდეგი:

1. საპროექტო ხაზი ისე უნდა იყოს გავლებული, რომ მიწის სამუშაოების მოცულობა იყოს მინიმალური;

2. მიწის სამუშაოების რაოდენობა გრუნტის მოჭრისას და ჩაყრისას (ფერდოს, ხევის ამოვსებისას) შეძლებისდაგვარად თანაბარი უნდა იყოს, რათა შესაძლებელი იყოს ამოღებული გრუნტის გამოყენება ჩასაყრელად (ფერდოს შესავსებად);

3. საპროექტო ხაზისათვის შერჩეული ქანობი მოთავსებული უნდა იყოს მოცემული ნაგებობისათვის ტექნიკური პირობებით რეკომენდირებული სიდიდის ფარგლებში.

ქანობი მიწის არხებისათვის რეკომენდირებულია 0,0005– 0,003 ფარგლებში. გრუნტოვანი გზებისთვის მაქსიმალურად დასაშვები ქანობი, ადგილობრივი პირობების გათვალისწინებით მერყეობს 0,06– 0,08 ფარგლებში.

მოცემულ სამუშაოში საპროექტო ხაზის ქანობი და ზომები, ასევე მისი საწყისი ნიშნული განისაზღვრება მოცემულობით. ქანობის შერჩევისას აუცილებელია იგი დაიწეროს პროფილზე შესაბამის უჯრაში (ნახ. 44, 47). სვეტში ,,საპროექტო ხაზის ქანობები'' რიცხვი, რომელიც დაწერილია ხაზს ზემოთ გამოხატავს ქანობს მეათედ წილადებში, ხოლო რიცხვი, რომელიც დაწერილია ხაზს ქვემოთ გამოსახავს იმ მონაკვეთის სიგრძეს, რომელზედაც გადის საპროექტო ხაზი მითითებული ქანობით.

ხაზის მიმართულება (დახრა), რომელიც ჰყოფს ამ ორ ციფრს, მიუთითებს საპროექტო ხაზის ამაღლებას (აღმართს) ან დაშვებას (დაღმართს) მოცემულ ნაკვეთზე.

განხილულ მაგალითში (ნახ. 4.7) ნაკვეთზე საპროექტო ხაზი ПК 0–დან 240 მ–ში ეშვება ქვევით ქანობით 0,012; შემდეგ ნაკვეთზე 160 მ–ში მოცემულია ჰორიზონტალური მოედანი (ქანობი ნულის ტოლია) და ბოლო 100 მ–ზე ამაღლება (აღმართი) ქანობით 0,028. ნულოვანი პიკეტის საწყის საპროექტო ნიშნულად მიღებული იყო 26,50მ.

საპროექტო ნიშნულები საპიკეტო და დადებითი წერტილებისათვის გამოითვლება შემდეგი სახით:

 $H_{\text{IIK 0+0.78}} = H_{\text{IIK 0}} - i \cdot d = 26{,}50{-}0{,}012 \cdot 78 = 25{,}56 \text{ }0;$  $H_{\text{HK 1}} = 26,50 - 0,012 \cdot 100 = 25,30 \text{ d};$  $H_{\text{IIK 2}} = 25,30 - 0,012 \cdot 100 = 24,100;$  $H_{\text{IIK 2+40}} = 24,10 - 0,012 \cdot 40 = 23,62 \text{ d};$  $H_{\text{IIK }2+40} = H_{\text{IIK }3} = H_{\text{IIK }3+67} = H_{\text{IIK }4} = 23{,}620;$  $H_{\text{HK }5}$  = 23,62 + 0,028 · 100 = 26,420.

ამ გზით გამოთვლილი ნიშნულები პროფილზე სვეტში ,,საპროექტო ნიშნულები'' დაიწერება ვერტიკალურად შესაბამისი წერტილის პირდაპირ.

საპროექტო ხაზის ნიშნულები გადაიზომება პირობითი ჰორიზონტიდან ვერტიკალური ხაზებისათვის მიღებულ მასშტაბში, ისევე როგორც მიწის (დედამიწის) ნიშნულები. საპროექტო ხაზის გასავლებად არაა აუცილებელი გადაიზომოს პროფილზე დაწერილი ყველა ნიშნული, საკმარისია გადავზომოთ მხოლოდ ისინი, რომლებიც მდებარეობენ ქანობის ცვლილების წერტილებში. მითითებული ნიშნულების პროფილზე დატანით მიღებული წერტილების სახაზავით შეერთებით მივიღებთ საპროექტო ხაზს.

მუშა ნიშნულების განსაზღვრა. ყრილის სიმაღლეს და ქვაბულის სიღრმეს პროფილის მოცემულ წერტილებში მუშა ნიშნულებს უწოდებენ.

მუშა ნიშნულები განისაზღვრება როგორც სხვაობა ერთი და იგივე წერტილის საპროექტო ნიშნულსა და მიწის (დედამიწის) ნიშნულს შორის.

მუშა ნიშნულები იწერება საპროექტო ხაზის ახლოს მათი შესაბამისი წერტილების ვერტიკალებზე: ყრილის შემთხვევაში საპროექტო ხაზს ზემოთ, ხოლო ქვაბულის შემთხვევაში საპროექტო ხაზს ქვემოთ. განხილულ მაგალითში ყრილის სიმაღლე ПК 0–ში მივიღეთ 26,43– 24,55 = 1,95 მ, ხოლო ქვაბულის სიღრმე ПК 0+78 –ში ტოლია  $26,43 - 25,56 = 0,870.$ 

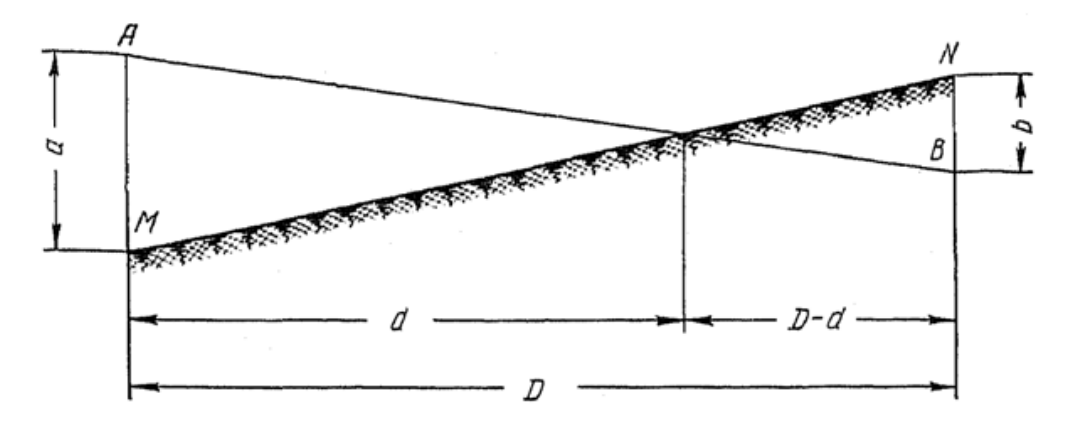

ნახ. 4.6. ნულოვანი წერტილების ადგილმდებარეობის განსაზღვრა.

ნულოვანი წერტილების მდებარეობის განსაზღვრა. პროფილის ნულოვან წერტილებს უწოდებენ იმ წერტილებს, რომლებშიც საპროექტო ხაზი გადაკვეთს მიწის (დედამიწის) ზედაპირს, ანუ რომლებშიც მუშა ნიშნულები ნულის ტოლია.

მიწის სამუშაოების მოცულობების გამოთვლისას დიდი მნიშვნელობა აქვს პროფილზე ნულოვანი წერტილების ზუსტ ადგილმდებარეობას, ამიტომ ისინი გამოთვლებით განისაზღვრება.

მანძილი ნულოვანი წერტილიდან პროფილზე დატანილ უახლოეს წინამდებარე წერტილამდე განისაზღვრება შემდეგი ხერხით.

დავუშვათ საჭიროა განისაზღვროს  $d$  მანძილი, პროფილზე დატანილი  $0$  ნულოვანი წერტილიდან  $M$  წერტილამდე (ნახ. 4.6).

აქ –  $AB$  საპროექტო ხაზია;  $MN$  –მიწის ზედაპირის ხაზი;  $M$  და  $N$  –პროფილზე ერთმანეთთან ახლოს მდებარე წერტილებია, რომელთა შორის ძევს ნულოვანი წერტილი

 $O$ ;  $D - \delta$ ანძილია  $M$  და  $N$  წერტილებს შორის;  $a$  და  $b - \delta$ უშა ნიშნულებია  $M$  და  $N$ წერტილებში.

 $AOM$  და  $BON$  სამკუთხედების მსგავსებიდან ვღებულობთ:

 $\boldsymbol{d}$  $\frac{d}{a} = \frac{D - d}{b}$  $\frac{a}{b}$ ,  $a \cdot b = a \cdot D - a \cdot d$ ;  $d(a + b) = aD,$ საიდანაც  $d = \frac{aD}{a+1}$  $\frac{dD}{a+b}$ ,

ან კიდევ, მანძილი ნულოვანი წერტილიდან პროფილზე დატანილ წინამდებარე წერტილამდე ტოლია ამ წერტილის მუშა ნიშნულისა და წინამდებარე და მომდევნო წერტილებს შორის მანძილზე ნამრავლის, გაყოფილს მათი მუშა ნიშნულების ჯამზე. მოყვანილ მაგალითში  $d$  მანძილი  $\Pi K$  0–სა და  $\Pi K$  0+78 –ს შორის მდებარე ნულოვანი წერტილიდან ტოლია:

 $d=\frac{1,95\times78}{1,95\times98}$  $\frac{1,95\times10}{1,95+0,87}$  = 53,9 d.

პროფილზე ნულოვანი სამუშაოების წერტილზე ლურჯი ტუშით ან კალმით დააწერენ ნულს. ამ წერტილიდან ქვევით პირობით ჰორიზონტამდე გაავლებენ ლურჯ ხაზს. შუალედებში ამ ხაზსა და პროფილის ახლომდებარე წერტილების ვერტიკალებს შორის მარჯვნივ და მარცხნივ ლურჯი ტუშით ან კალმით იწერება  $d$  და  $D-d$ გამოთვლილი მანძილები.

ნულოვან სამუშაოთა წერტილების ნიშნულები ისევე გამოითვლება, როგორც საპროექტო ნიშნულები. განხილულ მაგალითში პირველი ნულოვანი წერტილის ნიშნული გამოითვლება ასე:

 $H = 26,50 - 0,012 \times 53,9 = 25,85$  d.

ნულოვანი წერტილების ნიშნულები იწერება ლურჯი ტუშით ან კალმით ამ წერტილების მახლობლად ვერტიკალური მიმართულებით.

*განივი პროფილების აგება.* განივები გამოიხაზება, ისევე როგორც გრძივი პროფილი, წერტილების ნიშნულებით და მათ შორის მანძილებით. მხოლოდ მასშტაბი როგორც ვერტიკალური ისე ჰორიზონტალური მიმართულებით ერთი და იგივე უნდა იყოს.

გრძივი პროფილის პიკეტის თავზე, რომელზედაც აღებული იყო მოცემული განივი პროფილი, გამოხაზავენ განივის ღერძს (ნახ. 4.7). პროფილის ბადის სვეტები

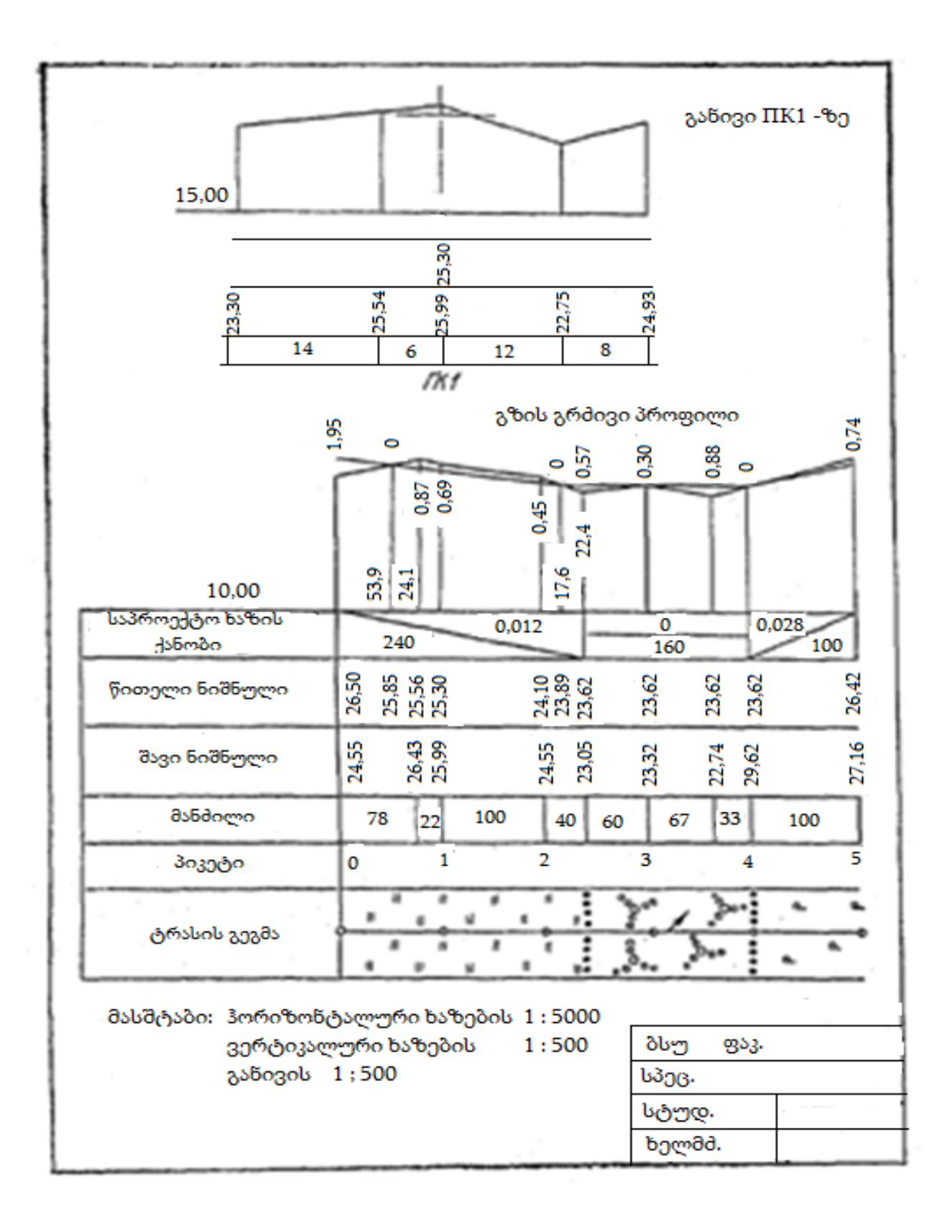

ნახ. 4.7. შესრულებული სამუშაოს ნიმუში.

განივასათვის უნდა იყოს ისევე, როგორც გრძივი პროფილისათვის, მხოლოდ ბოლო ორის (პიკეტები და გეგმა) გარდა. გამოხაზული განივის ღერძიდან მასშტაბში გადაზომავენ ჰორიზონტალურ მანძილებს განიველირებულ წერტილებამდე (განხილულ მაგალითში ღერძიდან მარჯვნივ უნდა გადაიზომოს 12 და 20 მ) და მიეწერება ამ წერტილებს შორის მანძილები.

მიღებულ წერტილებზე ვერტიკალურად იწერება მათი ნიშნულები, აღებული სანიველო ჟურნალიდან და გადაიზომება ისინი იგივე მასშტაბში, განივისათვის მიღებული პირობითი ჰორიზონტიდან. განივაზე დაიტანენ საპროექტო ხაზს და გამოითვლიან მუშა ნიშნულებს იგივე გზით, როგორც აღწერილი იყო გრძივ პროფილში საპროექტო ხაზის აგებისას.

განივას წერტილების საპროექტო ნიშნულების გამოთვლისას აუცილებელია მხედველობაში ვიქონიოთ, რომ საწყის საპროექტო ნიშნულად მიიღება იმ პიკეტის საპროექტო ნიშნული, რომელიდანაც აიღეს მოცემული განივი. ეს ნიშნული აიღება გრძივი პროფილიდან.

ჩვენს მაგალითში განივას ღერძის საწყისი საპროექტო ნიშნული აღებული იყო გრძივი პროფილის ПК 1–დან და ტოლია 25,30. რადგან განივაზე საპროექტო ხაზის ქანობი მოცემული იყო ნულოვანი, განივაზე ყველა წერტილის საპროექტო ნიშნული მივიღეთ ერთნაირი.

*სამუშაოს გაფორმება*(ნახ. 47). წითელი ტუშით ან კალმით გამოხაზავენ საპროექტო ხაზს და დააწერენ მის ქანობებს, საპროექტო ნიშნულებს და მუშა ნიშნულებს. ნულოვანი წერტილები, მანძილები, რომლებიც მიუთითებენ პროფილზე მათ ადგილმდებარეობას და ნულოვანი წერტილების ნიშნულები დაიწერება ლურჯი ტუშით ან კალმით. ყველა დანარჩენი გამოიხაზება შავი ტუშით ან კალმით. ყრილი ფერადდება წითელი ფანქრით, ხოლო ქვაბული ყვითელი ფანქრით. გრძივი პროფილის და განივას ქვემოთ უნდა მიეთითოს მასშტაბი.

#### საკონტროლო კითხვები

1. რა არის რეპერი?

2. რა წარმოადგენს საპიკეტო, *X* (უცნობი) და შუალედური წერტილები და როგორ ხდება მათი ნიველობა?

3. როგორ გამოითვლება საპიკეტო წერტილებს შორის ამაღლება (აღმატებულობა)?

4. როგორ განისაზღვრება შეუკვრელობა (აცდენა) ამაღლებაში რეპერებს შორის ნიველობისას, როგორ ხდება მისი გადანაწილება და შემოწმება შეუკვრელობა დასაშვებია თუ არა?

5. როგორ გამოითვლება საპიკეტო და  $X$  (უცნობი) წერტილების ნიშნულები?

6. რა არის ინსტრუმენტის ჰორიზონტი და როგორ გამოითვლება იგი?

- 7. როგორ გამოითვლიან შუალედური და განივას წერტილების ნიშნულებს ?
- 8. როგორ იგება გრძივი პროფილი და განივა?
- 9. რას უწოდებენ ხაზის ქანობს?
- 10. რომელი ფორმულით გამოითვლება საპროექტო ხაზის ნიშნულები?

11. რას გვიჩვენებს პროფილზე მუშა ნიშნულები, როგორ გამოითვლებიან ისინი და რისთვის არის ისინი საჭირო?

12. რა წარმოადგენს ნულოვანი წერტილები და როგორ უნდა ვიპოვოთ მათი მდებარეობა პროფილზე?

ქვემოთ მოყვანილია გრძივი ნიველობის ჟურნალის ნიმუშები (სანიველირო ჟურნალები № 1–10), სტუდენტებისათვის სამუშაოდ.

რეპერების ნიშნულები მოცემულია ცხრილში. 9. ნულოვანი პიკეტის საპროექტო ნიშნულები, ქანობები და საპროექტო ხაზის ზომები სტუდენტმა უნდა აირჩიოს ხელმძღვანელთან შეთანხმებით.

ცხრილი 9

# რეპერების ნიშნულები

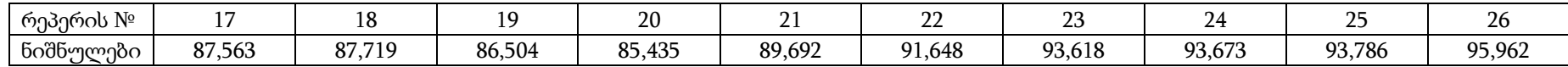

ცხრილი 9

გაგრძელება

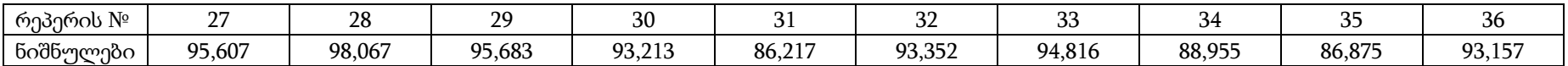

# ნიველობის ჟურნალი № 1

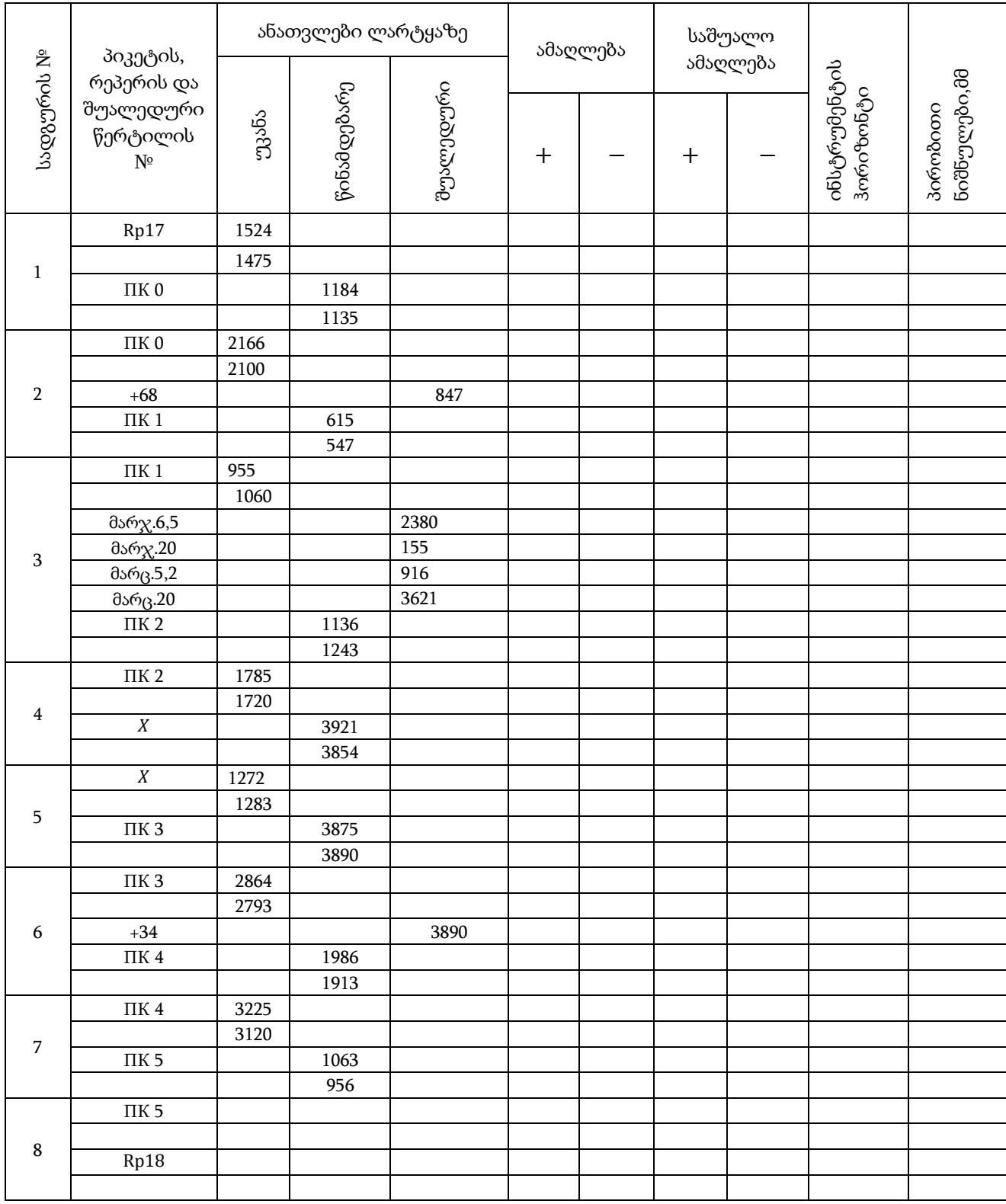

# ნიველობის ჟურნალი № 2

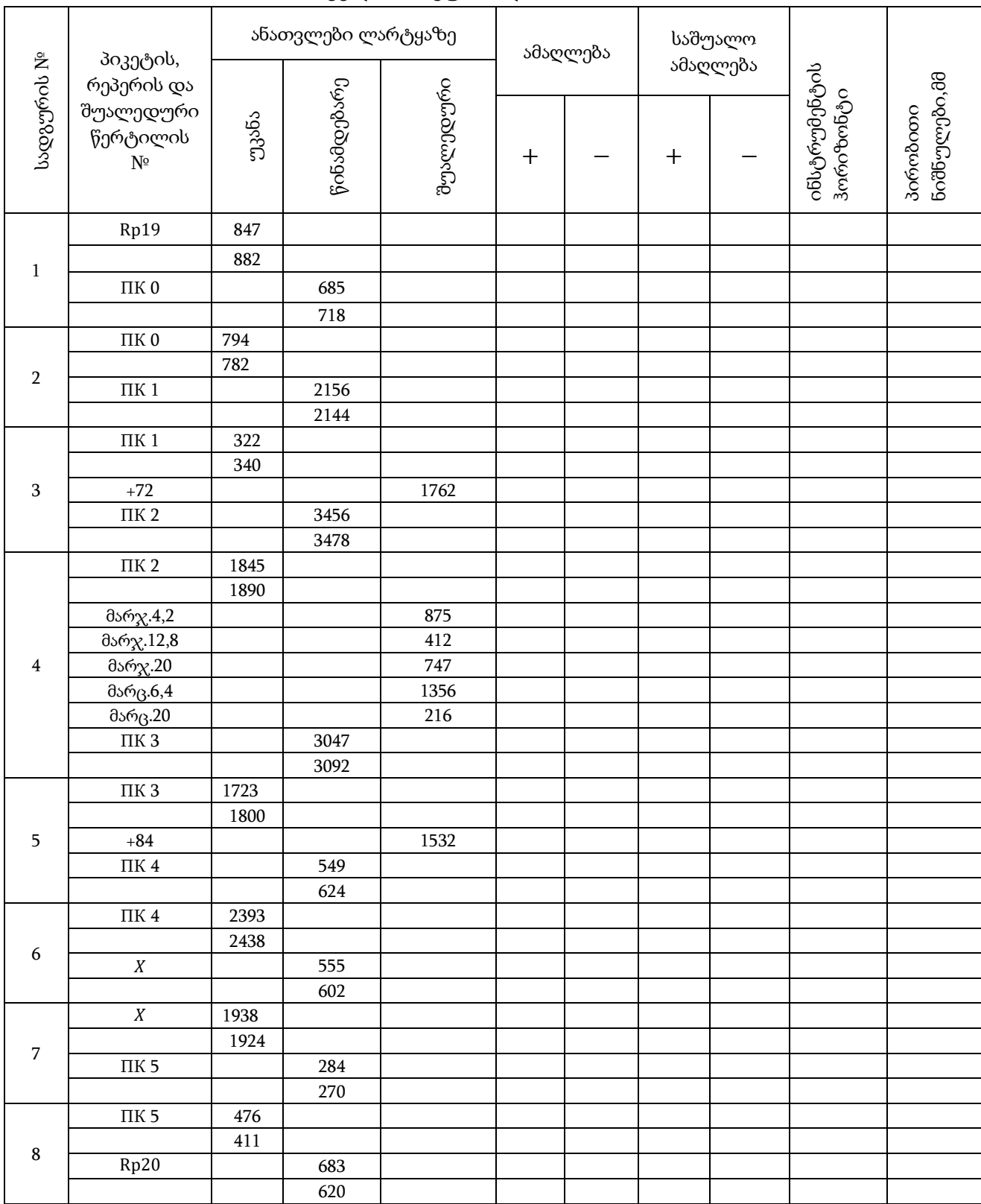
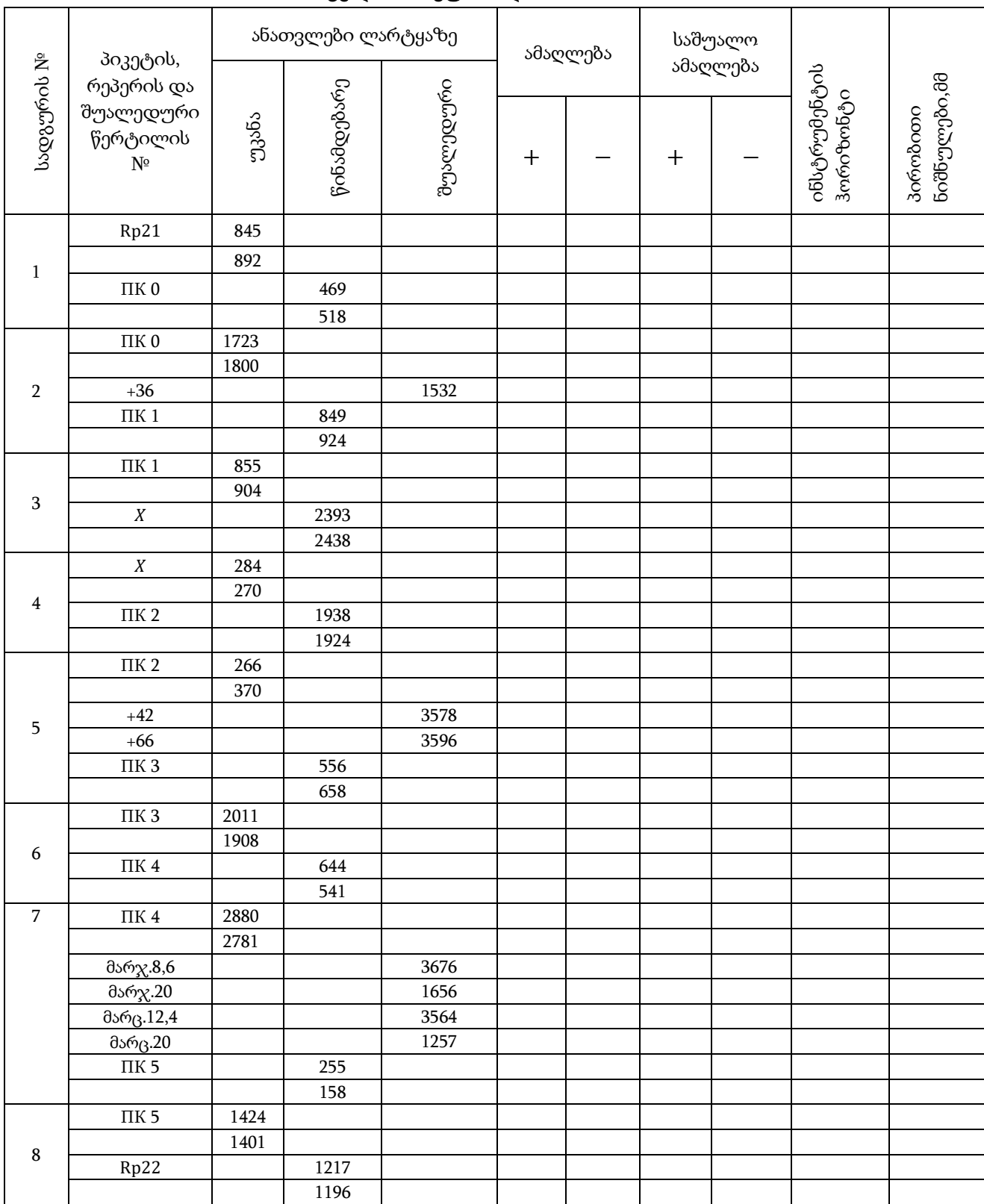

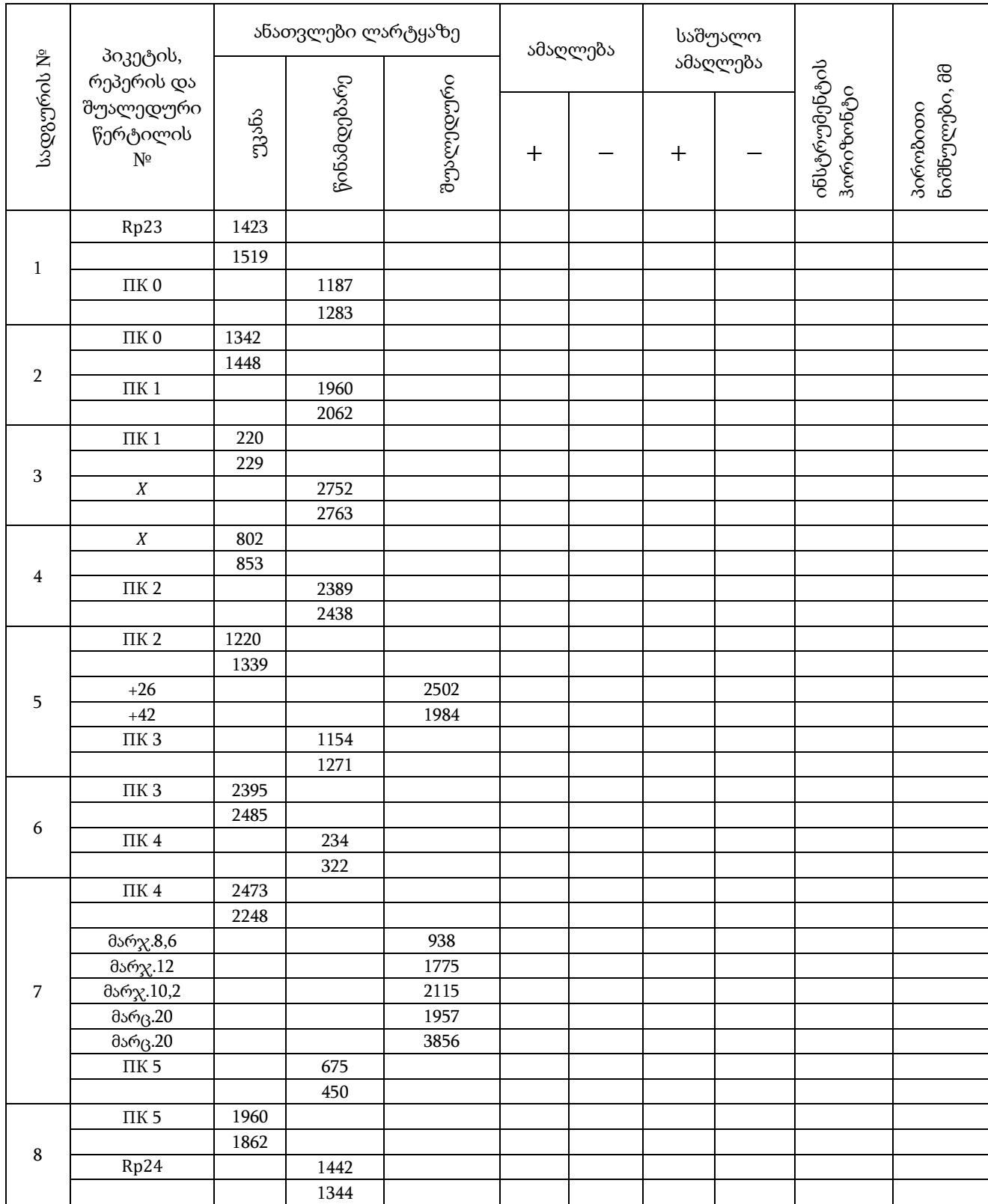

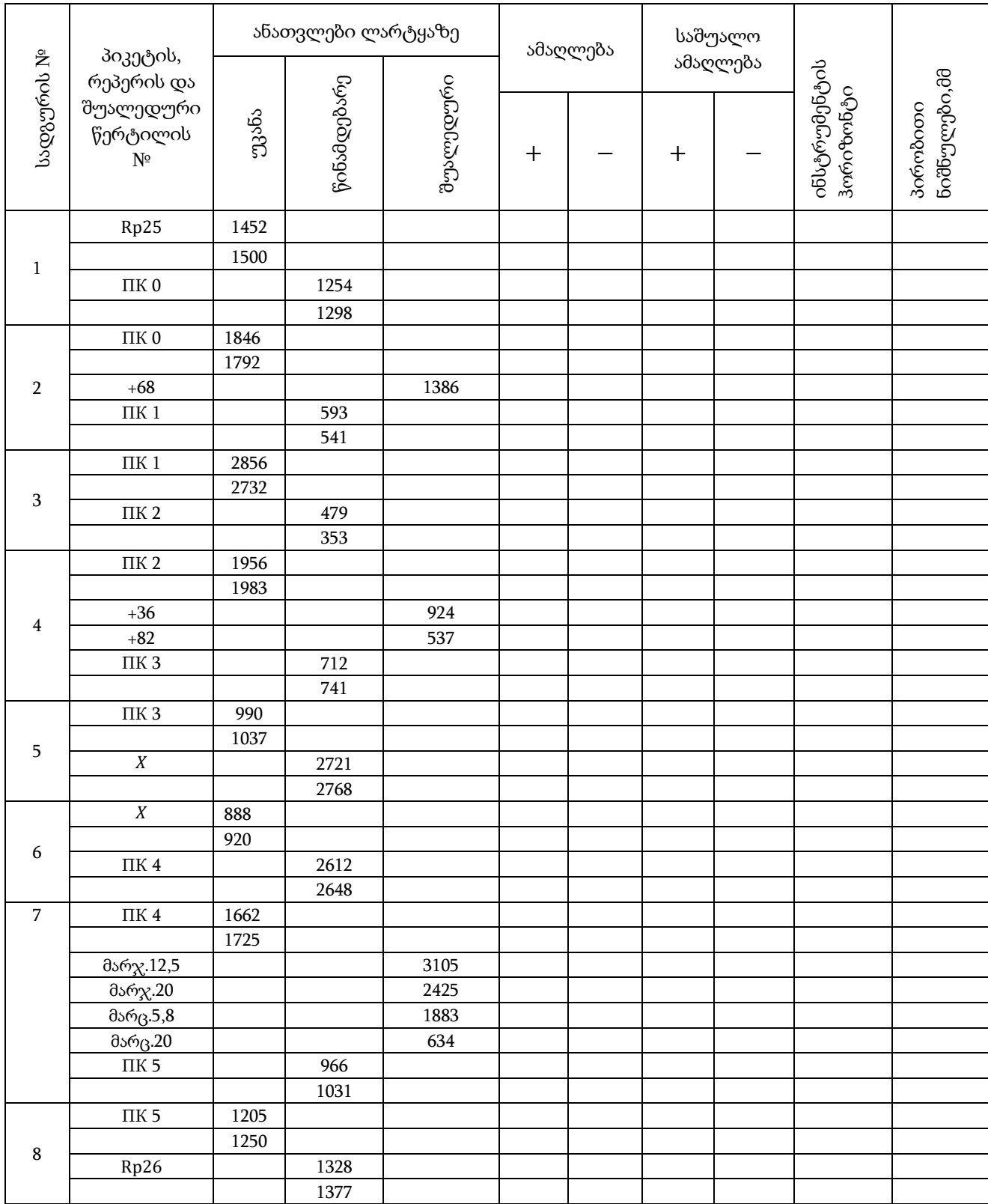

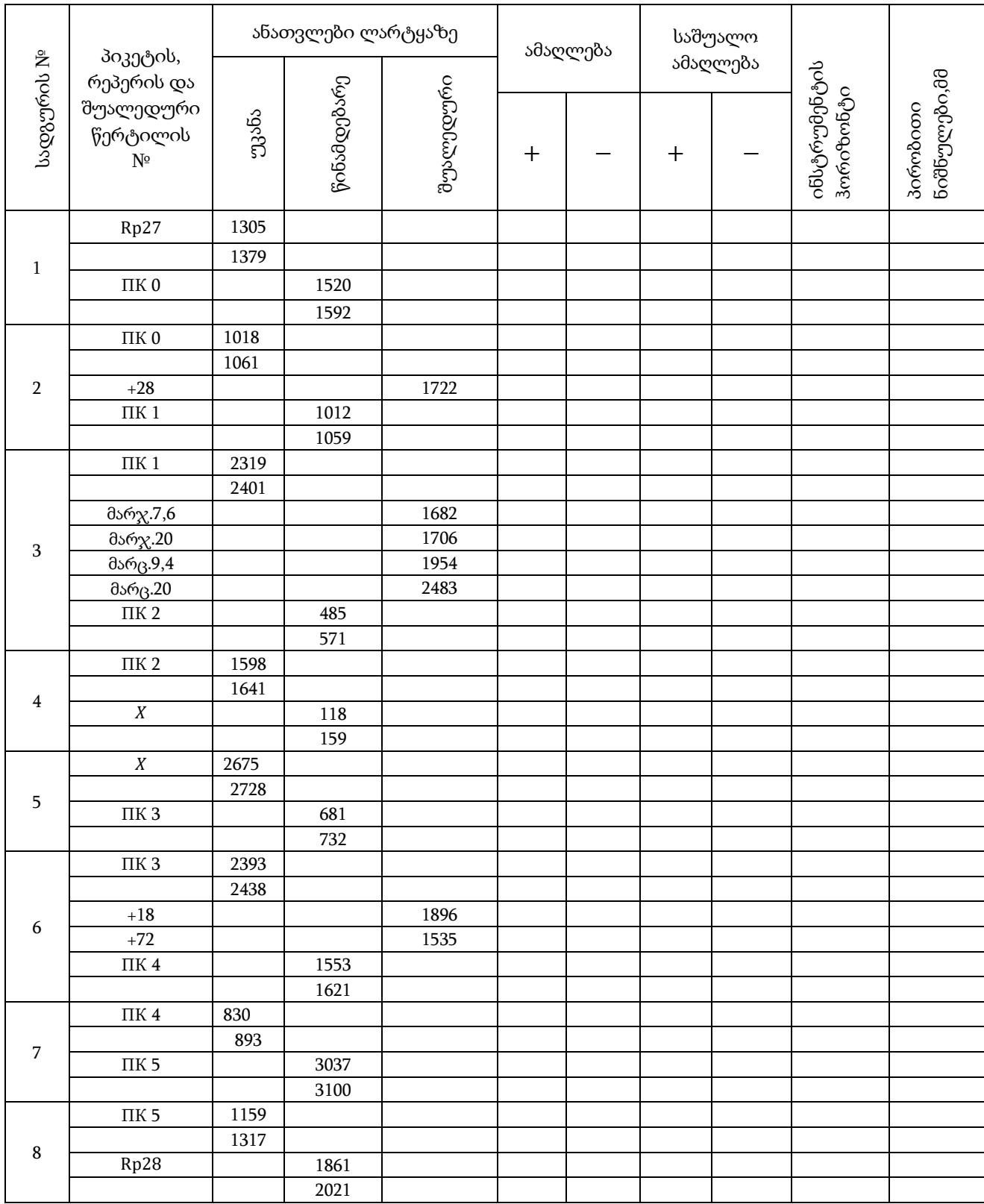

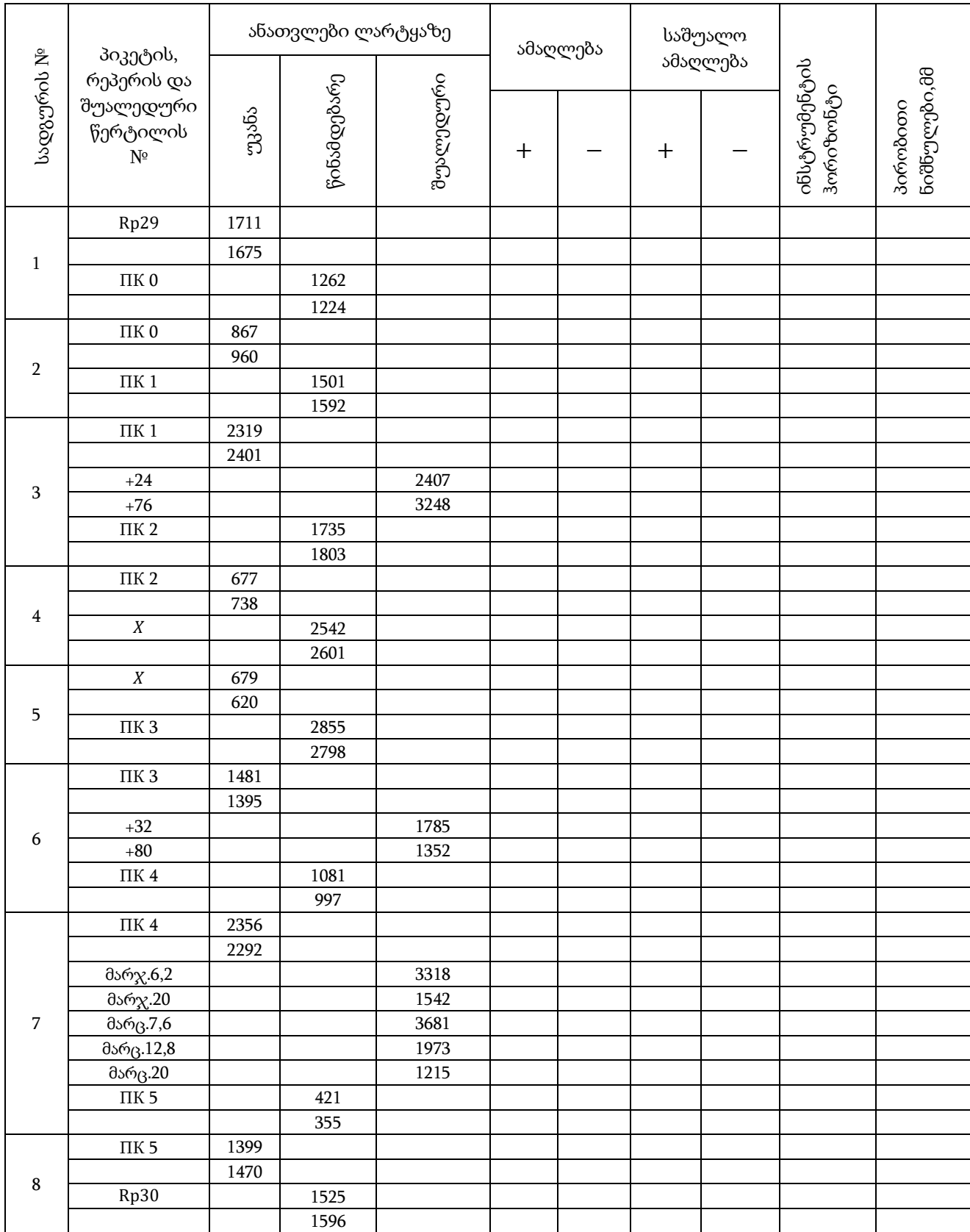

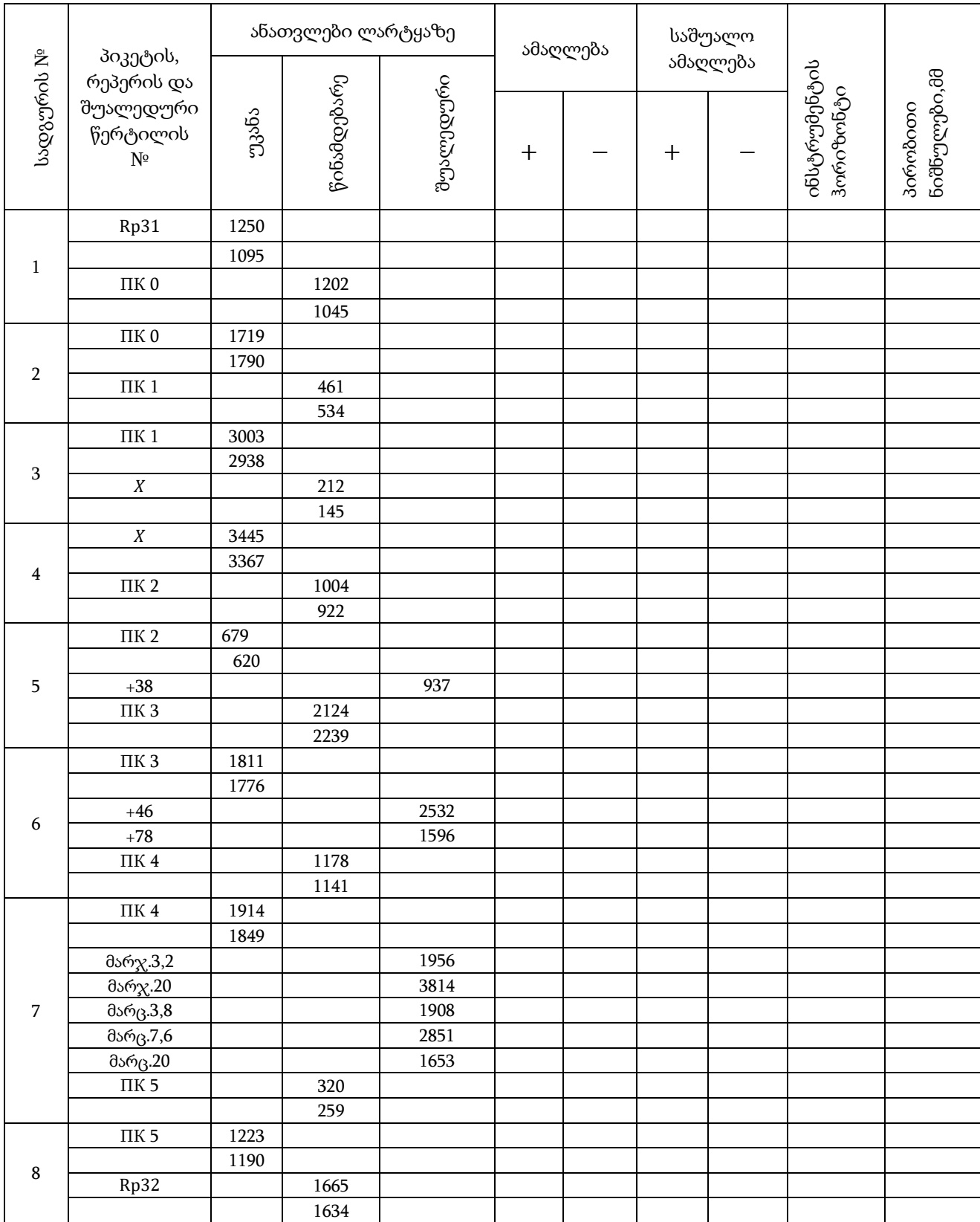

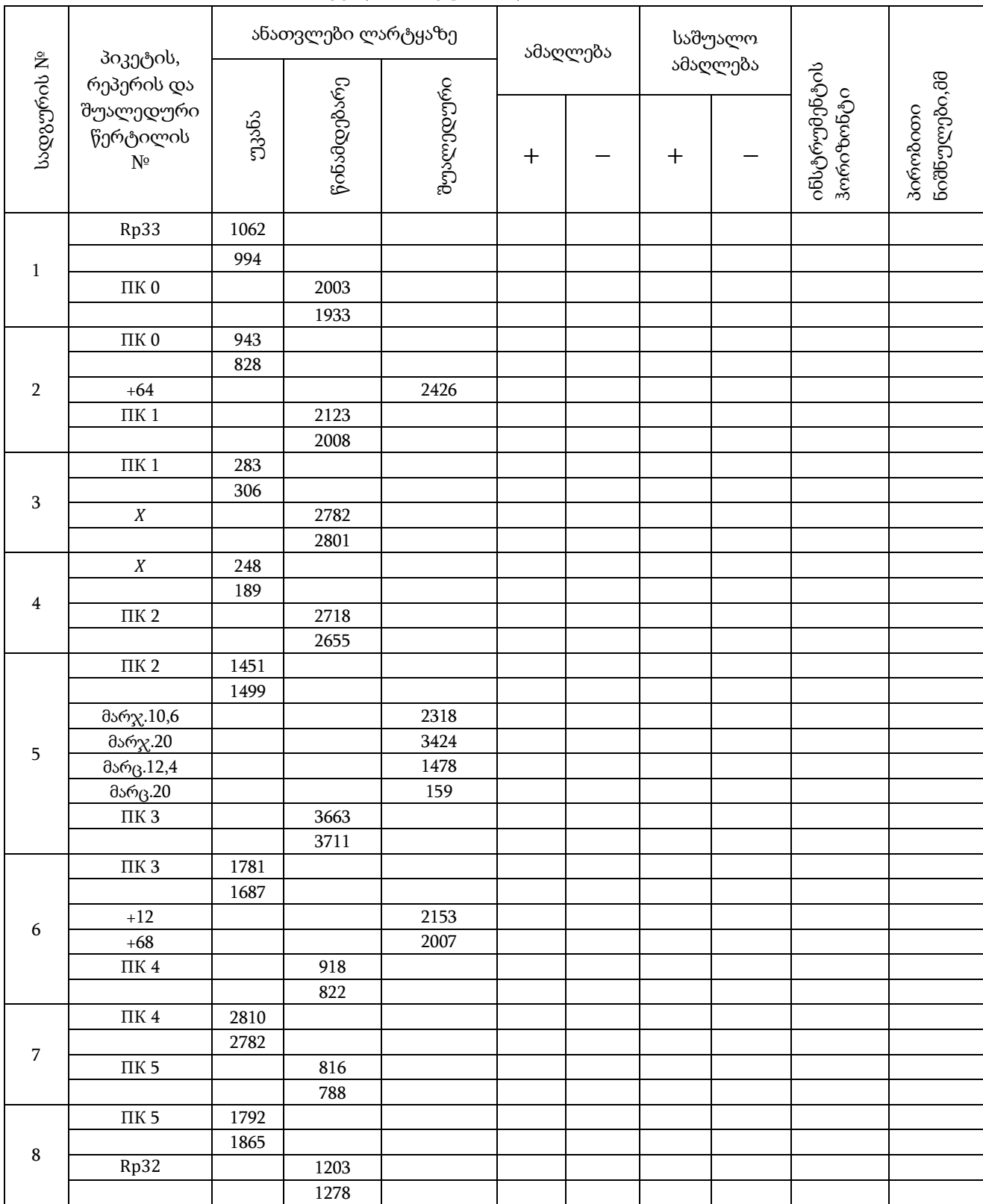

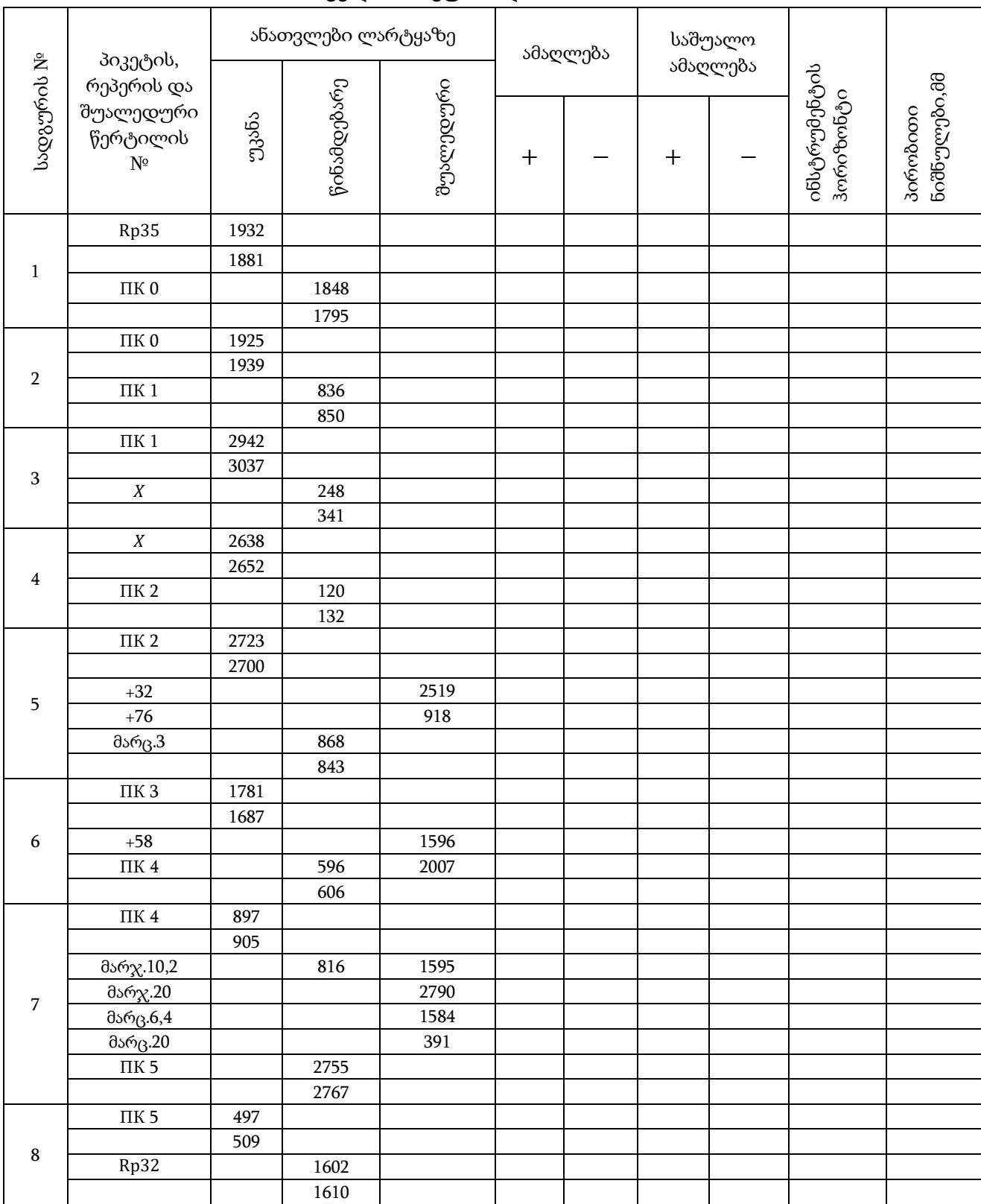

### თავი V. ნიველობის გეგმის შედგენა ჰორიზონტალებით

ჰორიზონტალებით ნიველირების გეგმის შედგენისას აუცილებელია დამუშავდეს ზედაპირის ნიველობის საველე ჟურნალი, შედგეს ნიველირებული წერტილების გეგმა, დაეწეროს წერტილებს ნიშნულები, გამოითვალოს და გაივლოს ჰორიზონტალები.

#### §19. საველე ჟურნალის დამუშავება

ზედაპირის ნიველობისას კვადრატების ბადის მიხედვით, რომელიც დატანილია ნაკვეთზე, ყველა ანათვალი ლარტყაზე შეაქვთ ნიველირების ჟურნალში (ნახ. 5.1). ამ ჟურნალში მაკავშირებელი (გადაბმის) წერტილები აღნიშნულია მცირე წრეწირებით, ხოლო ნიველირის დგომის წერტილები სამკუთხედებით, სადგურის ნომრის ჩვენებით.

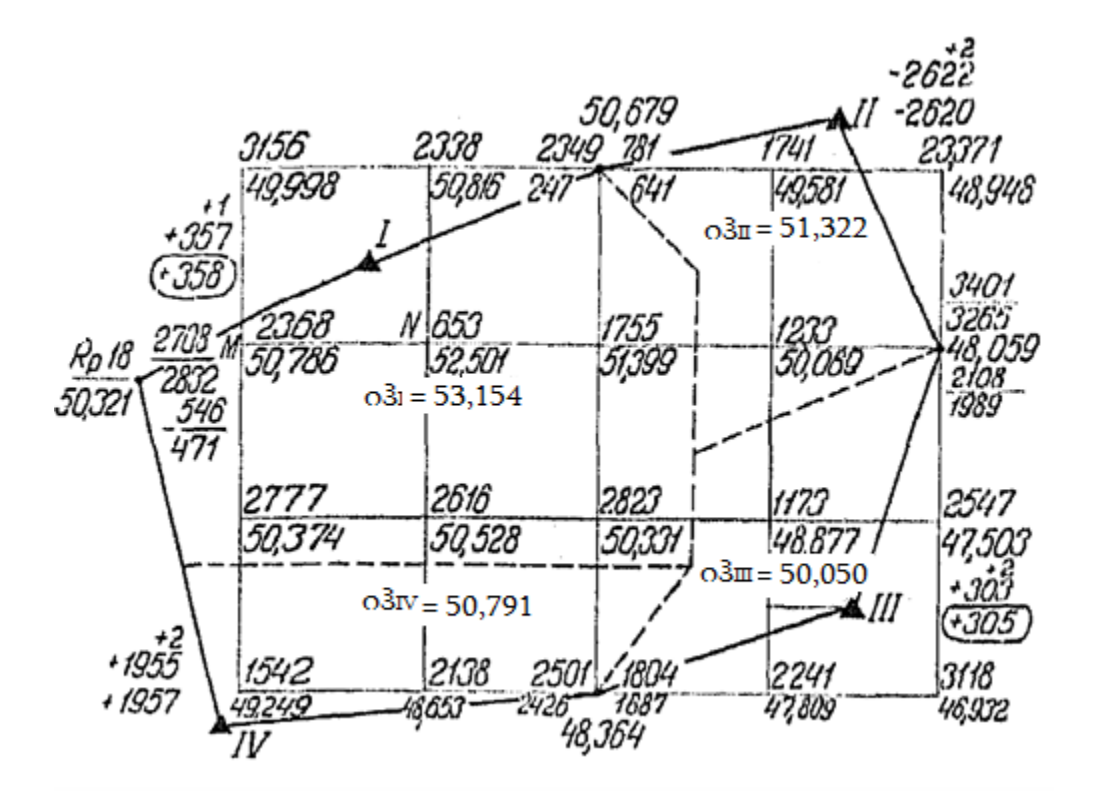

ნახ. 5.1. ზედაპირის კვადრატებით ნიველობის ჟურნალი.

დამაკავშირებელი წერტილები და რეპერი ქმნიან ჩაკეტილ სვლას. მათი ნიველობა ხდებოდა მეთოდით ,,შუა წერტილიდან'' ინსტრუმენტის ორი ჰორიზონტით. კვადრატების ყველა დანარჩენი წვეროს ნიველობა კი როგორც შუალედური წერტილები, ანუ ერთჯერ, ინსტრუმენტის მეორე ჰორიზონტით. საველე ჟურნალის დამუშავების შედეგად მიიღება ყველა ნიველირებული წერტილის ნიშნული.

კვადრატებით ზედაპირის ნიველობის საველე ჟურნალი მუშავდება შემდეგი თანმიმდევრობით:

1. გამოითვლიან მაკავშირებელ წერტილებს შორის ამაღლებას. მაკავშირებელ წერტილებს შორის ამაღლება გამოითვლება ,,შუა წერტილიდან'' ნიველობის ჩვეულებრივი წესით: ამაღლება ტოლია უკანა ანათვალს მინუს წინა ანათვალი

 $(h = a - b).$ 

განხილულ მაგალითში ამაღლება რეპერსა და დამაკავშირებელ წერტილს შორის, რომელთა ნიველობა მოხდა 1 სადგურიდან ინსტრუმენტის პირველი ჰორიზონტით, ტოლია  $h = 2708 - 2349 = +3590$ 

მეორე ჰორიზონტით:  $h = 2832 - 2477 = +35500$ .

ვინაიდან ამაღლებებს შორის სხვაობა მივიღეთ 5 მმ–ზე ნაკლები, მიღებული ამაღლებებიდან გამოითვლიან საშუალო არითმეტიკულს (+357 მმ) და ჩაიწერება ჟურნალში 1 სადგურის გვერდით.

ანალოგიურად მიიღება საშუალო ამაღლება ყველა დანარჩენ დამაკავშირებელ წერტილებს შორის (−2622 მმ, +303 მმ, +1957 მმ).

2. გამოითვლიან შეუკვრელობას (აცდენას) ამაღლებებში, ამოწმებენ მის დასაშვებობას და ხდება მისი განაწილება. თეორიულად ყველა ამაღლების ალგებრული  $\chi$ ამი ჩაკეტილი სვლისას უნდა იყოს ნულის ტოლი ( $\Sigma h = 0$ ), მაგრამ პრაქტიკულად უზუსტობების დაგროვების გამო წარმოიშობა შეუკვრელობა.

განხილულ ნიმუშში შეუკვრელობა ამაღლებებში დამაკავშირებელ წერტილებს შორის ტოლია

 $f_h = +357 - 2622 + 303 + 1957 = -7308$ .

დასაშვები შეუკვრელობა გამოითვლება ფორმულით:

 $\Delta h = +6 \partial \partial \sqrt{n}$ ,

სადაც  $n$ –სადგურების რაოდენობაა.

თუ მიღებული შეუკვრელობა (აცდენა) დასაშვებზე მცირეა, მაშინ მისი გადანაწილება ხდება შებრუნებული ნიშნით, შეძლებისდაგვარად თანაბრად ყველა ამაღლებაზე. შესწორება უნდა დამრგვალდეს 1 მმ–მდე. ამასთან აუცილებელია გვახსოვდეს, რომ ყველა შესწორებათა ჯამი ტოლი უნდა იყოს მიღებული შეუკვრელობის (აცდენის).

ჩვენს ნიმუშში დასაშვები შეუკვრელობა ტოლია  $6\sqrt{4} = \pm 12$ მმ.

მიღებული შეუკვრელობა დასაშვებზე მცირეა, ამიტომ იგი შეიძლება გავანაწილოთ.

ჟურნალში შესწორებები იწერება საშუალო ამაღლებების მნიშვნელობების თავზე, შესწორებულ ამაღლებებს კი შემოავლებენ წრეწირებს.

3. გამოითვლიან დამაკავშირებელი წერტილების ნიშნულებს. რეპერის ან პირველი დამაკავშირებელი წერტილის საწყისი ნიშნული უნდა იყოს ცნობილი ან აიღება პირობითად. დანარჩენი დამაკავშირებელი წერტილების ნიშნულები გამოითვლება შემდეგი წესის მიხედვით: მომდევნო წერტილის ნიშნული ტოლია წინამდებარე წერტილის ნიშნულს პლიუს მათ შორის ამაღლება, ოღონდ შესწორებული.

ჩვენს ნიმუშში რეპერის ნიშნული  $H_R = 50,321$  მ.

დანარჩენი დამაკავშირებელი წერტილის ნიშნულები ტოლია:

 $H_1 = 50,321 + 0,358 = 50,679$  მ;

 $H<sub>2</sub> = 50,679 - 2,620 = 48,059$  მ;

 $H_3 = 48,059 + 0,305 = 48,364$  d;

 $H_R = 48,364 + 1,957 = 50,321$  მ;

ჩაკეტილი სვლისას ნიშნულების გაანგარიშების ბოლოს უნდა მივიღოთ რეპერის საწყისი ნიშნული.

4. გამოითვლიან კვადრატების დანარჩენი წვეროების ნიშნულებს. იმის გამო, რომ კვადრატების დანარჩენი წვეროების ნიველირება მოხდა, როგორც შუალედური წერტილებისა, ამიტომ მათი ნიშნულები გამოითვლება ინსტრუმენტის ჰორიზონტით.

ყოველ სადგურზე ინსტრუმენტის ჰორიზონტს გამოითვლიან ორ $\chi$ ერ, ორი – წინამდებარე და უკანა დამაკავშირებელი წერტილიდან.

$$
o.\,3 = H_a + a_2;
$$

$$
o.\,3 = H_b + b_2,
$$

სადაც,  $H_a$  და  $H_b$  – წინა და მომდევნო დამაკავშირებელი წერტილების ნიშნულებია;

 $a_2$  და  $b_2$  –წინამდებარე და მომდევნო წერტილებზე მდებარე ლარტყაზე ანათვლებია, აღებული მეორე ჰორიზონტით.

ერთი და იგივე სადგურზე ინსტრუმენტის ჰორიზონტის მნიშვნელობებს შორის სხვაობამ, გამოთვლილი წინა და უკანა მდებარეობის ლარტყაზე, არ უნდა გადააჭარბოს 10 მმ–ს.

ინსტრუმენტის ჰორიზონტის მიღებული მნიშვნელობებიდან მხედველობაში მიიღება საშუალო არითმეტიკული.

განხილულ ნიმუშში ინსტრუმენტის ჰორიზონტი სადგურზე 1, გამოთვლილი უკანა მდებარეობის ლარტყით ტოლია:

 $o. 3<sub>1</sub> = 50,321 + 2,832 = 53,1538,$ 

წინა მდებარეობის ლარტყაზე

 $0.3_{\text{I}} = 50,679 + 2,477 = 53,1560.$ 

განსხვავება მივიღეთ 10 მმ–ზე ნაკლები, ამიტომ ინსტრუმენტის ჰორიზონტის საშუალო მნიშვნელობა 53,154 ჩაიწერება ჟურნალში.

ანალოგიური წესით გამოითვლება ი.ჰ. სხვა სადგურებისათვის:

 $\text{o. } 3\text{.}_{\text{II}} = 51,3220; \text{ o. } 3\text{.}_{\text{III}} = 50,0500; \text{ o. } 3\text{.}_{\text{IV}} = 50,7910.$ 

შუალედური წერტილების ნიშნულები გამოითვლება შემდეგი ფორმულით  $H_e = 0.3 - C$ 

ე.ი. ინსტრუმენტის ჰორიზონტს უნდა გამოვაკლოთ შუალედური წერტილის ლარტყაზე ანათვალი. მაგალითად,

 $H_M = 53,154 - 2,368 = 50,7868;$ 

 $H_N = 53,154 - 0,653 = 52,5018$  და ა.შ.

ამ გზით გამოითვლება ყველა შუალედური წერტილის ნიშნული, რომელთა ნიველობაც მოხდა მოცემული სადგურიდან (ჟურნალში ისინი პუნქტირითაა შემოვლებული).

5. კვადრატების წვეროების ყველა გამოთვლილი ნიშნული ჩაიწერება ჟურნალში შესაბამისი წერტილის მახლობლად ლარტყაზე ანათვალის ქვეშ.

#### § 20. ჰორიზონტალებით გეგმის შედგენა

რუკაზე ადგილის რელიეფს გამოსახავენ ჰორიზონტალებით.

ჰორიზონტალები–ეს არის ხაზები, რომლებიც აერთებენ დედამიწის ზედაპირის ერთი და იგივე სიმაღლის მქონე წერტილებს. ჰორიზონტალები მიიღება, ადგილის დონის ზედაპირით (სიბრტყით) კვეთის ხაზების ჰორიზონტალური პროექციები, რომლებიც ერთმანეთისგან დაშორებულნი არიან ერთი და იგივე მანძილით (ნახ. 49).

რელიეფის კვეთის სიმაღლე (ℎ)ეწოდება მანძილს, მეზობელ ჰორიზონტალებს შორის სიმაღლეში.

*ქვედებული* (d) ეწოდება გეგმაზე მეზობელ ჰორიზონტალებს შორის მანძილს მეტრებში.

ჰორიზონტალებით გეგმის შედგენისას სახაზავ ფურცელზე გეგმის მასშტაბში გამოიხაზება ველის კვადრატების ბადე. გეგმაზე აღნიშნული წერტილების მახლობლად უნდა დაიწეროს მათი ნიშნულები მეტრებში მეასედ ნაწილებამდე დამრგვალებით. შემდეგ გაავლებენ ჰორიზონტალებს. ჰორიზონტალების გავლების რამდენიმე მეთოდი არსებობს. ქვემოთ მოყვანილია ჰორიზონტალების გავლების მეთოდი პერგამენტის ქაღალდისა და მზომის საშუალებით.

დავუშვათ საჭიროა ჰორიზონტალების გავლება რელიეფის კვეთისას სიმაღლით 0,5 მეტრი (ნახ. 5.2) გამოსახულ კვადრატზე.

იღებენ კალკის ქაღალდს და მასზე ყოველ 5 მმ–ში ავლებენ პარალელური ჰორიზონტალური ხაზების რიგს. შემოწმდება კვადრატების ყველა წვეროს ნიშნულები, აირჩევა ყველაზე დაბალი წერტილი და მიეწერება ქვედა ჰორიზონტალურ ხაზს ჰორიზონტალის ნიშნულად ამ წერტილის მახლობლად. მაგალითად, თუ ჰორიზონტალების კვეთა 0,5 მ, ხოლო უდაბლესი წერტილის სიმაღლე 49,58, მაშინ ქვედა

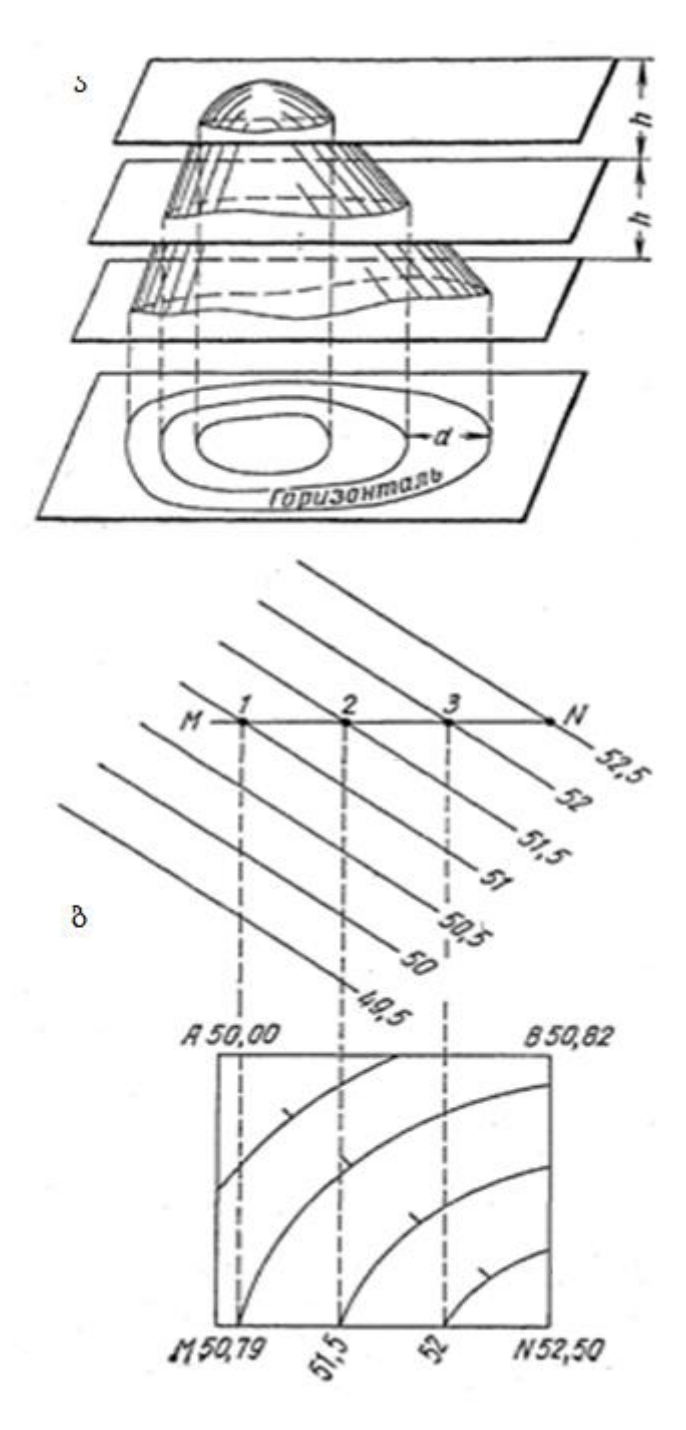

ნახ. 5.2. ჰორიზონტალების მიღება (ა) და აგება (ბ)

ხაზს პერგამენტზე აღნიშნავენ უახლოესი ჰორიზონტალის ნიშნულით 49,5.შემდეგ ხაზებს მიეწერება ჰორიზონტალების ნიშნულები 50; 50,5; 51; 51,5 და ა. შ.

დაიდება პერგამენტი კვადრატის გვერდზე, გადააადგილებენ მას ისე, რომ M წვერო შეეთავსოს 50,79 სიმაღლეს პერგამენტზე. ასეთ მდგომარეობაში ამ წვეროს პერგამენტთან ერთად მიადებენ მზომის ერთ ნემსს. შემდეგ მზომის პირველ ნემსზე დაყრდნობით მოაბრუნებენ პერგამენტს პირველი M წერტილის გარშემო ისე, რომ მეორე N წერტილი სიმაღლით 52,50 შეუთავსდეს თავისი სიმაღლით შესაბამის წერტილს პერგამენტზე, ასეთ მდებარეობაში დაფიქსირდება N წერტილი მზომის მეორე ნემსით. შემდეგ ხდება კვადრატის გვერდების პერგამენტზე გავლებული ხაზებით გადაკვეთის წერტილებზე მზომის ნემსის დასობა და დაფიქსირებელ გადგიქსირებულ წერტილებს ექნება პერგამენტზე შესაბამისი ხაზის სიმაღლე. პირველ წერტილს ექნება ნიშნული 51, მეორე წერტილს 51,5 და ა. შ.

ასეთი წესით, ამ პერგამენტის საშუალებით, პოულობენ წერტილებს, რომელთაც აქვთ ჰორიზონტალების ნიშნულები კვადრატის ოთხივე გვერდზე და მიღებული წერტილები ერთნაირი სიმაღლეებით შეერთდება ხაზებით – ჰორიზონტალებით.

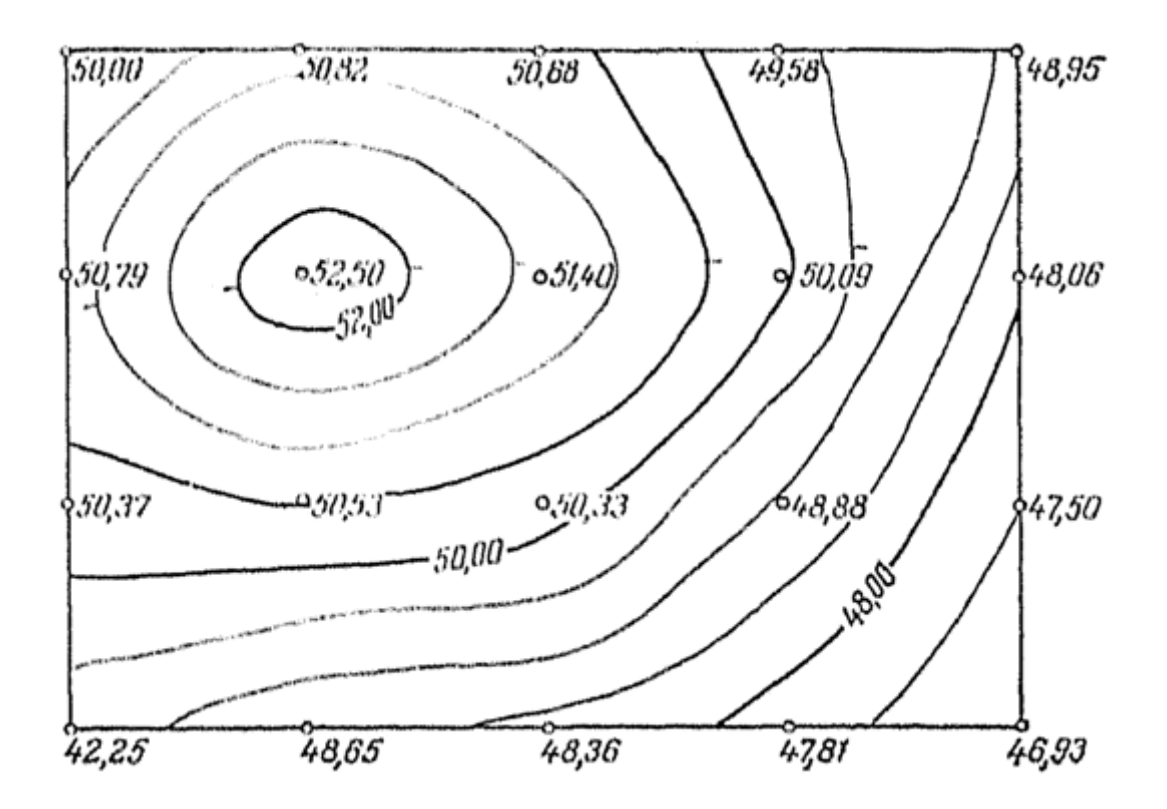

ნახ. 5.3. შესრულებული სამუშაოს ნიმუში.

გეგმის დამუშავების დასრულებისას კვადრატთა ბადეს არ გამოხაზავენ, ხოლო კვადრატის წვეროებს აღნიშნავენ 1 მმ–ის დიამეტრის წრეწირებით. ყველა წერტილის მახლობლად შავი ტუშით ან კალმით მიაწერენ მათ სიმაღლეს მეტრის მეასედ ნაწილებამდე დამრგვალებულს (ნახ. 5.3).

ჰორიზონტალებს გამოხაზავენ ყავისფერი ტუშით ან კალმით . ჰორიზონტალების ნიშნულები იწერება ასევე ყავისფერი ტუშით ან კალმით ჰორიზონტალების წყვეტაში ან მათი გამოსვლისას ნაკვეთის საზღვრებს გარეთ, ამასთან ციფრების ფუძე მიმართული უნდა იყოს დადაბლებისკენ.

ჰორიზონტალებზე რელიეფის სახასიათო ადგილებში სვამენ დაქანების შტრიხებს ჰორიზონტალების მიმართულების პერპენდიკულარულად.

ნახაზს თავზე უნდა გაუკეთდეს წარწერა:

#### ზედაპირის ნიველობის გეგმა

მასშტაბი ... რელიეფის კვეთის სიმაღლე ...

#### საკონტროლო კითხვები

1. როგორ გამოითვლიან ამაღლებას დამაკავშირებელ წერტილებს შორის და აკონტროლებენ ამ წერტილებზე ლარტყის ანათვლების სისწორეს?

2. როგორ განვსაზღვროთ შეუკვრელობა (აცდენა) ნაზრდებში შეკრულ სვლაში დამაკავშირებელ წერტილებს შორის და შევამოწმოთ მისი დასაშვებობა?

3. როგორ გამოითვლიან დამაკავშირებელი წერტილების და კვადრატების ყველა სხვა წვეროების ნიშნულებს?

4. რა არის ჰორიზონტალი, კვეთის სიმაღლე და ჰორიზონტალის ქვედებული?

5. როგორ უნდა გავავლოთ ჰორიზონტალები ნიველობის გეგმის შედგენისას?

ქვემოთ მოცემულია ნიმუშები ველის მონაცემების დასამუშავებლად ზედაპირის ნიველობისას. კვადრატების ზომებია 40 × 40 მ; მასშტაბი 1: 1000, კვეთის სიმაღლე 0,5მ.

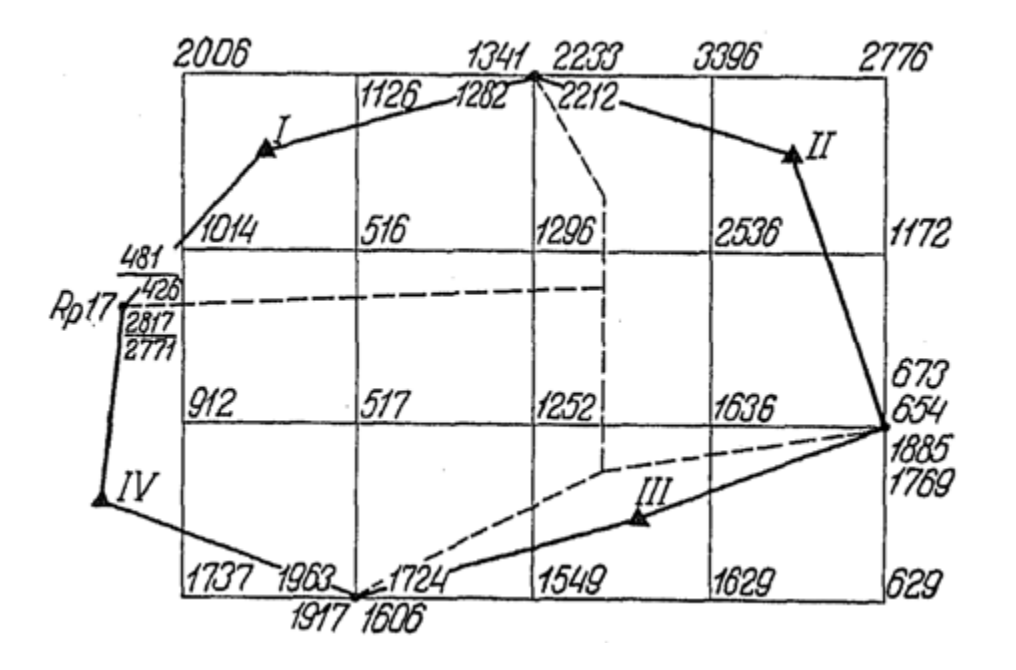

ვარიანტი  $1$ 

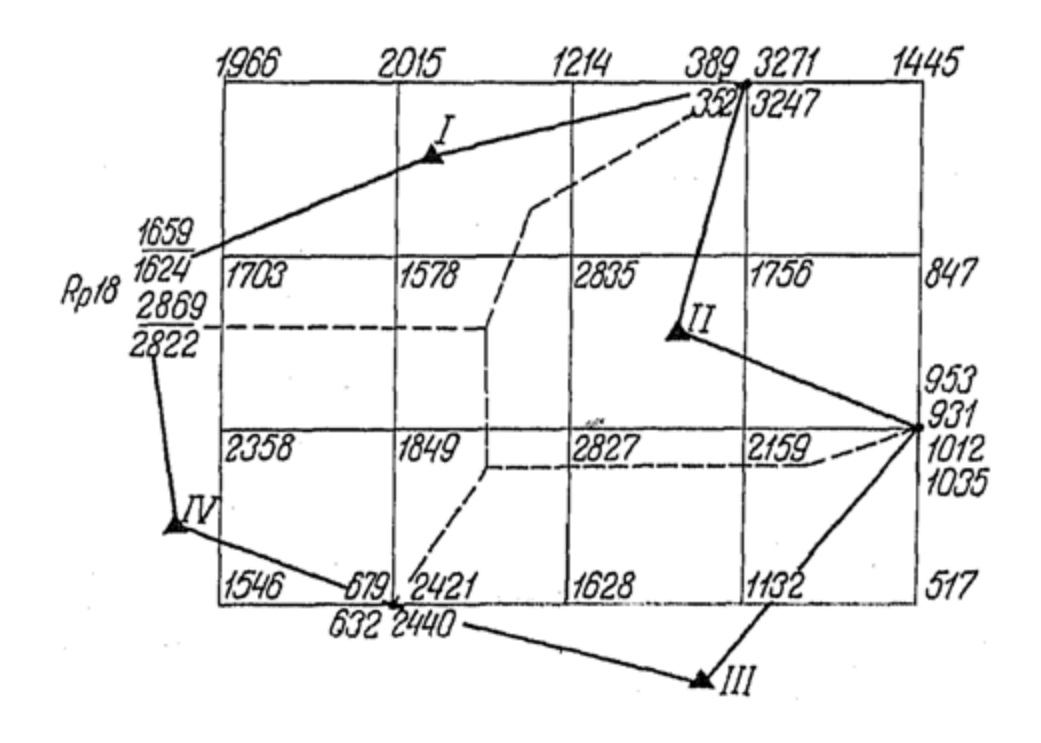

ვარიანტი 2

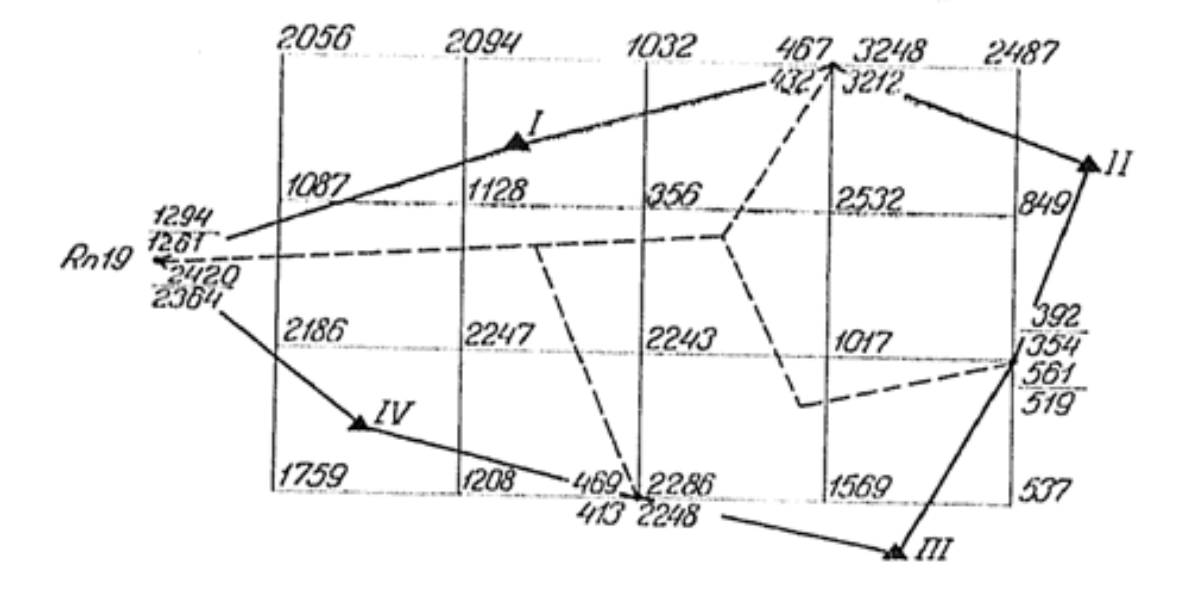

ვარიანტი 3

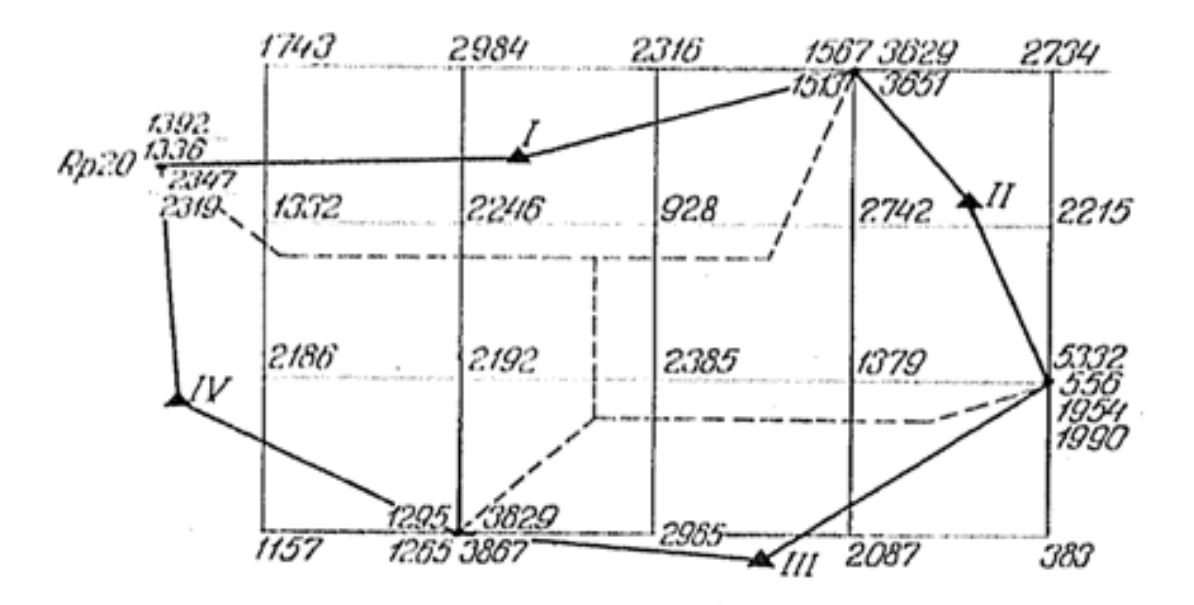

ვარიანტი 4

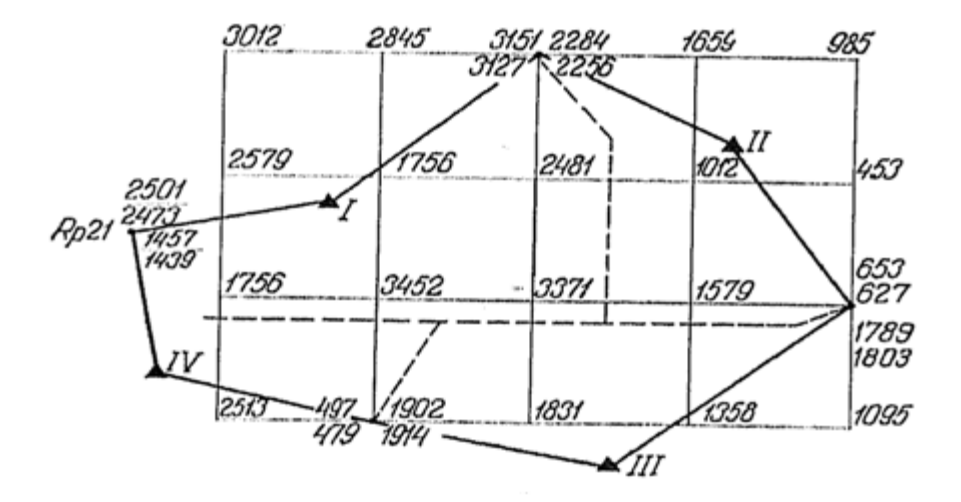

ვარიანტი 5

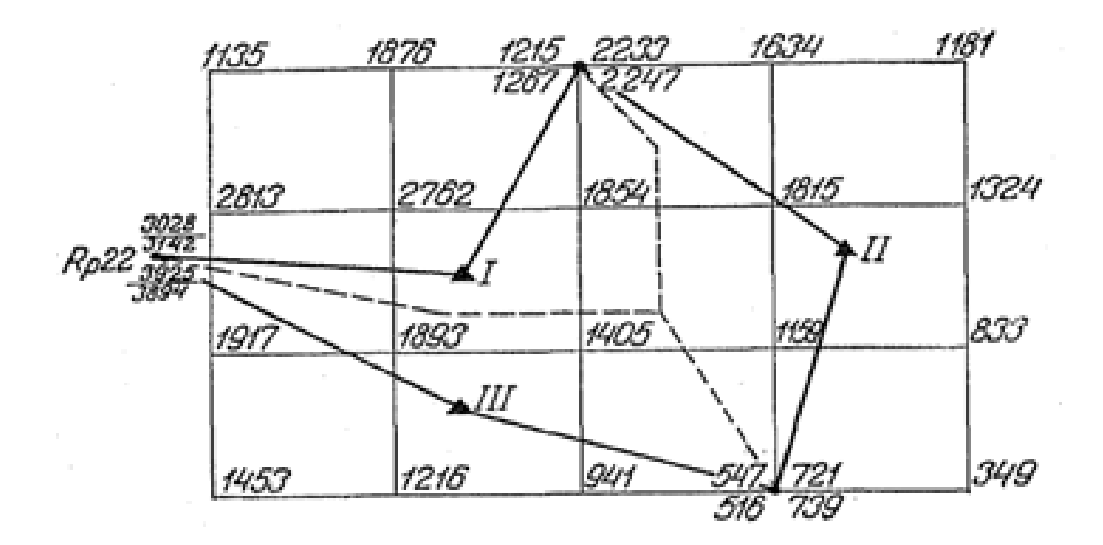

ვარიანტი 6

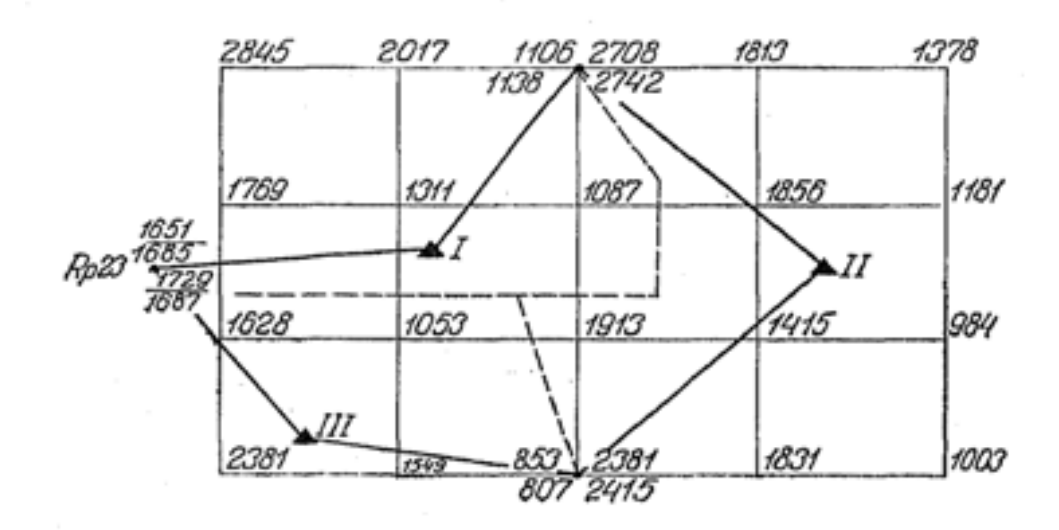

ვარიანტი 7

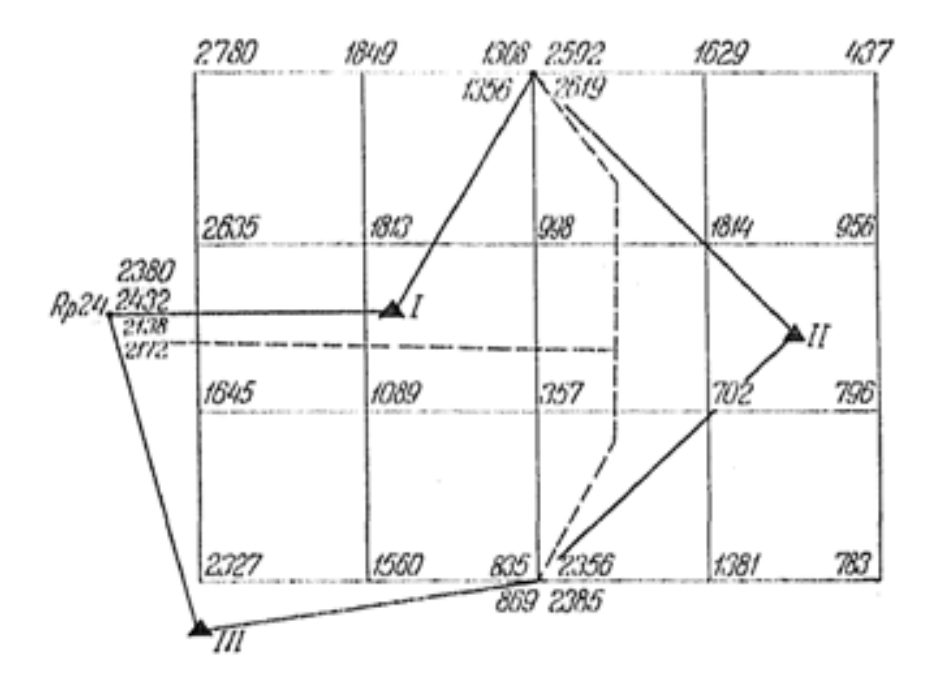

ვარიანტი 8

#### გამოყენებული ლიტერატურა

- 1. ნოდარ მათიაშვილი, ჰიდროტექნიკური მშენებლობა, თავი II გამოყენებითი გეოდეზია, განათლების ხარისხის განვითარების ეროვნული ცენტრი, თბილისი, 2016;
- 2. გრ. ხუნჭუა, ზოგადი და საინჟინრო გეოდეზიის კურსი, თბილისის უნივერსიტეტის გამომცემლობა, თბილისი 1977;
- 3. Любивая Л.С., Лабораторный практикум по геодезии, Новосибирск, СГГА 2008;
- 4. Голубкин В. М., Геодезия, ,,Недра,, 1975;
- 5. ИНЖЕНЕРНАЯ ГЕОДЕЗИЯ, Учебное пособие, САНКТ-ПЕТЕРБУРГ,2006;
- 6. უნივერსალური გეოდეზიური ცხრილები.<http://www.geokniga.org/books/8886>
- 7. СНиП 3.01.03-84, Геодезические работы в строительстве, Москва 2012;

## შინაარს

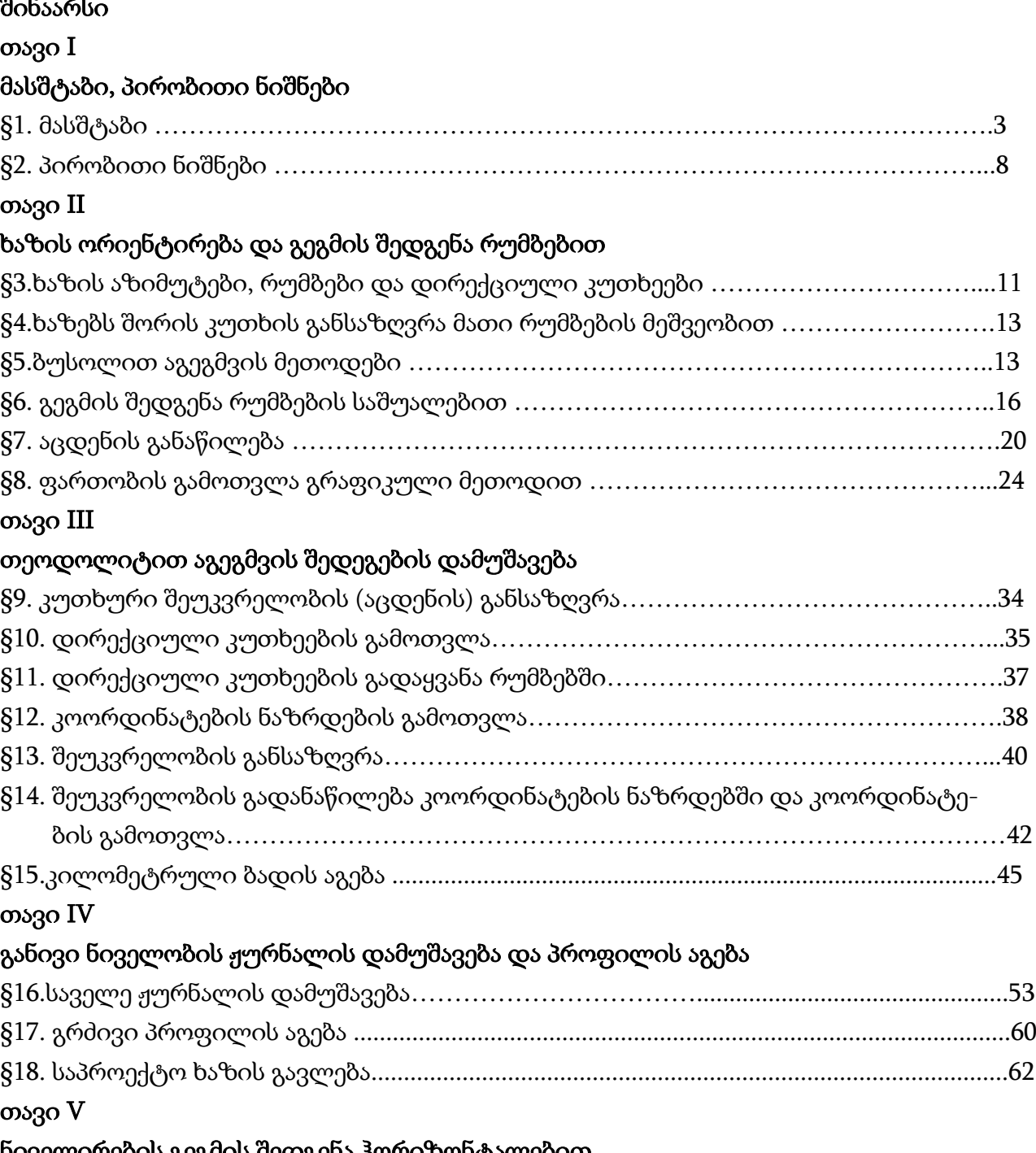

# ნიველირების გეგმის შედგენა ჰორიზონტალებით

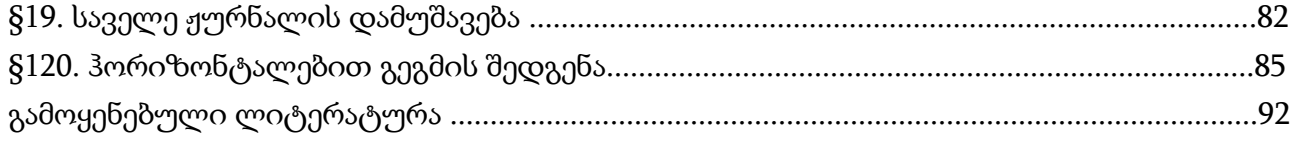